Universidade de S˜ao Paulo Instituto de Física

# Oscilações acústicas de bárions no radiotelescópio BINGO e os modelos de interação fenomenológica entre matéria e energia escura

Rodrigo Ferreira Pinheiro

Orientador: Prof. Dr. Elcio Abdalla Dissertação de mestrado apresentada ao Instituto de Física para obtenção do título de Mestre em Ciências.

#### Banca examinadora:

Prof. Dr. Elcio Abdalla (IF-USP)

Prof. Dr. Carlos Alexandre Wuensche (INPE)

Prof. Dr. Alberto Vazquez Saa (UNICAMP)

S˜ao Paulo 2018

## **FICHA CATALOGRÁFICA Preparada pelo Serviço de Biblioteca e Informação do Instituto de Física da Universidade de São Paulo**

Pinheiro, Rodrigo Ferreira

 Oscilações acústicas de bárions no radiotelescópio BINGO e os modelos de interação fenomenológica entre matéria e energia escura. São Paulo, 2018.

 Dissertação (Mestrado) – Universidade de São Paulo. Instituto de Física. Depto. de Física Matemática.

 Orientador: Prof. Dr. Elcio Abdalla Área de Concentração: Cosmologia.

 Unitermos: 1. Cosmologia; 2. Radiotelescópios; 3. Espectros; 4. Meio intergaláctico.

USP/IF/SBI-100/2018

Universidade de S˜ao Paulo Instituto de Física

# The baryon acoustic oscillations in the radio telescope BINGO and the models of phenomenological interaction between dark matter and dark energy

Rodrigo Ferreira Pinheiro

Advisor: Prof. Dr. Elcio Abdalla

Dissertation presented to the Institute of Physics as partial fulfillment of the requirements for the degree of Master in Science.

#### Examining Commission:

Prof. Dr. Elcio Abdalla (IF-USP)

Prof. Dr. Carlos Alexandre Wuensche (INPE)

Prof. Dr. Alberto Vazquez Saa (UNICAMP)

S˜ao Paulo 2018

### Resumo

Oscilações acústicas de bárions no radiotelescópio BINGO e os modelos de interação fenomenológica entre matéria e energia escura

> Rodrigo Ferreira Pinheiro Orientador: Prof. Dr. Elcio Abdalla

As nuvens de hidrogênio neutro presentes no espaço intergaláctico seguem o espectro de potência da matéria. Ao observamos a linha de 21 cm emitida é possível detectar a escala das oscilações acústicas de bárions. O BINGO é um radiotelescópio que permitirá a análise dessa emissão em baixos redshifts  $(0.13 < z < 0.48)$ , onde a energia escura tem papel importante. No contexto do BINGO faremos a análise das oscilações acústicas, usaremos a escala do BAO (Baryon Acústic Oscilations) advinda dessa análise e o método de matriz de Fisher para determinarmos a precisão com que podemos medir os parâmetros cosmológicos associados à energia escura no contexto da parametrização CPL, e nos modelos de interação fenomenológica do setor escuro.

#### Palavras-chave: Oscilações Acústicas de Bárions, energia escura, espectro de potência, matriz de Fisher

S˜ao Paulo - SP

2018

## Abstract

The baryon acoustic oscillations in the radio telescope BINGO and the models of phenomenological interaction between dark matter and dark energy

> Rodrigo Ferreira Pinheiro Supervisor: Prof. Dr. Elcio Abdalla

The neutral hydrogen clouds present in the intergalactic medium trace the matter power spectrum. When observing the 21 cm line emitted it is possible to detect the baryons acustic oscilations. The BINGO is a radio telescope that will allow the analysis of this emission in low redshifts  $(0.13 < z < 0.48)$ , where dark energy plays an important role. In BINGO context we will perform the acoustic oscillations analysis, we will use the BAO (Baryon Acustic Oscillations) scale derived from this analysis and the Fisher matrix method to determine the precision with which we can measure the cosmological parameters associated with dark energy in the CPL parameterization, and in the phenomenological interaction models of dark sector.

Keywords: Baryon Acustic Oscillations, dark energy, power spectrum, Fisher matrix

São Paulo-SP

2018

"Grandes são as obras do Senhor, dignas de estudo para quem as ama." Salmos, 111.2

6

## Agradecimentos

Ao Senhor Jesus Cristo, o Princípio de todas as coisas.

Ao professor E. Abdalla, por orientar esse trabalho e por me proporcionar um ambiente de pesquisa dinâmico. Agradeço André Costa, por acompanhar de perto o desenvolvimento dessa dissertação, aos colegas Williams e Alessandro, pelas discussões valiosas, e João Borges por me ajudar com problemas computacionais. Ao CNPQ, pelo suporte financeiro. A USP. `

À Igreja Batista Nações Unidas e a Cru Campus São Paulo, pela comunidade de amor. A minha família que mesmo longe, no Pará, esteve perto.

# Sumário

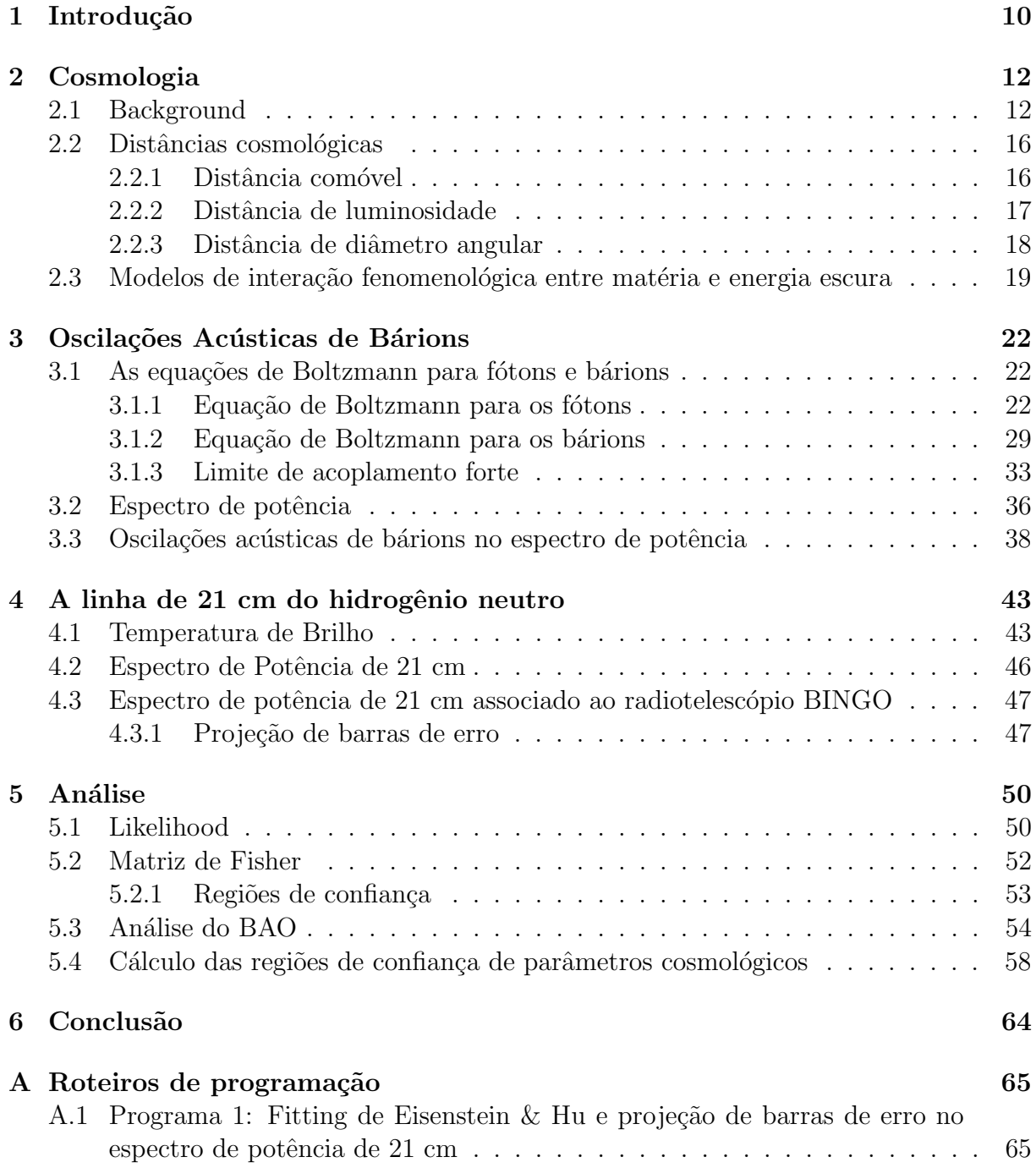

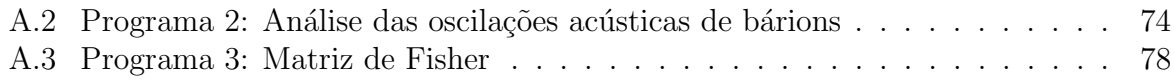

# <span id="page-9-0"></span>Capítulo 1

# Introdução

O universo está em expansão acelerada. Para que isso ocorra é necessário a existência de uma componente exótica com pressão negativa, conhecida como energia escura, ou modificações na teoria da gravitação [\[1\]](#page-84-0). Existem evidencias de que o nosso universo é composto de aproximadamente  $25\%$  de matéria escura, uma pequena fração de matéria bariônica e  $70\%$  de energia escura  $[2]$ . Um dos candidatos para a energia escura é a constante cosmológica, representando a densidade de energia do vácuo com equação de estado  $\omega = -1$ . Entretanto, é difícil entender a constante cosmológica a partir de primeiros princípios. Ela entra em conflito com o valor previsto pela teoria quântica de campos [\[3\]](#page-84-2). Outra dificuldade é a sua incapacidade de explicar de maneira natural por que a densidade de energia escura e a densidade de matéria escura são da mesma ordem hoje, o que é conhecido como problema da coincidência [\[4\]](#page-84-3).

Uma alternativa à constante cosmológica são os modelos de interação fenomenológica entre a matéria e a energia escura [\[5\]](#page-84-4). Essa interação é compreensível dado que a matéria e a energia escura s˜ao as componentes dominantes do universo hoje. Nesses modelos a interação é fenomenológica pois desconhecemos as estruturas dessas componentes, e seu estudo é indireto através de observações astronômicas do seu efeito gravitacional na evolução do universo.

Comparando as previsões dos modelos de interação com as observações é possível restringir os parâmetros cosmológicos de interação. Os dados mais precisos e com maior quantidade de informações cosmológicas são os dados de CMB (Cosmic Microwave Back-ground<sup>[1](#page-9-1)</sup>). Entretanto, os dados de CMB estão em redshift  $z \sim 1100$  e não capturam informações da expansão acelerada do universo que estão na região  $z < 1$ . Dados de Supernova tipo Ia (SNIa) [\[6\]](#page-84-5), medidas locais da constante de Hubble [\[7\]](#page-84-6), lentes gravitaci-onais [\[8\]](#page-84-7), etc. são formas de se obter informações do universo atual [\[9\]](#page-84-8).

Outra forma de investigar a energia escura são as Oscilações Acústicas de Bárions  $(BAO<sup>2</sup>)$  $(BAO<sup>2</sup>)$  $(BAO<sup>2</sup>)$ . A interação entre bárions e fótons na recombinação deixaram uma escala acústica impressa no espectro de potência da matéria. Isso significa que existem regiões mais prov´aveis de se encontrar gal´axias, estrelas, etc, do que em outras. Essa escala foi fixada pela CMB e é uma régua estatística padrão [\[10\]](#page-84-9). Ao utilizarmos essa régua podemos inferir distâncias cosmológicas no universo hoje.

Além das observações da distribuição de galáxias, aglomerados de galáxias, onde podemos detectar as oscilações acústicas de bárions, foi mostrado que o hidrogênio neutro

<span id="page-9-2"></span><span id="page-9-1"></span><sup>&</sup>lt;sup>1</sup>Pode ser traduzido como "Radiação cósmica de fundo em micro-ondas".

<sup>&</sup>lt;sup>2</sup>Nesse trabalho utilizaremos a sigla BAO (Baryon Acustic Oscillations) para nos referirmos às Oscilações Acústicas de Bárions.

segue a distribuição da matéria e portanto também apresenta a escala acústica impressa em sua estatística [\[11\]](#page-84-10). Através do mapeamento da intensidade da radiação de 21 cm emitida pelas nuvens de hidrogênio neutro é possível detectar a escala acústica e assim investigar a energia escura.

Um dos experimentos voltados para a detecção da radiação de 21 cm é o BINGO  $[12]$ , um rádio telescópio que será montado na Paraíba e investigará o universo numa faixa de redshift entre  $0.13 - 0.48$ , região onde a energia escura tem papel importante. Nesse trabalho faremos a análise das oscilações acústicas previstas nas observações do BINGO, e usaremos o método de matriz de Fisher para determinarmos a precisão das medidas do BINGO para os parâmetros de energia escura dentro do modelo de parametrização CPL, e dos modelos de interação fenomenológica entre matéria e energia escura.

No segundo capítulo introduzimos noções de cosmologia no background<sup>[3](#page-10-0)</sup>, mostrando a relação entre a energia escura e a expansão do universo. Definimos distâncias cosmológicas necessárias na definição da relação redshift-distância que restringe parâmetros cosmológicos no contexto das observações de BAO. Também apresentamos os modelos de interação fenomenológica entre matéria e energia escura. No terceiro capítulo abordamos a física de interação entre bárions e fótons na transição da era da radiação para a era da matéria até o desacoplamento. No quarto cap´ıtulo abordamos a f´ısica de 21 cm. No quinto cap´ıtulo ´e feito a an´alise do BAO no contexto do BINGO e previs˜ao de medidas de incerteza de parâmetros cosmológicos usando o método de matriz de Fisher. No último capítulo estão as nossas conclus˜oes.

<span id="page-10-0"></span> ${}^{3}$ Background se refere ao universo homogêneo e isotrópico.

# <span id="page-11-0"></span>Capítulo 2 Cosmologia

## <span id="page-11-1"></span>2.1 Background

Em grandes escalas o universo é homogêneo e isotrópico, com espaço-tempo descrito pela métrica de Friedmann-Lemaître-Robertson-Walker (FLRW) [\[13\]](#page-84-12)

<span id="page-11-6"></span>
$$
ds^{2} = -dt^{2} + a(t)^{2} \left[ \frac{dr^{2}}{1 - Kr^{2}} + r^{2} (d\theta^{2} + \text{sen}^{2} \theta d\phi^{2}) \right],
$$
 (2.1)

aqui escrito em coordenadas polares.  $K = 1, -1, 0$  identifica a curvatura do universo como fechada, aberta, ou plana, respectivamente.  $a(t)$  é o fator de escala que permite uma expansão ou contração do espaço tridimensional. O conteúdo de matéria e energia é descrito por um fluido perfeito, cujas componentes mistas do tensor energia-momento são

<span id="page-11-4"></span>
$$
T^{\mu}_{\ \nu} = P\delta^{\mu}_{\ \nu} + (\rho + P)u^{\mu}u_{\nu}.
$$
 (2.2)

 $u^{\mu} = (-1, 0, 0, 0)$  é a quadri-velocidade do fluido em coordenadas comóveis,  $\rho$  é a densidade de energia, e  $P$  a pressão do fluido<sup>[1](#page-11-2)</sup>.

As equações de Einstein são $^2$  $^2$ 

<span id="page-11-5"></span>
$$
G^{\mu}_{\ \nu} = 8\pi G T^{\mu}_{\ \nu}.\tag{2.3}
$$

 $G$  é a constante gravitacional de Newton. Essas equações descrevem a relação dinâmica entre o conteúdo de matéria-energia e o espaço-tempo. A parte geométrica dessas equações é o tensor de Einstein $G^\mu_{\ \nu},$ e o tensor energia-momento  $T^\mu_{\ \nu}$ guarda informações sobre o conteúdo energético do sistema. A interpretação dessas equações é que a gravidade não  $\acute{e}$  uma força a distância, mas a curvatura do espaço-tempo. A matéria deforma o espaçotempo, e nesse espaço-tempo deformado as partículas se movem. De maneira simplificada os físicos J. A. Wheeler e E. F. Taylor expressam isso escrevendo: "o espaço-tempo diz à matéria como se mover e a matéria diz ao espaço-tempo como se curvar" [\[15\]](#page-85-0).

As soluções das equações de Einstein são as componentes do tensor métrico. Em geral, resolvemos as equações de Einstein por argumentos de simetria, dado a complexidade das equações advindas de termos de não-linearidade na métrica [\[16\]](#page-85-1). Em cosmologia

<span id="page-11-2"></span> $1$ Indices gregos identificam as coordenadas do espaço-tempo podendo assumir valores inteiros de 0 a 3. 0 indica a coordenada temporal. Índices latinos indicam o espaço tridimensional e podem assumir valores inteiros de 1 a 3.

<span id="page-11-3"></span> $2$ Estamos seguindo a notação do livro Modern Cosmology [\[14\]](#page-84-13).

partimos da homogeneidade e isotropia do universo em grandes escalas que nos levam a m´etrica FLRW e ao tensor energia-momento do fluido perfeito. Assumindo essa simetria as equações de Einstein nos levarão a equações dinâmicas para a densidade de energia e o fator de escala.

A parte geométrica das equações de Einstein estão escritas em termos de tensores derivados do tensor de curvatura: o tensor de Ricci e o escalar de curvatura. Esses objetos contém derivadas da conexão da métrica. A conexão da métrica conecta espaços tangentes contendo informações de como a métrica varia localmente no espaço-tempo. Ela  $\acute{\text{e}}$  escrita como<sup>[3](#page-12-0)</sup>

$$
\Gamma^{\mu}_{\nu\lambda} = \frac{1}{2} g^{\mu\alpha} (g_{\alpha\lambda,\nu} + g_{\nu\alpha,\lambda} - g_{\nu\lambda,\alpha}), \qquad (2.4)
$$

As componentes não nulas da conexão da métrica FLRW em coordenadas esféricas são

$$
\Gamma_{ij}^{0} = a^{2}H\gamma_{ij}, \quad \Gamma_{0j}^{i} = \Gamma_{j0}^{i} = H\delta_{j}^{i},
$$
\n
$$
\Gamma_{11}^{1} = \frac{Kr}{1 - Kr^{2}}, \quad \Gamma_{22}^{1} = -r(1 - Kr^{2}), \quad \Gamma_{33}^{1} = -r(1 - kr^{2})\operatorname{sen}^{2}\theta
$$
\n
$$
\Gamma_{33}^{2} = -\operatorname{sen}\theta\cos\theta, \quad \Gamma_{12}^{2} = \Gamma_{21}^{2} = \Gamma_{13}^{3} = \Gamma_{31}^{3} = \frac{1}{r},
$$
\n
$$
\Gamma_{23}^{3} = \Gamma_{32}^{3} = \cot\theta,
$$
\n(2.5)

onde  $\gamma_{ij}$  é definido por  $g_{ij} \equiv a^2(t)\gamma_{ij}$ . H é o fator de Hubble definido como  $H \equiv a'/a$ . O fator de Hubble contém informações sobre a expansão do universo<sup>[4](#page-12-1)</sup>.

O tensor de curvatura, como indica o próprio nome, contém informações sobre a curvatura do espaço-tempo. Em geral, não é possível perceber se estamos em um espaço-tempo plano ou n˜ao apenas olhando para a forma da m´etrica. Podemos estar em um sistema de coordenadas não usual de tal forma que não será evidente dizer se o espaço-tempo é plano. Entretanto, basta que o tensor de curvatura seja nulo para que saibamos que estamos em um espaço-tempo plano. O tensor de Ricci é derivado do tensor de curvatura e é escrito como

$$
R_{\mu\nu} = \Gamma^{\alpha}_{\mu\nu,\alpha} - \Gamma^{\alpha}_{\mu\alpha,\nu} + \Gamma^{\alpha}_{\mu\nu} \Gamma^{\beta}_{\alpha\beta} - \Gamma^{\alpha}_{\mu\beta} \Gamma^{\beta}_{\alpha\nu}.
$$
 (2.6)

As componentes não nulas do tensor de Ricci são

$$
R_{00} = -3(H^2 + H'), \quad R_{ij} = a^2 \left(3H^2 + H' + \frac{2K}{a^2}\right) \gamma_{ij}.
$$
 (2.7)

O escalar de Ricci é definido como  $R \equiv g^{\mu\nu} R_{\mu\nu}$ , o que nos leva à seguinte equação

$$
R = 6\left(2H^2 + H' + \frac{K}{a^2}\right).
$$
 (2.8)

Com esses resultados podemos calcular o tensor de Einstein

$$
G_{\mu\nu} = R_{\mu\nu} - \frac{1}{2}g_{\mu\nu}R.
$$
\n(2.9)

<span id="page-12-0"></span> $3$ Denotamos derivada parcial por "," e derivada covariante por ";". Também estamos adotando a notação de Einstein, índices repetidos em cima e em baixo estão somados.

<span id="page-12-1"></span><sup>&</sup>lt;sup>4</sup>Linha representa derivada com relação ao tempo.

As componentes mistas, não nulas, do tensor de Einstein são

$$
G_0^0 = -3\left(H^2 + \frac{K}{a^2}\right), \quad G_j^i = -\left(3H^2 + 2H' + \frac{K}{a^2}\right)\delta_j^i. \tag{2.10}
$$

Combinando esses resultados junto com a equação do fluido perfeito [\(2.2\)](#page-11-4) nas equações de Einstein [\(2.3\)](#page-11-5), obtemos

<span id="page-13-0"></span>
$$
H^2 = \frac{8\pi G}{3}\rho - \frac{K}{a^2},\tag{2.11}
$$

$$
2H' + 3H^2 = -8\pi GP - \frac{K}{a^2}.
$$
\n(2.12)

Essas são as equações de Friedmann. A primeira equação de Friedmann nos informa como o conteúdo de matéria-energia e a curvatura do espaço afetam a expansão do universo. A segunda equação, por ter um termo de derivada do fator de Hubble, contém informações sobre a dinâmica dessa expansão.

Combinando essas duas equações podemos obter uma equação mais intuitiva sobre como o conteúdo de matéria-energia afetam a dinâmica da expansão do universo

<span id="page-13-1"></span>
$$
\frac{a''}{a} = -\frac{4\pi G}{3}(\rho + 3P). \tag{2.13}
$$

Matéria e radiação têm pressão e densidade de energia positivas implicando uma expansão desacelerada para o universo. Entretanto o universo está expandido aceleradamente hoje, o que torna necessária a existência de uma componente de matéria com pressão negativa, de tal modo que  $\rho + 3P < 0$ , ou modificações na teoria da gravitação de Einstein. Essa componente exótica é conhecida como energia escura.

Derivando a primeira equação de Friedmann [\(2.11\)](#page-13-0) em relação ao tempo e combinando com a equação [\(2.13\)](#page-13-1) obtemos a equação da continuidade

<span id="page-13-2"></span>
$$
\rho' + 3H(1 + \omega)\rho = 0,\t(2.14)
$$

onde definimos a equação de estado  $\omega \equiv P/\rho$ . A equação da continuidade também pode ser obtida através da conservação do tensor energia-momento  $T^{\mu}_{\ \nu;\mu} = 0$ , pois as equações de Einstein e a conservação do tensor energia-momento não são independentes.

No modelo ΛCDM o universo é composto por fótons, neutrinos, matéria bariônica, matéria escura e energia escura, descrita pela constante cosmológica. A densidade de energia deve ser escrita como a soma de cada uma dessas componentes

$$
\rho = \sum_{i} \rho_i = \rho_\gamma + \rho_\mathcal{N} + \rho_b + \rho_c + \rho_\Lambda,\tag{2.15}
$$

onde  $\gamma$ , N, b, c e  $\Lambda$  identificam fótons, neutrinos, matéria bariônica, matéria escura e energia escura, respectivamente. Na tabela [2.1](#page-14-0) estão resumidos algumas informações relevantes sobre as componentes do universo.

<span id="page-14-0"></span>

| Tipo de componente            | Símbolo | Nome                  | $\omega$ |
|-------------------------------|---------|-----------------------|----------|
| Partículas relativísticas     |         | Fótons                | $1/3\,$  |
|                               |         | <b>Neutrinos</b>      |          |
| Partículas não relativísticas |         | Matéria bariônica     |          |
|                               | C       | Matéria escura        |          |
| Energia escura                |         | Constante cosmológica |          |
|                               |         | Outros modelos        |          |

Tabela 2.1: Componentes do universo

Quando a equação de estado é constante, a solução da equação da continuidade [\(2.14\)](#page-13-2) ´e

$$
\rho = \rho_0 a^{-3(1+\omega)},\tag{2.16}
$$

onde  $\rho_0$  é a densidade de energia hoje. Nessa convenção o fator de escala hoje é dado por  $a = a_0 \equiv 1$ . Para cada componente do universo, temos

$$
\rho_{\gamma} = \rho_{0\gamma} a^{-4}, \quad \rho_{\mathcal{N}} = \rho_{0\mathcal{N}} a^{-4}, \n\rho_{b} = \rho_{0b} a^{-3}, \rho_{c} = \rho_{0c} a^{-3}, \quad \rho_{\Lambda} = \rho_{0\Lambda}.
$$
\n(2.17)

A densidade de energia das componentes do universo decaem a medida que o universo expande, exceto para a energia escura que se mantém constante no modelo ΛCDM.

Vamos definir o parâmetro de densidade para cada componente do universo como <sup>[5](#page-14-1)</sup>

$$
\Omega_i = \frac{\rho_{0i}}{\rho_{crit}}.\tag{2.18}
$$

 $\rho_{crit} \equiv 3H_0^2/8\pi G$  é a densidade crítica que corresponde à densidade de energia total do universo hoje quando a curvatura é nula.  $H_0$  é conhecido como a constante de Hubble e assume o valor do fator de Hubble hoje.

Vamos definir também o parâmetro de curvatura como

$$
\Omega_K = \frac{-K}{H_0^2}.\tag{2.19}
$$

A partir dessas definições podemos reescrever a primeira equação de Friedmann como

$$
H(a) = H_0 \sqrt{\Omega_{\Lambda} + \Omega_K a^{-2} + \Omega_b a^{-3} + \Omega_c a^{-3} + (\Omega_\gamma + \Omega_\mathcal{N}) a^{-4}}.
$$
 (2.20)

Essa equação mostra de uma maneira explícita como cada componente afeta a expansão do universo. No passado  $(a \ll 1)$  o termo de radiação é predominante em relação as outras componentes, esse tempo é conhecido como "era da radiação". À medida que o universo evolui os termos de matéria tornam-se predominantes, estamos na chamada "era da matéria". No tempo presente a energia escura começa a ter relevância sobre as outras componentes levando o universo a uma expansão acelerada.

<span id="page-14-1"></span><sup>&</sup>lt;sup>5</sup>Aqui "i" se refere as componentes do universo.

## <span id="page-15-0"></span>2.2 Distâncias cosmológicas

Em escalas cosmológicas as medidas de distâncias não são mais euclidianas. O universo está em expansão acelerada, e essa expansão é governada pelo conteúdo de matéria e energia do universo, ou seja, nossas medidas de distância dependem da cosmologia do universo.

Nessa seção definiremos distância comóvel, distância de luminosidade e distância de diâmetro angular. Essas definições serão importantes para definirmos a relação redshiftdistância utilizada para restringir parâmetros cosmológicos no contexto de medidas de BAO.

#### <span id="page-15-1"></span>2.2.1 Distância comóvel

A distância comóvel é a distância entre dois pontos sem considerar a expansão do universo. No elemento de linha  $FLRW (2.1)$  $FLRW (2.1)$  vamos fazer a seguinte mudança de variável:

$$
d\chi^2 = \frac{dr^2}{1 - Kr^2} \to \chi = \pm \int_0^r \frac{dr}{\sqrt{1 - Kr^2}}.
$$
\n(2.21)

De modo que podemos escrever

$$
r = \frac{1}{\sqrt{-K}} \sinh\left(\sqrt{-K}\chi\right). \tag{2.22}
$$

Ou, deixando explícito a expressão de  $r$  para cada curvatura, escrevemos

$$
r = \begin{cases} \n\operatorname{sen}(\chi), & K = 1 \\ \n\chi, & K = 0 \\ \n\operatorname{sinh}(\chi), & K = -1 \n\end{cases} \tag{2.23}
$$

O elemento de linha fica escrito como[6](#page-15-2)

$$
ds^{2} = -c^{2}dt^{2} + a^{2}(t)\left\{d\chi^{2} + f_{k}^{2}(\chi)[d\theta^{2} + \text{sen}^{2}\theta d\phi^{2}]\right\}
$$
 (2.24)

onde

$$
f_k(\chi) = \frac{1}{\sqrt{-K}} \sinh(\sqrt{-k}\chi). \tag{2.25}
$$

A distância comóvel pode ser definida através da trajetória da luz ao longo da direção radial  $\chi$  percorrida de uma região com redshift z, até um observador em redshift  $z = 0$ . A luz segue uma geodésica nula:

$$
ds^{2} = -c^{2}dt^{2} + a^{2}(t)d\chi^{2} = 0.
$$
\n(2.26)

De modo que

$$
d\chi = -\frac{cdt}{a(t)}.\tag{2.27}
$$

<span id="page-15-2"></span> $6$ Nessa seção recuperamos a velocidade da luz c nas equação a fim de clarificar as definições de distâncias.

O sinal negativo vem do fato de que o feixe de luz se aproxima do observador a medida que o tempo passa. Vamos integrar essa equação nos limites da trajetória do feixe. Ele parte de  $\chi(t_1) = \chi_1$  até  $\chi(t_0) = 0$  na posição do observador:

$$
\int_{\chi_1}^{0} d\chi = -\int_{t_1}^{t_0} \frac{cdt}{a(t)} \nd_c \equiv \chi_1 = -\int_{t_0}^{t_1} \frac{cdt}{a(t)}.
$$
\n(2.28)

Aqui definimos a distância comóvel como  $\chi_1$ .

Lembrando que  $H = a'/a$  e que o redshift se relaciona com o fator de escala através de  $1/a = z + 1$ , vamos fazer as seguintes mudanças de variáveis  $t \to a \to z$ . Com essas mudanças de variáveis podemos escrever a distancia comóvel como:

$$
d_c(z) = c \int_0^z \frac{d\tilde{z}}{H(\tilde{z})}.
$$
\n(2.29)

#### <span id="page-16-0"></span>2.2.2 Distância de luminosidade

A distância de luminosidade conecta informações como a luminosidade de uma fonte e a taxa de expansão do universo. O fluxo  $\mathcal F$  de energia de um objeto observado é definido como:

<span id="page-16-1"></span>
$$
\mathcal{F} \equiv \frac{L_0}{4\pi d^2}.
$$
\n(2.30)

 $L_0$  é a luminosidade da fonte medida pelo observador, e  $d$  é o raio de uma esfera centrada na fonte até o observador. Entretanto, para um universo em expansão as distâncias cosmológicas não são mais euclidianas. Enquanto o universo se expande, não só a distância entre a fonte e o observador modifica, mas também a taxa de emissão medida na fonte é diferente da taxa de emissão medida pelo observador. Isso ocorre porque frentes de ondas consecutivas se afastam à medida que o universo se expande. Seguindo a definição do fluxo de energia, podemos definir a distância de luminosidade como

<span id="page-16-2"></span>
$$
D_L^2 \equiv \frac{L_F}{4\pi \mathcal{F}},\tag{2.31}
$$

onde  $L_F$  é a luminosidade absoluta da fonte.

O raio na métrica FLRW é  $d = f_k(\chi)$ . Combinando as equações [\(2.30\)](#page-16-1) e [\(2.31\)](#page-16-2) podemos reescrever a distância de luminosidade como

$$
D_L^2 = f_K^2(\chi) \frac{L_F}{L_0}.\tag{2.32}
$$

Podemos considerar a emissão de *n* fótons no período  $\Delta T_0$  com energia  $E_0$  na fonte. Esses n fótons são medidos com energia  $E_1$  no período  $\Delta T_1$  pelo observador. A luminosidade é a taxa de energia emitida no tempo, então  $L_0 = n\Delta E_1/\Delta T_1$  e  $L_F = n\Delta E_0/\Delta T_0$ . Usando a equação de energia para o fóton  $E = h_p c / \lambda$ , onde  $h_p$  é a constante de Planck, e a relação entre o período T e o comprimento de onda  $\lambda : T = \lambda/c$ , podemos escrever

$$
\frac{L_F}{L_0} = \left(\frac{\lambda_0}{\lambda_1}\right)^2 = \frac{1}{a^2} = (1+z)^2.
$$
\n(2.33)

Substituindo esse resultado na equação da distância de luminosidade, obtemos

$$
D_L(z) = (1+z)f_K(\chi)
$$
  
=  $(1+z)\frac{1}{\sqrt{-k}}\sinh(\sqrt{-k}\chi).$  (2.34)

Definindo  $E(z) \equiv H(z)/H_0$  e lembrando que o parâmetro de curvatura hoje é  $\Omega_K =$  $-Kc^2/H_0^2$ , podemos reescrever a equação da distância de luminosidade como

$$
D_L(z) = \frac{c(1+z)}{H_0\sqrt{\Omega_K}} \sinh\left\{\sqrt{\Omega_K} \int_0^z \frac{d\tilde{z}}{E(\tilde{z})}\right\}.
$$
 (2.35)

Um objeto com luminosidade conhecida e constante é uma vela padrão. Se conhecemos a luminosidade de uma vela padrão em distâncias euclidianas, podemos inferir sua distância em altos redshifts. A distância de luminosidade de uma vela padrão nos permite restringir parâmetros cosmológicos. Isso é o que o ocorre com supernovas tipo Ia.

#### <span id="page-17-0"></span>2.2.3 Distância de diâmetro angular

Um objeto no espaço pode ter dimensão angular  $\Delta\theta$ . A largura desse objeto, usando a métrica FLRW, é dada por  $\Delta x = a(t_1)f_K(\chi)\Delta\theta$ . Definimos a distância de diâmetro angular como a distância entre o observador e o objeto através das medidas  $\Delta\theta$  e  $\Delta x$ :

$$
D_A \equiv \frac{\Delta \mathbf{x}}{\Delta \theta}.\tag{2.36}
$$

A partir dessa definição podemos escrever

<span id="page-17-1"></span>
$$
D_A(z) = \frac{c}{(1+z)H_0\sqrt{\Omega_K}}\sinh\left\{\sqrt{\Omega_K}\int_0^z \frac{d\tilde{z}}{\tilde{E}(\tilde{z})}\right\}.
$$
 (2.37)

Essa equação é muito semelhante à equação da distância de luminosidade. De fato podemos observar que a distância de luminosidade e a distância de diâmetro angular se relacionam por

$$
D_A(z) = \frac{D_L}{(1+z)^2}.
$$
\n(2.38)

Essa relação é conhecida como dualidade ou relação de Etherington.

A definição de distância de diâmetro angular é importante no uso de régua padrão. Se existe uma escala transversal conhecida, podemos usá-la para restringir parâmetros cosmológicos, pois a essa escala está associado uma distância de diâmetro angular que, como pode ser visto na equação  $(2.37)$ , depende da cosmologia do universo. Isso é exatamente o que ocorre com as oscilações acústicas de bárions na evolução do universo, como veremos nos próximos capítulos.

# <span id="page-18-0"></span>2.3 Modelos de interação fenomenológica entre matéria e energia escura

Uma interação entre a matéria e a energia escura promove um mecanismo que alivia o problema da coincidência [\[17\]](#page-85-2). Esse acoplamento altera a história da expansão do universo e, portanto, nossas medidas de distância. Posteriormente usaremos a escala acústica do BAO para restringir parâmetros cosmológicos de interação e a equação de estado da energia escura.

No espaço-tempo plano de Friedmann-Lemaître-Robertson-Walker, se existe uma interação entre matéria e energia escura essas componentes não podem evoluir independentemente, e a equação de conservação do tensor energia momento vale para a soma das duas componentes, o que nos leva às seguintes equações de (não)conservação,

<span id="page-18-1"></span>
$$
\rho_c' + 3\mathcal{H}\rho_c = aQ_c,\tag{2.39}
$$

$$
\rho_d' + 3\mathcal{H}(1+\omega)\rho_d = aQ_d.
$$
\n(2.40)

Os índices "c" e "d" representam matéria e energia escura, respectivamente.  $\mathcal H$  é o fator de Hubble escrito no tempo conforme  $d\eta = dt/a(t)$ .  $Q_{\lambda}$  é o termo de transferência de energia entre as componentes. Nas equações [\(2.39\)](#page-18-1) e [\(2.40\)](#page-18-1) temos  $Q_c = -Q_d = Q$  em vista da conservação de energia. Quando há transferência de energia da energia escura para a matéria escura, Q é positivo.

Como não conhecemos ainda a física da matéria e energia escura, não temos, a partir de primeiros princípios, a forma exata do termo de interação. Entretanto podemos considerar um termo de interação fenomenológica como a combinação linear das densidades de energia do setor escuro,

$$
Q = 3H(\xi_1 \rho_c + \xi_2 \rho_d). \tag{2.41}
$$

Estudos de estabilidade de perturbação da curvatura mostram que quando a interação  $\acute{\text{e}}$  proporcional à densidade de energia escura  $Q = 3H \xi_2 \rho_d$  há estabilidade na perturbação da curvatura para  $\omega > -1$ , e  $\omega < -1$ . Entretanto, para interação proporcional à densidade de matéria escura  $Q = 3H\xi_1\rho_c$ , ou proporcional a todo o setor escuro  $Q = 3H\xi(\rho_c + \rho_d)$ , a curvatura só é estável para  $\omega < -1$  [\[18\]](#page-85-3). Dessa maneira, podemos definir quatro modelos de interação de acordo com os estudos de estabilidade. Esses modelos estão especificados na tabela [2.2.](#page-18-2)

Tabela 2.2: Modelos de acoplamento no setor escuro

<span id="page-18-2"></span>

| Modelo       |                                               | $\omega$          | $\omega_{c,ef}$  | $\omega_{d,ef}$            | restrições                 |
|--------------|-----------------------------------------------|-------------------|------------------|----------------------------|----------------------------|
| $\mathbf{I}$ | $3H\xi_2\rho_d(\xi_1=0)$                      | $-1 < \omega < 0$ | $-\xi_2/r$       | $\omega + \xi_2$           | $\xi_2 < -2\omega\Omega_c$ |
|              | $3H\xi_2\rho_d(\xi_1=0)$                      | $\omega < -1$     | $-\xi_2/r$       | $\omega + \xi_2$           | $\xi_2 < -2\omega\Omega_c$ |
| Ш            | $3H\xi_1\rho_c(\xi_2=0)$                      | $\omega < -1$     | $-\mathcal{E}_1$ | $\omega + \varepsilon_1 r$ | $0 < \xi_1 < -\omega/4$    |
| ΙV           | $3H\xi(\rho_c + \rho_d)(\xi = \xi_1 = \xi_2)$ | $\omega < -1$     | $-\xi(1+1/r)$    | $\omega + \xi(r+1)$        | $0 < \xi < -\omega/4$      |

O termo de acoplamento atua como uma contribuição nas equações de estado efetivas das componentes escuras,

$$
\omega_{c,ef} = -\frac{aQ_c}{3\mathcal{H}\rho_c},\tag{2.42}
$$

$$
\omega_{d,ef} = \omega - \frac{aQ_d}{3\mathcal{H}\rho_d}.\tag{2.43}
$$

A fim de resolvermos o problema da coincidência, vamos definir  $r$  como a razão entre as densidades de matéria e energia escura. Vamos supor que a razão entre as componentes permanece constante na história da expansão do universo, de tal modo que hoje temos proporções da mesma ordem para essas componentes. Isso nos leva à seguinte condição

$$
r' = \frac{\rho_c'}{\rho_d} - r \frac{\rho_d'}{\rho_d} = 0.
$$
 (2.44)

Substituindo o conjunto de equações de (não)conservação  $(2.39)$  e  $(2.40)$ , obtemos a equacão quadrática.

$$
\xi_1 r^2 + (\xi_1 + \xi_2 + \omega)r + \xi_2 = 0.
$$
\n(2.45)

Quando o modelo tem interação proporcional à energia escura, modelo I e II, temos apenas uma raiz  $r = -\frac{\xi_2}{\xi_2 + \xi_1}$  $\frac{\xi_2}{\xi_2+\omega}$ . A solução não é física para  $\xi_2 > -2\omega\Omega_c$ , pois leva a matéria escura a densidades negativas no passado. A equação de estado efetiva da energia escura para esses modelos carrega uma degenerescência entre os parâmetros  $\omega$  e  $\xi_2$ :  $\omega_{def} = \omega + \xi_2$ .

Para o modelo com interação proporcional à matéria escura, modelo III, obtemos duas soluções, uma no passado, outra no futuro,

$$
(r\xi_1)_1 = -(\omega + \xi_1) > 0, \tag{2.46}
$$

$$
(r\xi_1)_2 = 0. \t(2.47)
$$

A condição  $-(\omega + \xi_1) > 0$  e  $\xi_1 > 0$  é o regime onde obtemos soluções reais. A primeira solução nos leva a seguinte equação de estado efetiva para a energia escura  $\omega_{d,ef} = -\xi_1$ , a segunda nos leva a  $\omega_{def} = -\omega$ , que não depende do acoplamento. Ou seja, no passado o acoplamento se comporta como mat´eria escura, no futuro se comporta como energia escura.

Para o modelo com interação proporcional à densidade de energia total, modelo IV, obtemos também duas soluções para  $\xi < -\omega/4$  e  $\xi_1 > 0$ , uma no passado e outra no futuro,

$$
(r\xi)_1 = -\frac{1}{2}(\omega + 2\xi) + \frac{1}{2}\sqrt{(2\xi + \omega)^2 - 4\xi^2}
$$
  
\n
$$
\approx -(\omega + 2\xi),
$$
  
\n
$$
(r\xi)_2 = -\frac{1}{2}(\omega + 2\xi) - \frac{1}{2}\sqrt{(2\xi + \omega)^2 - 4\xi^2}
$$
  
\n
$$
\approx -\frac{\xi^2}{\omega} \approx \xi^2.
$$
\n(2.49)

A solução no passado nos leva à seguinte equação de estado efetiva para a energia escura  $\omega_{d,ef} = -\xi$ , a solução no futuro nos leva a  $\omega_{d,ef} = -\omega + \xi^2 + \xi$ . Como nos dois primeiros modelos, há uma degenerescência entre o parâmetro de interação e a equação de estado da energia escura.

Para os modelos I, II e III é possível obtermos soluções analíticas para as densidades de matéria e energia escura. Para os modelos onde o termo de interação é proporcional à densidade de energia escura, temos

$$
\rho_d(z) = \rho_{d,0}(1+z)^{3(1+\omega+\xi_2)}, \tag{2.50}
$$

$$
\rho_c(z) = \left( \rho_{c,0} + \frac{\xi_2 \rho_{c,0}}{\omega + \xi_2} \right) (1+z)^3 - \frac{\xi_2 \rho_{d,0}}{\omega + \xi_2} (1+z)^{3(1+\omega+\xi_2)}.
$$
\n(2.51)

As densidade de matéria escura e energia escura no redshift  $z = 0$  são  $\rho_{c,0}$  e  $\rho_{d,0}$ , respectivamente.

Para o modelo III, onde o termo de interação é proporcional à densidade de matéria escura,

$$
\rho_d(z) = \left( \rho_{d,0} + \frac{\xi_1 \rho_{d,0}}{\omega + \xi_1} \right) (1+z)^3 - \frac{\xi_1 \rho_{c,0}}{\omega + \xi_1} (1+z)^{3(1-\xi_1)}, \tag{2.52}
$$

$$
\rho_c(z) = \rho_{c,0}(1+z)^{3(1-\xi_1)}.
$$
\n(2.53)

<span id="page-20-0"></span>Na figura [2.1](#page-20-0) é possível visualizar como as densidades de matéria e energia escura evoluem com o redshift para cada modelo. Em geral a densidade de matéria escura decai com o redshift, enquanto a densidade de energia escura permanece praticamente constante. Também é possível visualizar que hoje a densidade de energia escura é maior que a densidade de matéria escura, resultando na expansão acelerada do universo.

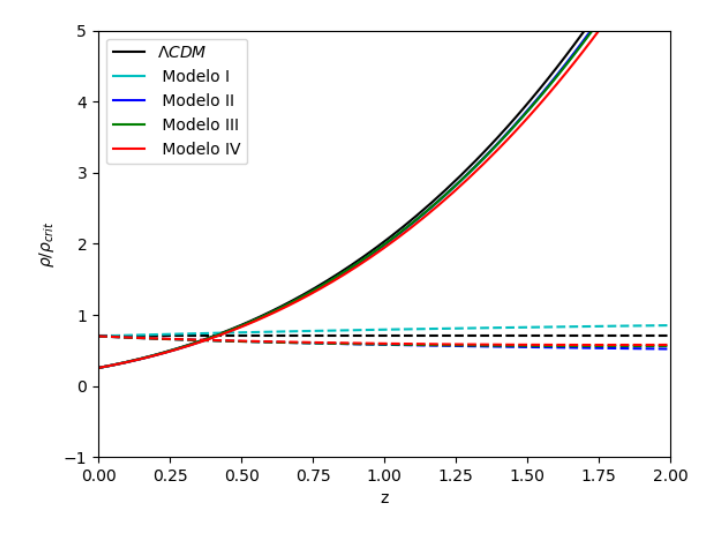

Figura 2.1: Evolução das densidades de matéria e energia escura com o redshift para o modelo  $\Lambda CDM$ , e os modelos de interação. As linhas cheias indicam a evolução da densidade de matéria escura, enquanto as linhas tracejadas indicam a evolução da densidade de energia escura. Para o modelo I, fixamos  $\omega = -0.95$ ,  $\xi_2 = 0.01$ , para o modelo II, fixamos  $\omega = -1.1$ ,  $\xi_2 = 0.01$ , para o modelo III fixamos  $\omega = -1.1, \, \xi_1 = 0.01,$ para o modelo IV, fixamos  $\omega = -1.1, \, \xi = 0.01.$ 

# <span id="page-21-0"></span>Capítulo 3

# Oscilações Acústicas de Bárions

O forte acoplamento entre bárions e fótons na transição da era da radiação para a era da matéria deixou uma escala impressa na distribuição de matéria do universo. A competição entre a força gravitacional da matéria e a pressão da radiação provocou oscilações acústicas no fluido acoplado de bárions e fótons. Depois do desacoplamento as oscilações congelaram e as regiões sobredensas do fluido de matéria deram origem às grandes estruturas do universo.

As equações de Boltzmann guardam informações sobre o comportamento estatístico de um sistema termodinâmico. Nosso sistema envolve a interação entre bárions e fótons. Nas próximas seções obteremos, a partir das equações de Boltzmann, equações de acoplamento entre bárions e fótons, que nos levam às Oscilações Acústicas de Bárions (BAO).

## <span id="page-21-1"></span>3.1 As equações de Boltzmann para fótons e bárions

Todas as componentes do universo interagem por gravidade com a métrica do espaçotempo, fótons e elétrons interagem através do espalhamento Compton, enquanto elétrons e prótons interagem através do espalhamento Coulomb. Essas interações são descritas pelas equações de Boltzmann [\[14\]](#page-84-13)<sup>[1](#page-21-3)</sup>

<span id="page-21-4"></span>
$$
\frac{df}{dt} = C[f].\tag{3.1}
$$

No lado direito dessa equação estão os termos de colisão. Quando não há colisão a função de distribuição da componente descrita se conserva. Basicamente a função de distribuição nos diz quantas partículas de um sistema com energia E existem com momento  $\vec{p}$  na posição  $\vec{x}$ , ou seja, ela nos dá a densidade de partículas no espaço de fase. Se integrarmos a função de distribuição no volume de momento, obteremos a densidade de partículas no espaço real.

#### <span id="page-21-2"></span>3.1.1 Equação de Boltzmann para os fótons

Nosso universo apresenta inomogeneidades e anisotropias que podem ser descritas como perturba¸c˜oes da m´etrica FLRW e do tensor energia momento do fluido perfeito. No gauge

<span id="page-21-3"></span><sup>&</sup>lt;sup>1</sup>Essa seção é fortemente baseada no capítulo 4 "The Boltzmann equations" do livro Modern Cosmology de S. Dodelson.

conforme newtoniano podemos escrever as componentes da métrica desse espaço-tempo como [\[14\]](#page-84-13)

$$
g_{00}(\vec{x},t) = -1 - 2\Psi(\vec{x},t),
$$
  
\n
$$
g_{0i}(\vec{x},t) = 0,
$$
  
\n
$$
g_{ij}(\vec{x},t) = a^2 \delta_{ij} (1 + 2\Phi(\vec{x},t)).
$$
\n(3.2)

 $\Psi(\vec{x}, t)$  corresponde ao potencial de Newton, e  $\Phi(\vec{x}, t)$  é a perturbação da curvatura espacial. As perturbações são pequenas e termos de segunda ordem serão desprezíveis na aproximação linear.

A radiação se propaga nessa métrica e sua posição no espaço-tempo é descrita pela coordenada  $x^{\mu} = (t, \vec{x})$ , seu momento por  $P^{\mu} = dx^{\mu}/d\lambda$ .  $\lambda$  é o parâmetro afim da geodésica.

O fóton descreve uma geodésica nula de modo que

$$
P^2 \equiv g_{\mu\nu}P^{\mu}P^{\nu} = 0. \tag{3.3}
$$

Essa equação cria um vínculo entre as componentes do momento. Assim podemos escrever  $P^0$  como função das componentes  $P^i$ :

$$
P^0 = p(1 - \Psi),
$$
\n(3.4)

onde definimos

<span id="page-22-1"></span>
$$
p^2 \equiv g_{ij} P^i P^j. \tag{3.5}
$$

Num primeiro momento vamos nos ater ao lado esquerdo da equação [\(3.1\)](#page-21-4). Podemos rescrever a derivada total da função de distribuição como a soma de suas derivadas parciais:

<span id="page-22-0"></span>
$$
\frac{df}{dt} = \frac{\partial f}{\partial t} + \frac{\partial f}{\partial x^i} \frac{dx^i}{dt} + \frac{\partial f}{\partial p} \frac{dp}{dt} + \frac{\partial f}{\partial \hat{p}^i} \frac{d\hat{p}^i}{dt}.
$$
\n(3.6)

 $\hat{p}^i$  são as componentes do vetor unitário na direção de propagação do fóton, e satisfaz a relação  $\delta_{ij}\hat{p}^i\hat{p}^j = 1$ .

A função de distribuição depende da direção de propagação dos fótons em primeira ordem, e os fótons mudam de direção somente a partir de primeira ordem. Isso significa que o último termo da equação [\(3.6\)](#page-22-0) é um termo de segunda ordem, e portanto não contribui para o nosso c´alculo. O segundo termo pode ser reescrito a partir das componentes dos quadrimomento. Como  $P^i \equiv dx^i/d\lambda$  e  $P^0 \equiv dt/d\lambda$  podemos escrever

<span id="page-22-2"></span>
$$
\begin{array}{rcl}\n\frac{dx^i}{dt} & = & \frac{dx^i}{d\lambda} \frac{d\lambda}{dt} \\
& = & \frac{P^i}{P^0}.\n\end{array} \tag{3.7}
$$

O momento  $P^i$  é proporcional a  $\hat{p}^i$ . Usando a equação [\(3.5\)](#page-22-1), podemos escrever

$$
P^i = p\hat{p}^i \frac{1 - \Phi}{a}.\tag{3.8}
$$

Assim podemos reescrever a equação [\(3.7\)](#page-22-2) em termo das variáveis  $p e \hat{p}^i$ 

<span id="page-23-1"></span>
$$
\frac{dx^{i}}{dt} = \frac{\hat{p}^{i}}{a}(1 + \Psi - \Phi). \tag{3.9}
$$

Em nossa convenção  $\Psi < 0$  e  $\Phi > 0$  são regiões de sobredensidade. A equação mostra que os fótons desaceleram ao se aproximarem dessas regiões.

Podemos reescrever o terceiro termo da equação de Boltzmann a partir da componente temporal da equação da geodésica

$$
\frac{dP^0}{d\lambda} = -\Gamma^0_{\alpha\beta} P^{\alpha} P^{\beta}
$$
\n
$$
\frac{d}{dt}[p(1-\Psi)] = -\Gamma^0_{\alpha\beta} \frac{P^{\alpha} P^{\beta}}{p}(1+\Psi). \tag{3.10}
$$

Multiplicando ambos os lados dessa equação por  $(1 + \Psi)$ , obtemos

<span id="page-23-0"></span>
$$
\frac{dp}{dt} = p\left(\frac{\partial\Psi}{\partial t} + \frac{\hat{p}^i}{a}\frac{\partial\Psi}{\partial x^i}\right) - \Gamma^0_{\alpha\beta}\frac{P^\alpha P^\beta}{p}(1+2\Psi). \tag{3.11}
$$

Para avançar o cálculo precisamos das componentes da conexão,

$$
\Gamma_{00}^{0} = \frac{\partial \Psi}{\partial t}, \quad \Gamma_{0i}^{0} = \frac{\partial \Psi}{\partial x^{i}}, \quad \Gamma_{ij}^{0} = \delta_{ij} a^{2} \left[ H + 2H(\Phi - \Psi) + \frac{\partial \Phi}{\partial t} \right],
$$
\n
$$
\Gamma_{00}^{i} = \frac{1}{a^{2}} \frac{\partial \Psi}{\partial x^{i}}, \quad \Gamma_{j0}^{i} = \Gamma_{0j}^{i} = \delta_{ij} \left( H + \frac{\partial \Phi}{\partial t} \right),
$$
\n
$$
\Gamma_{jk}^{i} = \left( \delta_{j}^{i} \frac{\partial \Phi}{\partial x^{k}} + \delta_{k}^{i} \frac{\partial \Phi}{\partial x^{j}} - \delta_{jk} \delta^{il} \frac{\partial \Phi}{\partial x^{l}} \right),
$$
\n(3.12)

escritas em coordenadas cartesianas. Substituindo esses resultados e guardando apenas os termos de primeira ordem na equação  $(3.11)$ , obtemos

<span id="page-23-2"></span>
$$
\frac{1}{p}\frac{dp}{dt} = -H - \frac{\partial \Phi}{\partial t} - \frac{\hat{p}^i}{a}\frac{\partial \Psi}{\partial x^i}.
$$
\n(3.13)

Essa equação descreve a variação de momento do fóton ao atravessar a métrica FRLW perturbada. O primeiro termo descreve a perda de momento devido a expansão do universo, o segundo termo significa que quanto mais profundo o poço gravitacional se torna  $(\partial \phi / \partial t > 0)$  mais difícil é para o fóton escapar. O último termo expressa o ganho de energia pelo fóton ao se aproximar do poço  $(\hat{p}^i \partial \Psi / \partial x^i < 0)$ .

Substituindo as equações  $(3.9)$  e  $(3.13)$  na equação  $(3.6)$ , obtemos

<span id="page-23-3"></span>
$$
\frac{df}{dt} = \frac{\partial f}{\partial t} + \frac{\hat{p}^i}{a} \frac{\partial f}{\partial x^i} - p \frac{\partial f}{\partial p} \left[ H + \frac{\partial \Phi}{\partial t} + \frac{\hat{p}^i}{a} \frac{\partial \Psi}{\partial x^i} \right].
$$
\n(3.14)

A função de distribuição para o fóton, em um universo homogêneo e isotrópico, é a distribuição de Bose-Einstein, que só depende do momento do fóton e do tempo em um universo em expansão. A temperatura da radiação é distribuída de forma homogênea e isotrópica. Quando há perturbações a função de distribuição começa a depender também da posição e da direção de propagação dos fótons. Isso se expressa como inomogeneidades

e anisotropias na temperatura da radiação. Podemos escrever isso matematicamente como a função de distribuição de Bose-Einstein perturbada na temperatura

<span id="page-24-0"></span>
$$
f(\vec{x}, p, \hat{p}, t) = \left[ \exp \left\{ \frac{p}{T(t)[1 + \Theta(\vec{x}, \hat{p}, t)]} \right\} - 1 \right]^{-1}.
$$
 (3.15)

Aqui  $\Theta(\vec{x}, \hat{p}, t) = \delta T/T$  é a perturbação na temperatura da radiação.

Vamos expandir a equação [\(3.15\)](#page-24-0) até primeira ordem na temperatura

<span id="page-24-1"></span>
$$
f(\vec{x}, p, \hat{p}, t) \simeq f^{(0)} - p \frac{\partial f^{(0)}}{\partial p} \Theta.
$$
\n(3.16)

 $f^{(0)}$  é a distribuição de Bose-Einstein

$$
f^{(0)} \equiv \left[ \exp\left(\frac{p}{T}\right) - 1 \right]^{-1},\tag{3.17}
$$

e satisfaz a relação  $T\partial f^{(0)}/\partial T = -p\partial f^{(0)}/\partial p$ .

Ao substituirmos a equação  $(3.16)$  na equação  $(3.14)$  podemos agrupar os termos de ordem zero e de primeira ordem

$$
\frac{df}{dt} = \left\{ \frac{\partial f^0}{\partial t} - H p \frac{\partial f^0}{\partial p} \right\} + \left\{ -p \frac{\partial f^{(0)}}{\partial p} \left[ \frac{\partial \Theta}{\partial t} + \frac{\hat{p}^i}{a} \frac{\partial \Theta}{\partial x^i} + \frac{\partial \Phi}{\partial t} + \frac{\hat{p}^i}{a} \frac{\partial \Psi}{\partial x^i} \right] \right\}.
$$
 (3.18)

Na primeira chave está o termo de ordem zero. Sabemos que a função de distribuição dos fótons se conserva em ordem zero, então

<span id="page-24-2"></span>
$$
\left. \frac{df}{dt} \right|_{\text{orden zero}} = \frac{\partial f^0}{\partial t} - H p \frac{\partial f^0}{\partial p} = 0. \tag{3.19}
$$

Podemos reescrever  $\partial f^{(0)}/\partial t$  como

$$
\frac{\partial f^0}{\partial t} = \frac{\partial f^0}{\partial T} \frac{dT}{dt} = -\frac{dT/dt}{T} p \frac{\partial f^{(0)}}{\partial p}.
$$
\n(3.20)

e reescrever a equação  $(3.19)$  como

$$
\left[-\frac{dT/dt}{T} - \frac{da/dt}{a}\right]\frac{\partial f^{(0)}}{\partial p} = 0,
$$
\n(3.21)

cuja solução é  $T \propto 1/a$ . A temperatura da radiação cai à medida que o universo se expande.

O termo de primeira ordem será igual aos termos de colisão,

$$
\left. \frac{df}{dt} \right|_{\text{primeira ordem}} = -p \frac{\partial f^{(0)}}{\partial p} \left[ \frac{\partial \Theta}{\partial t} + \frac{\hat{p}^i}{a} \frac{\partial \Theta}{\partial x^i} + \frac{\partial \Phi}{\partial t} + \frac{\hat{p}^i}{a} \frac{\partial \Psi}{\partial x^i} \right]. \tag{3.22}
$$

Agora vamos nos ater ao lado direito da equação de Boltzmann não integrada [\(3.1\)](#page-21-4) que contém os termos de colisão. Os fótons interagem com os elétrons via espalhamento Compton. Essa interação modifica a distribuição de fótons. Esquematicamente podemos escrever o termo de colisão para os fótons como

$$
C[f(\vec{p})] = \sum_{\vec{q}, \vec{q'}, \vec{p'}} |\text{Amplitude}|^2 \{ f_e(\vec{q'}) f(\vec{p'}) - f_e(\vec{q}) f(\vec{p}) \}. \tag{3.23}
$$

O índice "e" identifica a função de distribuição dos elétrons. " $\vec{p}$ " e " $\vec{q}$ " são os momentos dos fótons e dos elétrons, respectivamente. Entre chaves o produto das distribuições de fótons e elétrons conta o número de partículas com dado momento antes e depois do espalhamento. Os termos com linha representam os momentos das componentes após o espalhamento. A diferença do produto nos informa como o número de partículas está variando com a interação. A amplitude depende do tipo de espalhamento: Coulomb, Compton, etc. Nessa equação estamos somando sobre todos os momentos  $\vec{q'}$ ,  $\vec{p'}$ , e  $\vec{q}$ , restando-nos uma equação que depende de  $\vec{p}$  somente. Assim o termo de espalhamento irá nos informar como a função de distribuição de fótons varia. Existe uma expressão mais geral contendo informações sobre o bloqueio de Pauli, entretanto esse termo só afeta o resultado em segunda ordem [\[14\]](#page-84-13).

O termo de colisão explícito é

<span id="page-25-0"></span>
$$
C[f(\vec{p})] = \frac{1}{p} \int \frac{d^3q}{(2\pi)^3 2E_e(q)} \int \frac{d^3q'}{(2\pi)^3 2E_e(q')} \int \frac{d^3p'}{(2\pi)^3 2E(p')} |\mathcal{M}|^2 (2\pi)^4
$$
  
 
$$
\times \delta^3[\vec{p} + \vec{q} - \vec{p'} - \vec{q'}]\delta[E(p) + E_e(q) - E(p') - E_e(q')]
$$
  
 
$$
\times \{f_e(\vec{q'})f(\vec{p'}) - f_e(\vec{q})f(\vec{p})\}.
$$
 (3.24)

Nessa equação os termos de energia no denominador aparecem por conta da integral na componente temporal do quadrimomento. Informações sobre a conservação da energia e do momento estão nas deltas de Dirac. Aqui tratamos o fóton como relativístico com energia  $E(p) = p$ , e o elétron como não relativístico com energia  $E_e(q) = m_e + q^2/(2m_e)$ . O fator de  $1/p$  advém de estarmos escrevendo  $df/dt$  em termos da componente temporal e não do parâmetro afim  $\lambda$ . M é a amplitude de espalhamento.

Na época de interesse o momento do elétron é muito pequeno em relação à sua energia de repouso, assim podemos escrever  $E_e(q) \simeq m_e$  no denominador da equação [\(3.24\)](#page-25-0). Quando integramos na variável q' a delta de Dirac extrai  $\vec{q'} = \vec{q} + \vec{p} + \vec{p'}$ :

$$
C[f(\vec{p})] = \frac{\pi}{4m_e p} \int \frac{d^3q}{(2\pi)^3} \int \frac{d^3p'}{(2\pi)^3 p'} \delta\left[p + \frac{q^2}{2m_e} - p' - \frac{(\vec{q} + \vec{p} - \vec{p'})^2}{2m_e}\right] \times |\mathcal{M}| \{f_e(\vec{q} + \vec{p} - \vec{p'})f(\vec{p'}) - f_e(\vec{q})f(\vec{p})\}.
$$
 (3.25)

No espalhamento Compton pouca energia ´e transferida entre as componentes, e podemos escrever

$$
E_e(q) - E_e(\vec{q} + \vec{p} - \vec{p'}) = \frac{q^2}{2m_e} - \frac{(\vec{q} + \vec{p} - \vec{p'})^2}{2m_e} \approx \frac{(\vec{p'} - \vec{p}) \cdot \vec{q}}{m_e}.
$$
 (3.26)

Assumimos  $\vec{q}$  muito maior que  $\vec{p}$  e  $\vec{p'}$ , então o produto  $\vec{p'} \cdot \vec{p}$  ou  $\vec{p} \cdot \vec{p}$  é muito menor que o produto  $\vec{q} \cdot \vec{p}$  ou  $\vec{q} \cdot \vec{p'}$ . Os fótons sofrem um espalhamento quase elástico e podemos escrever  $p' \simeq p$ . Debaixo dessas considerações podemos expandir a delta de Dirac como:

$$
\delta \left[ p + \frac{q^2}{2m_e} - p' - \frac{(\vec{q} + \vec{p} - \vec{p'})^2}{2m_e} \right] \simeq \delta(p - p')
$$
  
+
$$
(E_e(q') - E_e(q)) \frac{\partial \delta(p + E_e(q) - p' - E_e(q'))}{\partial E_e(q')}
$$
  
= 
$$
\delta(p - p') + \frac{(\vec{p} - \vec{p'}) \cdot \vec{q}}{m_e} \frac{\partial \delta(p - p')}{\partial p'}.
$$
(3.27)

Com essa expansão e a aproximação  $f_e(\vec{q} + \vec{p} - \vec{p'}) \simeq f_e(\vec{q})$ , o termo de colisão fica escrito como

<span id="page-26-0"></span>
$$
C[f(\vec{p})] = \frac{\pi}{4m_e^2 p} \int d^3q \frac{f_e(\vec{q})}{(2\pi)^3} \int \frac{d^3p'}{(2\pi)^3 p'} |\mathcal{M}|^2
$$
  
 
$$
\times \left\{ \delta(p - p') + \frac{(\vec{p} - \vec{p'}) \cdot \vec{q}}{m_e} \frac{\partial \delta(p - p')}{\partial p'} \right\} \{f(\vec{p'}) - f(\vec{p})\}.
$$
 (3.28)

A amplitude de espalhamento Compton é  $|\mathcal{M}|^2 = 8\pi \sigma_T m_e^2$ , onde  $\sigma_T$  é a seção de choque de Thomson. Aqui estamos ignorando a dependência angular da amplitude de espalhamento e a dependência com a polarização dos fótons. A correção nos levaria a uma acurácia de 1%. O nosso interesse é mostrar a física das oscilações acústicas de bárions, e não será necessário incluir essa correção nos nossos cálculos.

Integrando em  $\vec{q}$  e mantendo termos até primeira ordem na equação [\(3.28\)](#page-26-0), obtemos

<span id="page-26-1"></span>
$$
C[f(\vec{p})] = \frac{2\pi^2 n_e \sigma_T}{p} \int \frac{d^3 p'}{(2\pi)^3 p'} \left\{ \delta(p - p') + (\vec{p} - \vec{p'}) \cdot \vec{v}_b \frac{\partial \delta(p - p')}{\partial p'} \right\}
$$
  
\n
$$
\times \left\{ f^{(0)}(\vec{p'}) - f^{(0)}(\vec{p}) - p' \frac{\partial f^{(0)}}{\partial p'} \Theta(\hat{p'}) + p \frac{\partial f^{(0)}}{\partial p} \Theta(\hat{p}) \right\}
$$
  
\n
$$
= \frac{n_e \sigma_T}{4\pi p} \int_0^\infty dp' p' \int d\Omega' \left[ \delta(p - p') \left( -p' \frac{\partial f^{(0)}}{\partial p'} \Theta(\hat{p'}) + p \frac{\partial f^{(0)}}{\partial p} \Theta(\hat{p}) \right) \right]
$$
  
\n
$$
+ (\vec{p} - \vec{p'}) \cdot \vec{v}_b \frac{\partial \delta(p - p')}{\partial p'} (f^{(0)}(p') - f^{(0)}(p)) \right],
$$
\n(3.29)

onde  $n_e = \int d^3q f_e/(2\pi)^3$  é o número de densidade de elétrons,  $n_e \vec{v_b} = \int d^3q f_e(q)/(2\pi)^3$ define a velocidade dos bárions, e  $\Omega'$  é o ângulo sólido expandido por  $\hat{p'}$ .

O monopolo da temperatura ´e definido como a m´edia da temperatura em todas as direções,

$$
\Theta_0(\vec{x},t) \equiv \frac{1}{4\pi} \int d\Omega' \Theta(\hat{p}',\vec{x},t). \tag{3.30}
$$

Com essa definição a integração angular da equação [\(3.29\)](#page-26-1) fica

$$
C[f(\vec{p})] = \frac{n_e \sigma_T}{p} \int_0^\infty dp' p' \left[ \delta(p - p') \left( -p' \frac{\partial f^{(0)}}{\partial p'} \Theta_0 + p \frac{\partial f^0}{\partial p} \Theta(\hat{p}) \right) + \vec{p} \cdot \vec{v}_b \frac{\partial \delta(p - p')}{\partial p'} (f^{(0)}(p') - f^{(0)}(p)) \right].
$$
 (3.31)

Finalmente, integramos sobre  $p'$  e obtemos a expressão final para o termo de colisão

$$
C[f(\vec{p})] = -p\frac{\partial f^{(0)}}{\partial p} n_e \sigma_T [\Theta_0 - \Theta(\hat{p}) + \hat{p} \cdot \vec{v}_b].
$$
\n(3.32)

Quando a velocidade de bárions é nula, a equação nos mostra que o monopolo começa a ter predominância em relação aos outros momentos da temperatura. Essa é a configuração de espalhamento forte, onde o caminho livre do fóton é muito pequeno. Espalhamentos consecutivos de um mesmo fóton ocorrem por elétrons com praticamente a mesma temperatura, o que leva os fótons apresentarem uma temperatura uniforme nessa região.

Unindo os dois lados da equação de Boltzmann, obtemos

$$
\frac{\partial \Theta}{\partial t} + \frac{\hat{p}^i}{a} \frac{\partial \Theta}{\partial x^i} + \frac{\partial \Phi}{\partial t} + \frac{\hat{p}^i}{a} \frac{\partial \Psi}{\partial x^i} = n_e \sigma_T [\Theta_0 - \Theta + \hat{p} \cdot \vec{v}_b].
$$
\n(3.33)

Escrevendo essa equação no tempo conforme, temos

$$
\dot{\Theta} + \hat{p}^i \frac{\partial \Theta}{\partial x^i} + \dot{\Phi} + \hat{p}^i \frac{\partial \Psi}{\partial x^i} = n_e \sigma_T [\Theta_0 - \Theta + \hat{p} \cdot \vec{v}_b],\tag{3.34}
$$

onde ponto significa derivada com respeito ao tempo conforme.

Essa é uma equação diferencial parcial que acopla Θ, Φ, Ψ e  $\vec{v}_b$ . No espaço de Fourier ela se torna uma equação diferencial ordinária. O procedimento para passarmos para o espaço de Fourier é trocar as derivadas parciais pelo vetor de onda, e as funções que dependem da posição por funções que dependem do vetor de onda:  $\partial/\partial x^j \to i k_j (\equiv i k^j)$ ,  $A(\vec{x}) \rightarrow A(\vec{k})$ . Ao procedermos assim, estamos adotando a seguinte convenção para a transformada de Fourier

$$
\Theta(\vec{x}) = \int \frac{d^3k}{(2\pi)^3} e^{i\vec{k}\cdot\vec{x}} \tilde{\Theta}(\vec{k}).
$$
\n(3.35)

Vamos definir o cosseno do angulo entre o vetor de onda  $\vec{k}$  e a direção de propagação do fóton  $\hat{p}$  como

$$
\mu \equiv \frac{\vec{k} \cdot \hat{p}}{k},\tag{3.36}
$$

onde  $k =$ √  $\overline{k_ik^i}$ .

Vamos assumir que a velocidade do fluido de bárions tem a mesma direção que  $\vec{k}$ , então  $\vec{v} \cdot \hat{p} = \tilde{v}_b \mu$ . Vamos também definir a profundidade ótica como

$$
\tau(\eta) \equiv \int_{\eta}^{\eta_0} d\eta' n_e \sigma_T a. \tag{3.37}
$$

No passado a densidade de elétrons livres é grande o que leva a  $\tau \gg 1$ . Com essa definição temos  $\dot{\tau} = -n_e \sigma_T a$ , e podemos escrever

$$
\dot{\tilde{\Theta}} + ik\mu \tilde{\Theta} + \dot{\tilde{\Phi}} + ik\mu \tilde{\Psi} = -\dot{\tau} [\tilde{\Theta}_0 - \tilde{\Theta} + \mu \tilde{v}_b]. \tag{3.38}
$$

#### <span id="page-28-0"></span>3.1.2 Equação de Boltzmann para os bárions

Elétrons e prótons estão fortemente acoplados pelo espalhamento Coulomb. Esse acoplamento força elétrons e prótons a apresentarem um valor comum de sobredensidade e velocidade:

$$
\frac{\rho_e - \rho_e^{(0)}}{\rho_e^{(0)}} = \frac{\rho_p - \rho_p^{(0)}}{\rho_p^{(0)}} \equiv \delta_b,
$$
\n(3.39)

$$
\vec{v}_e = \vec{v}_p \equiv \vec{v}_b. \tag{3.40}
$$

Estamos interessado em obter equações para  $\vec{v}_b$  e  $\delta_b$ , para isso precisamos das equações de Boltzmann para os elétrons e para os prótons.

Como no caso dos fótons, vamos primeiramente nos ater ao lado esquerdo da equação de Boltzmann não integrada para os elétrons. Os elétrons seguem uma geodésica tipo tempo, então

$$
g_{\mu\nu}P_{(e)}^{\mu}P_{(e)}^{\nu} = -m_e^2. \tag{3.41}
$$

 $P_{(e)}$  e  $m_e$ são o quadrimomento e a massa de repouso do elétron, respectivamente. A energia do elétron pode ser escrita como  $E_e \equiv \sqrt{q^2 + m_e^2}$ , onde q é definido como:  $q^2 =$  $g_{ij}P^i_{(e)}P^j_{(e)}$  $\mathcal{C}_{(e)}^{(e)}$ . Com essas equações podemos escrever o quadrimomento do elétron como

$$
P_{(e)}^{\mu} = \left[ E_e (1 - \Psi), q \hat{q}^i \frac{1 - \Phi}{a} \right]. \tag{3.42}
$$

Seguindo o mesmo procedimento que usamos para os fótons podemos escrever o lado esquerdo da equação de Boltzmann como

<span id="page-28-1"></span>
$$
\frac{df_e}{dt} = \frac{\partial f_e}{\partial t} + \frac{\hat{q}^i}{a} \frac{q}{E_e} \frac{\partial f_e}{\partial x^i} - \frac{\partial f_e}{\partial E_e} \left[ \frac{H}{a} \frac{q^2}{E_e} + \frac{q^2}{E_e} \frac{\partial \Phi}{\partial t} + \frac{\hat{q}^i q}{a} \frac{\partial \Psi}{\partial x^i} \right].
$$
\n(3.43)

A equação do próton é semelhante:

$$
\frac{df_p}{dt} = \frac{\partial f_p}{\partial t} + \frac{\hat{Q}^i}{a} \frac{Q}{E_p} \frac{\partial f_p}{\partial x^i} - \frac{\partial f_p}{\partial E_p} \left[ \frac{H}{a} \frac{Q^2}{E_p} + \frac{Q^2}{E_p} \frac{\partial \Phi}{\partial t} + \frac{\hat{Q}^i Q}{a} \frac{\partial \Psi}{\partial x^i} \right],\tag{3.44}
$$

onde  $E_p$  e  $Q$  são a energia e o momento do próton, respectivamente.

De forma compacta podemos escrever as equações de Boltzmann não integradas para os elétrons e prótons:

<span id="page-28-2"></span>
$$
\frac{df_e(\vec{x}, \vec{q}, t)}{dt} = \langle c_{ep} \rangle_{QQ'q'} + \langle c_{e\gamma} \rangle_{pp'q'}
$$
\n(3.45)

$$
\frac{df_p(\vec{x}, \vec{Q}, t)}{dt} = \langle c_{ep} \rangle_{qq'Q'}.\tag{3.46}
$$

As chaves representam integrais no volume dos momentos. Por exemplo

$$
\langle (\ldots) \rangle_{pp'q'} \equiv \int \frac{d^3p}{(2\pi)^3} \int \frac{d^3p'}{(2\pi)^3} \int \frac{d^3q'}{(2\pi)^3} (\ldots) \tag{3.47}
$$

representa integrais no volume dos momentos  $p, p' \in q'$ .  $c_{ep} \in c_{e\gamma}$  são os integrandos dos

termos de colis˜ao associados ao espalhamento Coulomb e Compton, respectivamente. Por exemplo

$$
c_{e\gamma} \equiv (2\pi)^4 \delta^4(p+q-p'-q') \frac{|\mathcal{M}|^2}{8E(p)E(p')E_e(q)E_e(q')} [f_e(q')f_\gamma(p') - f_e(q)f_\gamma(p)]. \tag{3.48}
$$

Os prótons também interagem com os fótons, entretanto a interação é fraca em relação à interação entre fótons e elétrons. De fato a seção de espalhamento nesses processos cai com o inverso da massa ao quadrado.

Primeiramente vamos integrar a equação dos elétrons no volume do momento  $q$ :

$$
\int \frac{d^3q}{(2\pi)^3} \frac{df_e(\vec{x}, \vec{q}, t)}{dt} = \langle c_{ep} \rangle_{QQ'q'q} + \langle c_{e\gamma} \rangle_{pp'q'q}.
$$
\n(3.49)

Substituindo a equação [\(3.43\)](#page-28-1) no lado esquerdo da equação acima obtemos:

<span id="page-29-0"></span>
$$
\frac{\partial n_e}{\partial t} + \frac{1}{a} \frac{\partial (n_e v_b^i)}{\partial x^i} + 3 \left[ \frac{H}{a} + \frac{\partial \Phi}{\partial t} \right] n_e = \langle c_{ep} \rangle_{QQ'q'q} + \langle c_{e\gamma} \rangle_{pp'q'q}.
$$
 (3.50)

Aqui usamos a definição de número de densidade e velocidade para os elétrons:

$$
n_e = \int \frac{d^3q}{(2\pi)^3} f_e,\tag{3.51}
$$

$$
v_b^i \ \equiv \ \frac{1}{n_e} \int \frac{d^3q}{(2\pi)^3} f_e \frac{q\hat{q}^i}{m_e}.\tag{3.52}
$$

Ambos os termos do lado direito da equação [\(3.50\)](#page-29-0) são nulos por conta da simetria que existe no integrando nas variáveis de integração. Isso também pode ser visto como consequência da conservação do número de elétrons no processo, de modo que a integral sobre  $f_e(q') f_p(Q')$  é igual à integral sobre  $f_e(q) f_p(Q)$ . A equação dos elétrons fica escrita como

<span id="page-29-1"></span>
$$
\frac{\partial n_e}{\partial t} + \frac{1}{a} \frac{\partial (n_e v_b^i)}{\partial x^i} + 3 \left[ \frac{H}{a} + \frac{\partial \Phi}{\partial t} \right] n_e = 0.
$$
 (3.53)

Podemos escrever o número de densidades de elétrons relacionado com o contraste de densidade de bárions:

$$
n_e = n_e^{(0)}[1 + \delta_b(\vec{x}, t)].
$$
\n(3.54)

 $n_e^{(0)}$  é o número de densidade dos elétrons em ordem zero. Substituindo essa relação na equação  $(3.53)$  e coletando os termos de ordem zero, obtemos

$$
\frac{\partial n_e^{(0)}}{\partial t} + 3\frac{H}{a}n_e^{(0)} = 0.
$$
\n(3.55)

Essa equação nos leva a observar que a parte homogênea da densidade de elétrons cai com a expansão do universo na proporção  $n_e^{(0)} \propto a^{-3}$ .

Coletando os termos de primeira ordem, obtemos

$$
\frac{\partial \delta_b}{\partial t} + \frac{1}{a} \frac{\partial v_b^i}{\partial x^i} + 3 \frac{\partial \Phi}{\partial t} = 0.
$$
\n(3.56)

No tempo conforme e no espaço de Fourier essa equação fica escrita de uma maneira simples:

$$
\dot{\tilde{\delta}}_b + ik\tilde{v}_b + 3\dot{\tilde{\Phi}} = 0.
$$
\n(3.57)

Para os prótons obtemos a mesma equação em primeira ordem. Em ordem zero também observamos que a densidade de prótons cai com a expansão do universo na proporção  $n_p^{(0)} \propto a^{-3}$ . Em geral, a matéria não relativística apresenta esse mesmo comportamento.

A segunda equação que precisamos para os bárions, obtemos a partir do primeiro momento das equações de Boltzmann, fazemos isso multiplicando a equação [\(3.45\)](#page-28-2) por  $\vec{q}$ e integrando no volume do momento q, e multiplicando a equação [\(3.46\)](#page-28-2) por  $\vec{Q}$  e integrando no momento Q.

<span id="page-30-0"></span>
$$
\int \frac{d^3q}{(2\pi)^3} q^i \frac{df_e(\vec{x}, \vec{q}, t)}{dt} = \langle c_{ep} q^i \rangle_{QQ'q'q} + \langle c_{e\gamma} q^i \rangle_{pp'q'q}, \tag{3.58}
$$

$$
\int \frac{d^3Q}{(2\pi)^3} Q^i \frac{df_p(\vec{x}, \vec{Q}, t)}{dt} = \langle c_{ep} Q^i \rangle_{qq'Q'Q}.
$$
\n(3.59)

Substituindo a equação  $(3.43)$  no lado esquerdo da equação  $(3.58)$ , obtemos:

<span id="page-30-1"></span>
$$
m_e \frac{\partial n_b v_b^j}{\partial t} + 4 \frac{H}{a} m_e n_b v_b^j + \frac{m_e n_b}{a} \frac{\partial \Psi}{\partial x^i} = \langle c_{ep} q^i \rangle_{QQ'q'q} + \langle c_{e\gamma} q^i \rangle_{pp'q'q}.
$$
 (3.60)

Aqui estamos assumindo que  $n_e = n_p = n_b$ . Para o próton o procedimento é semelhante e obtemos

<span id="page-30-2"></span>
$$
m_p \frac{\partial n_b v_b^j}{\partial t} + 4 \frac{H}{a} m_p n_b v_b^j + \frac{m_p n_b}{a} \frac{\partial \Psi}{\partial x^i} = \langle c_{ep} Q^i \rangle_{qq'Q'Q}.
$$
 (3.61)

Quando somamos as equações dos elétrons  $(3.60)$  e dos prótons  $(3.61)$  o lado esquerdo é dominado pela equação dos prótons por conta de sua massa:

<span id="page-30-3"></span>
$$
m_p \frac{\partial n_b v_b^j}{\partial t} + 4 \frac{H}{a} m_p n_b v_b^j + \frac{m_p n_b}{a} \frac{\partial \Psi}{\partial x^i} = \langle c_{ep}(q^i + Q^i) \rangle_{qq'Q'Q} + \langle c_{e\gamma} q^i \rangle_{pp'q'q}.
$$
 (3.62)

Por conta da conservação do momento angular no espalhamento Coulomb, temos

$$
q^{i} + Q^{i} = \text{constante} \to Q^{i} = \text{constante} - q^{i}, \qquad (3.63)
$$

então

$$
\langle c_{ep}(q^i + Q^i) \rangle_{QQ'q'q} = \langle c_{ep}q^i \rangle_{QQ'q'q} + \text{constant} \langle c_{ep} \rangle_{QQ'q'q} - \langle c_{ep}q^i \rangle_{QQ'q'q}
$$
  

$$
\langle c_{ep}(q^i + Q^i) \rangle_{QQ'q'q} = 0.
$$
 (3.64)

Do mesmo modo, no espalhamento Compton temos que, como  $\vec{p} + \vec{q}$  se conserva, então  $\langle c_{e\gamma} p^i \rangle_{pp'q'q} = -\langle c_{e\gamma} q^i \rangle_{pp'q'q}$ . Assim podemos escrever a equação [\(3.62\)](#page-30-3) como

$$
\frac{\partial v_b^i}{\partial t} + \frac{H}{a} v_b^i + \frac{1}{a} \frac{\partial \Psi}{\partial x^i} = -\frac{1}{\rho_b} \langle c_{e\gamma} p^i \rangle_{pp'q'q}.
$$
\n(3.65)

Vamos passar essa equação para o espaço de Fourier e contrair com  $\hat{k}^i$ :

<span id="page-31-0"></span>
$$
\frac{\partial \tilde{v}_b}{\partial t} + H\tilde{v}_b + \frac{ik}{a}\tilde{\Psi} = -\frac{1}{\rho_b} \langle c_{e\gamma} p\mu \rangle_{pp'q'q}.
$$
\n(3.66)

Na seção anterior calculamos  $\langle c_{e\gamma} \rangle_{p'q'q}$ :

$$
\langle c_{e\gamma} \rangle_{p'q'q} = -p \frac{\partial f^{(0)}}{\partial p} n_e \sigma_T [\Theta_0 - \Theta(\hat{p}) + \hat{p} \cdot \vec{v}_b]. \tag{3.67}
$$

No espaço de Fourier essa equação fica escrita como

$$
\langle c_{e\gamma} \rangle_{p'q'q} = -p \frac{\partial f^{(0)}}{\partial p} n_e \sigma_T [\tilde{\Theta}_0 - \tilde{\Theta}(\hat{p}) + \tilde{v}_b \mu]. \tag{3.68}
$$

Vamos multiplicar essa equação por  $\mu p$  e integrá-la sobre  $\vec{p}$ :

$$
-\frac{\langle c_{e\gamma}p\mu \rangle_{pp'q'q}}{\rho_b} = \frac{n_e \sigma_T}{\rho_b} \int \frac{d^3p}{(2\pi)^2} p^2 \frac{\partial f^{(0)}}{\partial p} \mu[\tilde{\Theta}_0 - \tilde{\Theta}(\mu) + \tilde{v}_b \mu]
$$
  

$$
= \frac{4 \dot{\tau}}{3} \frac{\rho_\gamma}{a} (3i \tilde{\Theta}_1 + \tilde{v}_b).
$$
 (3.69)

 $\Theta_1$  é o dipolo da temperatura definido como

$$
\tilde{\Theta}_1 \equiv i \int \frac{d\mu}{2} \mu \tilde{\Theta}(\mu). \tag{3.70}
$$

Substituindo esse resultado na equação [\(3.66\)](#page-31-0) e passando para o tempo conforme, obtemos

$$
\dot{\tilde{v}}_b + \frac{\dot{a}}{a}\tilde{v}_b + ik\tilde{\Psi} = \frac{\dot{\tau}}{R}(3i\tilde{\Theta}_1 + \tilde{v}_b).
$$
\n(3.71)

 $R$ é a razão entre fótons e bárions definida como

$$
\frac{1}{R} \equiv \frac{4}{3} \frac{\rho_{\gamma}}{\rho_{b}}.\tag{3.72}
$$

O conjunto de equações de Boltzmann para os bárions e fótons, sem polarização, é

<span id="page-31-1"></span>
$$
\dot{\Theta} + ik\mu\Theta = -\dot{\Phi} - ik\mu\Psi - \dot{\tau}[\Theta_0 - \Theta + \mu v_b], \qquad (3.73)
$$

$$
\dot{\delta}_b + ikv_b = -3\dot{\Phi},\tag{3.74}
$$

$$
\dot{v}_b + \frac{\dot{a}}{a}v_b = -ik\Psi + \frac{\dot{\tau}}{R}[v_b + 3i\Theta_1].
$$
\n(3.75)

Aqui estamos ainda no espaço de Fourier, mas subtraimos o " ∼ " das equações a fim de não carregar a notação.

#### <span id="page-32-0"></span>3.1.3 Limite de acoplamento forte

No regime de acoplamento forte ( $\tau \gg 1$ ) modos além do monopolo e dipolo não são expressivos. Em geral, nesse regime

$$
\frac{\Theta_{l+1}}{\Theta_l} \sim \frac{k\eta}{\tau}.\tag{3.76}
$$

No horizonte  $(k\eta \sim 1)$  ou dentro do horizonte  $\Theta_{l+1} \ll \Theta_l$ . Dessa forma, vamos nos ater ao cálculo de equações para o monopolo e dipolo da temperatura. Multiplicando por  $\mathcal{P}_0(\mu)$ a equação do fóton [\(3.73\)](#page-31-1) e integrando em  $\mu$  no intervalo [−1, 1], obtemos<sup>[2](#page-32-1)</sup>

<span id="page-32-4"></span>
$$
\dot{\Theta}_0 + k\Theta_1 = -\dot{\Phi}.\tag{3.77}
$$

A equação do dipolo, obtemos multiplicando a equação do fóton [\(3.73\)](#page-31-1) por  $\mathcal{P}_1(\mu)$  e integrando em  $\mu$  no intervalo  $[-1, 1]$ ,

<span id="page-32-3"></span>
$$
\dot{\Theta}_1 - \frac{k}{3}(\Theta_0 + \Psi) = \dot{\tau} \left[\Theta_1 - \frac{i}{3}v_b\right].\tag{3.78}
$$

Vamos escrever a equação de velocidade dos bárions [\(3.75\)](#page-31-1) como

<span id="page-32-2"></span>
$$
v_b = -3i\Theta_1 + \frac{R}{\dot{\tau}} \left[ \dot{v}_b + \frac{\dot{a}}{a} v_b + ik\Psi \right]. \tag{3.79}
$$

O segundo termo dessa expansão é muito pequeno por conta de  $\tau^{-1}$ . Na ordem mais baixa  $v_b \simeq -3i\Theta_1$ . Para uma ordem superior basta substituir esse valor no lado direito da equação  $(3.79)$ :

$$
v_b \simeq -3i\Theta_1 + \frac{R}{\dot{\tau}} \left[ -3i\dot{\Theta}_1 - 3\frac{\dot{a}}{a}i\Theta_1 + ik\Psi \right].
$$
 (3.80)

Substituindo esse resultado na equação do dipolo [\(3.78\)](#page-32-3), obtemos

<span id="page-32-5"></span>
$$
\dot{\Theta}_1 + \frac{\dot{a}}{a} \frac{R}{1+R} \Theta_1 - \frac{k}{3(1+R)} \Theta_0 = \frac{k}{3} \Psi.
$$
\n(3.81)

Temos duas equações acopladas para  $\Theta_0$  e  $\Theta_1$ . Vamos diferenciar a equação do monopolo  $(3.77)$  e substituir a equação  $(3.81)$  para eliminar  $\Theta_1$ :

$$
\ddot{\Theta}_0 + k \dot{\Theta}_1 = -\ddot{\Phi}
$$
\n
$$
\ddot{\Theta}_0 - k \left[ \frac{k}{3} \Psi - \frac{\dot{a}}{a} \frac{R}{1+R} \Theta_1 + \frac{k}{3(1+R)\Theta_0} \right] = -\ddot{\Phi}.
$$
\n(3.82)

Finalmente, usamos a equação do monopolo [\(3.77\)](#page-32-4) para eliminar  $\Theta_1$ :

<span id="page-32-6"></span>
$$
\ddot{\Theta}_0 + \frac{\dot{a}}{a} \frac{R}{1+R} \dot{\Theta} + k^2 c_s^2 \Theta_0 = -\frac{k^2}{3} \Psi - \frac{\dot{a}}{a} \frac{R}{1+R} \dot{\Phi} - \ddot{\Phi} \equiv F(k, \eta). \tag{3.83}
$$

<span id="page-32-1"></span> $\sqrt{^{2}\mathcal{P}_{0}(\mu)}$  e  $\mathcal{P}_{1}(\mu)$  são os polinômios de Legendre de graus 0 e 1, respectivamente.

 $c_s$  é a velocidade do som no fluido definida como:

$$
c_s \equiv \frac{1}{\sqrt{3(1+R)}}.\tag{3.84}
$$

Podemos reescrever a equação [\(3.83\)](#page-32-6) agrupando  $\Theta_0$  e  $\Phi$  no lado esquerdo:

<span id="page-33-0"></span>
$$
\left\{\frac{d^2}{d\eta^2} + \frac{\dot{R}}{1+R}\frac{d}{d\eta} + k^2 c_s^2\right\} [\Theta_0 + \Phi] = \frac{k^2}{3} \left[\frac{1}{1+R}\Phi - \Psi\right].
$$
 (3.85)

Através do método da função de Green podemos encontrar a solução dessa equação. Resolvemos primeiramente a parte homogênea e depois usamos a solução homogênea para construir a solução particular. A solução homogênea é uma solução de oscilador harmônico amortecido. O segundo termo do lado esquerdo da equação [\(3.85\)](#page-33-0) é o termo de amortecimento devido a expansão do universo. Entretanto, no regime de acoplamento forte, dentro do horizonte, o termo de oscilação devido a pressão dos fótons é muito maior [\[13\]](#page-84-12). Dessa forma, vamos ignorar o termo de amortecimento, e resolver a equação do oscilador harmônico. As duas soluções homogêneas são:

$$
S_1(k,\eta) = \sin[kr_s(\eta)], \quad S_2(k,\eta) = \cos[kr_s(\eta)].
$$
\n(3.86)

onde  $r_s$  é o horizonte acústico definido por:

$$
r_s(\eta) = \int_0^{\eta} d\eta' c_s(\eta'). \tag{3.87}
$$

Como  $c_s$  é a velocidade do som no fluido,  $r_s$  é a distância comóvel percorrida pela onda sonora no tempo  $n$ .

A partir da solução homogênea podemos construir a solução completa para o monopolo da temperatura:

$$
\Theta_0(\eta) + \Phi(\eta) = C_1 S_1(\eta) + C_2 S_2(\eta) + \frac{k^2}{3} \int_0^{\eta} d\eta' [\Phi(\eta') - \Psi(\eta')] \frac{S_1(\eta') S_2(\eta) - S_1(\eta) S_2(\eta')}{S_1(\eta') S_2(\eta') - S_1(\eta') S_2(\eta')}.
$$
(3.88)

Aqui usamos  $R \ll 1$  no limite de acoplamento forte. De fato, a razão entre as densidade de energia dos fótons e a densidade de energia dos bárions cai com  $R \propto 1/(1+z)$ . Na recombinação  $z > 10^5$  e R assume um valor desprezível.

Usando as condições iniciais  $\Theta_0'(0) = 0$  e  $\Phi_0'(0) = 0$  advindas da inflação, obtemos por fim

$$
\Theta(\eta) + \Phi(\eta) = [\Theta_0(0) + \Phi(0)] \cos(kr_s) \n+ \frac{k}{\sqrt{3}} \int_0^{\eta} d\eta' [\Phi(\eta') - \Phi(\eta')] \operatorname{sen}[k(r_s(\eta) - r_s(\eta'))].
$$
\n(3.89)

Na figura [3.1](#page-34-0) podemos observar como nossa solução aproximada captura a amplitude e a posição dos picos de oscilação em baixos modos. Para modos mais altos o termo de quadrupolo se torna não desprezível causando supressão da amplitude nessa região.

A raz˜ao entre o n´umero de densidade de b´arions e a entropia n˜ao varia com o tempo. Essa é a condição adiabática:  $n_b/s =$ constante. A entropia é dada por  $s = (\rho + P)/T$ .

<span id="page-34-0"></span>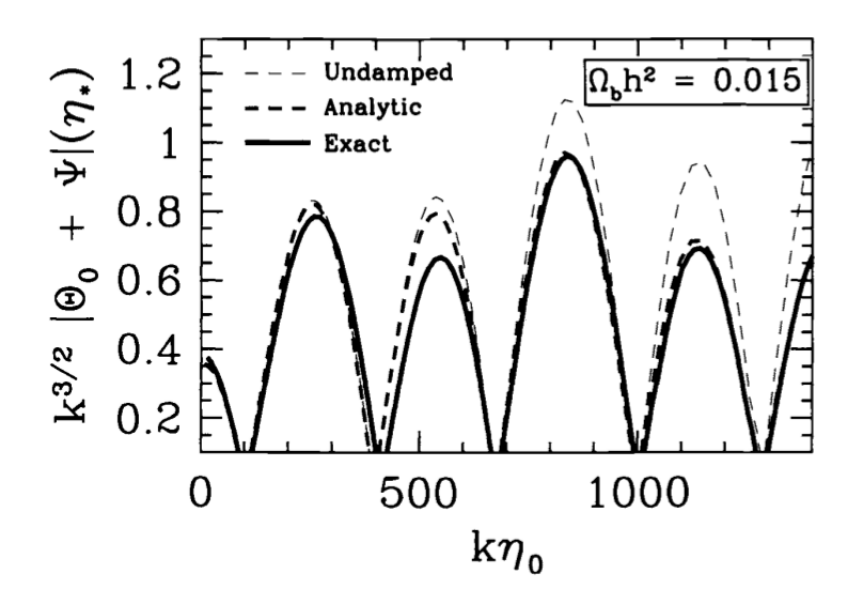

Figura 3.1: Figura extraída de [\[14\]](#page-84-13). "Undamped" é a nossa solução aproximada, "Analytic"  $\acute{e}$  a solução que considera a influência do quadrupolo em pequenas escalas, causando supressão do monopolo nessa região. "Exact" é a solução exata para o conjunto de equações acopladas considerando todos os modos da temperatura. $\eta^\star$ é o tempo conforme no desacoplamento e  $\eta_0$  $\acute{e}$  o tempo conforme hoje. CDM  $\acute{e}$  modelo utilizado nesse exemplo.

Na era da radiação  $\rho \propto T^4 \to s \propto T^3 \to s \propto \rho_{\gamma}^{3/4}$ . Assim, a variação entre o número de densidade e a entropia nos leva a uma relação entre o contraste de densidade de bárions e fótons,

$$
\frac{\delta(n_b/s)}{n_b/s} = \frac{\delta n_b}{n_b} - \frac{\delta s}{s} = \delta_b - \frac{3}{4}\delta_\gamma = 0,
$$
  

$$
\delta_\gamma = \frac{4}{3}\delta_b.
$$
 (3.90)

Como  $\delta_{\gamma} = 4\Theta$ , então  $\Theta = \delta_b/3$ . Sendo o monopolo a contribuição dominante, podemos escrever  $\Theta_0 = \delta_b/3$ . Substituindo esse resultado na equação diferencial de segunda ordem do monopolo, obtemos uma equação diferencial de segunda ordem para  $\delta_b$ :

$$
\ddot{\delta}_b + \frac{\dot{a}}{a} \frac{R}{1+R} \dot{\delta}_b + k^2 c_s^2 \delta_b = -k^2 \Psi - 3 \frac{\dot{a}}{a} \frac{R}{1+R} \dot{\Phi} - 3 \ddot{\Phi}.
$$
 (3.91)

Assim como a equação do monopolo da temperatura  $(3.83)$ , essa é uma equação de oscilador harmônico forçado com termo de atrito. Sua solução homogênea leva às oscilações no fluido de bárions com frequência dependente do tempo

$$
\omega_k(\eta) = kr_s(\eta). \tag{3.92}
$$

À medida que o universo esfria a matéria bariônica se torna neutra e começa a desacoplar da radiação. O horizonte acústico no período em que bárions deixam de sofrer o arrasto da interação Compton com os fótons determina a localização dos picos das oscilações acústicas. Esse período é chamado de *drag epoch* (época do arrasto) e ocorre no redshift  $z_{drag}$ . O horizonte acústico em  $z = z_{drag}$  é

$$
r_s(z_{drag}) \equiv \int_0^{\eta_{drag}} d\tilde{\eta} c_s(\tilde{\eta}). \tag{3.93}
$$

Os dados do Planck [\[19\]](#page-85-4) restringem os valores de  $z_{drag}$  e  $r_s(z_{drag})$  como  $z_{drag} = 1059.62 \pm$ 0.31, e  $r_s(z_{drag}) = 147.41 \pm 0.30$  Mpc.

Ao fazermos observações do céu usando um survey óptico de galáxias, por exemplo, ou mapas de intensidade, podemos extrair a estatística da distribuição dos objetos que estamos observando. Essa informação fica contida no espectro de potência  $P(k)$  desses objetos. Como veremos mais adiante, a partir dessa estatística é possível medir as seguintes razões:

$$
\theta_s(z) = \frac{r_s(z_{drag})}{(1+z)D_A(z)},\tag{3.94}
$$

$$
\delta z_s(z) = \frac{r_s(z_{drag})H(z)}{c}.\tag{3.95}
$$

A primeira quantidade mede oscilações acústicas na direção transversal à linha de visada, a segunda, na direção radial. Também é possível medir uma combinação dessas duas quantidades:

$$
[\theta_s^2(z)\delta z_s(z)]^{1/3} \equiv \frac{r_s(z_{drag})}{[(1+z)^2 D_A^2(z)c/H(z)]^{1/3}}.\tag{3.96}
$$

Como  $D_A(z)$  e  $H(z)$  dependem de cosmologia, podemos usar essas medidas para restringir parâmetros cosmológicos.

## <span id="page-35-0"></span>3.2 Espectro de potência

Queremos descrever a estatística de distribuições de objetos astrofísicos no espaço como galáxias, quasares, etc. Se existem N objetos em um volume V com massa normalizada um, a densidade média é  $\rho_0 = N/V$ . Se a distribuição de objetos for homogênea  $\rho_0 dV$  é o número de partículas no pequeno volume  $dV$ . Entretanto, podem existir mais objetos concentrados em uma região de  $V$  do que em outra. Se consideramos, em todo o volume V, a média do produto entre os números de partículas nos pequenos volumes  $dV_a$  e  $dV_b$ , separados por uma distância  $\mathbf{r_{ab}}$ , ela será exatamente  $\rho_0^2 dV_a dV_b$  se a distribuição de objetos for homogênea. De outra forma, existe um desvio e o valor médio é dado por:

$$
\langle N_a N_b \rangle = \rho_0^2 dV_a dV_b [1 + \xi(\mathbf{r}_{ab})]. \tag{3.97}
$$

 $\xi(\mathbf{r_{ab}})$  é a função de correlação entre dois pontos separados por uma distância  $\mathbf{r_{ab}}$ . Como  $\delta(\mathbf{r_a}) = N_a/(\rho_0 dV_a) - 1$ , podemos escrever a função de correção como

<span id="page-35-1"></span>
$$
\xi(\mathbf{r}_{\mathbf{ab}}) = \langle \delta(\mathbf{r}_{\mathbf{a}}) \delta(\mathbf{r}_{\mathbf{b}}) \rangle. \tag{3.98}
$$

Onde usamos  $\langle \delta(r_a) \rangle = \langle \delta(r_b) \rangle = 0$ . Com a mudança de variáveis  $\mathbf{r} = \mathbf{r_a} - \mathbf{r_b}$  e chamando  $x = r_a$ ,  $y = r_b$ , podemos reescrever a equação [\(3.98\)](#page-35-1) como,

$$
\xi(\mathbf{r}) = \frac{1}{V} \int d^3 y \delta(\mathbf{y}) \delta(\mathbf{y} + \mathbf{r}). \tag{3.99}
$$

Uma maneira de estudar as perturbações lineares é decompô-las em modos ortonor-
mais, pois na aproximação linear esses modos evoluem independentemente. A média das perturbações é nula, então a forma não trivial de obtermos uma estatística é através do quadrado dessas perturbações. No espaço de Fourier o quadrado de uma função real é chamado de espectro de potência. Assim, o espectro de potência do potencial de curvatura, por exemplo, é escrito como:

$$
P_{\Phi}(k) = A|\Phi_k|^2,
$$
\n(3.100)

onde  $\Phi_k$  é a transformada de Fourier do potencial  $\Phi(x)$  e A é um fator de normalização.

Vamos usar a seguinte convenção para a transformada de Fourier

$$
f(\mathbf{x}) = \frac{V}{(2\pi)^3} \int d^3k f_k e^{i\mathbf{k} \cdot \mathbf{x}}, \qquad (3.101)
$$

$$
f_k = \frac{1}{V} \int d^3x f(\mathbf{x}) e^{i\mathbf{k}\cdot\mathbf{x}}, \qquad (3.102)
$$

onde V é o volume. Nessa convenção  $f(\mathbf{x})$  e  $f_k$  têm a mesma dimensão. A dimensão da delta de Dirac no espaço tridimensional é o inverso do volume, assim podemos definir a delta de Dirac como

$$
\delta_D(\mathbf{x}) = (2\pi)^{-3} \int e^{i\mathbf{k}\cdot\mathbf{x}} d^3k, \qquad (3.103)
$$

$$
\delta_D(\mathbf{k}) = (2\pi)^{-3} \int e^{i\mathbf{k} \cdot \mathbf{x}} d^3 x,\tag{3.104}
$$

(3.105)

no espaço real, e no espaço de Fourier, respectivamente. Observe que  $\delta_D(\mathbf{x})$  não é a transformada de Fourier de  $\delta_D(\mathbf{k})$ .

A transformada de Fourier do contraste de densidade é

$$
\delta_k = \frac{1}{V} \int d^3x \delta(\mathbf{x}) e^{-i\mathbf{k}\cdot\mathbf{x}}.
$$
\n(3.106)

O espectro de potência da matéria é definido como  $P(\mathbf{k}) = V |\delta_k|^2 = V \delta_k \delta_k^*$ . Dessa definição segue que

$$
P(\mathbf{k}) = \frac{1}{V} \int d^3x d^3y \delta(\mathbf{x}) \delta(\mathbf{y}) e^{-i\mathbf{k} \cdot (\mathbf{x} - \mathbf{y})}.
$$
 (3.107)

Com a mudança de variáveis  $\mathbf{r} = \mathbf{x} - \mathbf{y}$ , podemos escrever

<span id="page-36-0"></span>
$$
P(\mathbf{k}) = \int d^3r \xi(\mathbf{r}) e^{-i\mathbf{k} \cdot \mathbf{r}}.
$$
 (3.108)

O espectro de potência é a transformada de Fourier da função de correlação.

Uma definição mais geral do espectro de potência vem da média de  $V\delta_{\bf k}\delta^*_{\bf k'}$  no ensemble<sup>[3](#page-37-0)</sup>

$$
V \langle \delta_{\mathbf{k}} \delta_{\mathbf{k'}}^* \rangle = \frac{1}{V} \int d^3x d^3y \langle \delta(\mathbf{x}) \delta(\mathbf{y}) \rangle e^{-i\mathbf{k} \cdot \mathbf{x} + i\mathbf{k'} \cdot \mathbf{y}} = \frac{1}{V} \int d^3r d^3y \langle \delta(\mathbf{y}) \delta(\mathbf{y} + \mathbf{r}) \rangle e^{-i(\mathbf{k} - \mathbf{k'}) \cdot \mathbf{y} - i\mathbf{k} \cdot \mathbf{r}} = \frac{1}{V} \int d^3r d^3y \xi(\mathbf{r}) e^{-i(\mathbf{k} - \mathbf{k'}) \cdot \mathbf{y} - i\mathbf{k} \cdot \mathbf{r}} = \frac{1}{V} \int d^3y e^{-i(\mathbf{k} - \mathbf{k'}) \cdot \mathbf{y}} \int d^3r \xi(\mathbf{r}) e^{-i\mathbf{k} \cdot \mathbf{r}} = \frac{(2\pi)^3}{V} P(\mathbf{k}) \delta_D(\mathbf{k} - \mathbf{k'}).
$$
 (3.109)

Essa definição nos mostra que modos em diferentes comprimentos de onda estão descorrelacionados.

#### 3.3 Oscilações acústicas de bárions no espectro de potência

Como vimos anteriormente as oscilações acústicas congelaram em um raio comóvel  $r_s(z_{drag}) =$  $147.41 \pm 0.30$  Mpc. Isso significa que haverá uma correlação entre pontos separados pelo raio acústico. Na função de correlação podemos modelar a correlação em  $r_s$  como uma delta de Dirac:  $\xi_{\text{BAO}}(r) = A\delta_D(r - r_s)$ , onde A é uma amplitude<sup>[4](#page-37-1)</sup>. Dessa forma, podemos escrever a função de correlação completa como  $\xi(r) = \xi_{\text{save}}(r) + \xi_{\text{BAO}}(r)$ , onde  $\xi_{\text{save}}(r)$  é a função de correlação sem considerar as oscilações acústicas de bárions.

Em coordenadas esféricas podemos escrever a equação [\(3.108\)](#page-36-0) como

$$
P(k) = \int_0^{2\pi} d\phi \int_0^{\infty} dr r^2 \xi(r) \int_0^{\pi} d\theta \operatorname{sen}(\theta) e^{-ikr \cos \theta}
$$
  
\n
$$
= 4\pi \int_0^{\infty} dr r^2 \xi(r) \frac{\operatorname{sen}(kr)}{kr}
$$
  
\n
$$
= 4\pi \int_0^{\infty} dr r^2 \frac{\operatorname{sen}(kr)}{kr} [\xi_{\text{suave}}(r) + \xi_{\text{BAO}}(r)]
$$
  
\n
$$
= 4\pi \int_0^{\infty} dr r^2 \frac{\operatorname{sen}(kr)}{kr} \xi_{\text{suave}}(r) + 4\pi A \int_0^{\infty} dr r^2 \frac{\operatorname{sen}(kr)}{kr} \xi_{\text{BAO}}(r). \quad (3.110)
$$

A primeira integral é a contribuição sem BAO que chamaremos  $P_{\text{save}}(k)$ . Resolvendo a segunda integral podemos escrever:

$$
P(k) = P_{\text{save}}(k) + \Delta P \frac{\text{sen}(kr_s)}{kr_s}.
$$
\n(3.111)

Onde  $\Delta P = 4\pi A r_s^2$ . O segundo termo dessa equação é a contribuição de BAO para o

<span id="page-37-0"></span> $3A$  média no ensemble é uma média sobre várias realizações dos dados, ou seja, fazemos a média considerando as posições das perturbações fixas, e as perturbações em si variando de realização para realização. Anteriormente consideramos a média no volume, ou seja, sobre uma realização dos dados.

<span id="page-37-1"></span><sup>&</sup>lt;sup>4</sup>Aqui estamos assumindo que nossa estatística é homogênea e isotrópica, ou seja, a função de correlação só depende do módulo da distância de separação entre os pontos.

espectro de potência que se manifesta como oscilações que decaem com o número de onda. Podemos destacar as oscilações acústicas escrevendo a razão entre  $P(k)$  e  $P_{\text{square}}$ .

$$
\frac{P(k)}{P_{\text{save}}(k)} = 1 + f(k)\,\text{sen}(kr_s),\tag{3.112}
$$

onde definimos  $f(k) \equiv \Delta P/(kr_s P_{\text{sauge}})$ . Para construirmos uma equação que capture bem as oscilações acústicas precisamos ter um bom modelo para  $P_{\text{save}}$ , bem como para a correlação em  $r_s$ .

O espectro de potência em um redshift  $z$  é construído através da função de crescimento  $D(z)$ , do espectro de potência inicial  $P_{\text{ini}}(k) \propto k^{n_s}$ , onde  $n_s$  é o índice espectral, e da função de transferência  $T(k)$ , como mostra a equação abaixo [\[20\]](#page-85-0):

$$
P(k, z) = D^{2}(z)P_{\text{ini}}(k)T^{2}(k).
$$
\n(3.113)

Como vimos, as oscilações acústicas de bárions são produtos de uma física na transição da era da radiação para a era da matéria até o desacoplamento. A função de transferência  $T(k)$  guarda essa física. D. J. Eisenstein e W. Hu construíram um fitting<sup>[5](#page-38-0)</sup> para a função de transferência com oscilações e sem oscilações [\[21\]](#page-85-1). A partir desses fittings podemos construir o espectro de potência completo, com oscilações, e o espectro de potência suave, sem oscilações. A razão entre eles isolará as oscilações acústicas:

$$
\frac{P(k,z)}{P_{\text{suave}}(k,z)} = \left(\frac{T(k)}{T_{\text{suave}}(k)}\right)^2.
$$
\n(3.114)

Essa equação nos mostra que qualquer desconhecimento de modelagem da função de crescimento, ou mesmo do espectro de potência inicial não é importante quando isolamos as oscilações acústicas de bárions, e, portanto, é menos suscetível a erros sistemáticos.

Na figura [3.2](#page-39-0) comparamos a função de transferência gerada pelo fitting de Eisenstein & Hu<sup>[6](#page-38-1)</sup>, e a função de transferência exata calculada pelo programa CAMB (Code for Anisotropies in the Microwave Background) [\[22\]](#page-85-2), que resolve as equações de Einstein-Boltzmann. Usamos os valores para os parâmetros cosmológicos  $h = 0.6774, \Omega_c h^2 =$ 0.1188,  $\Omega_b h^2 = 0.0223$ ,  $\ln(10^{10} A_s) = 3.064$ ,  $w = -1.0$ ,  $n_s = 0.9667$ ,  $\tau = 0.066$ . A figura também nos mostra que o erro do fitting de Eisenstein & Hu é menor que  $4\%$  para o intervalo onde estamos analisando.

Na figura [3.3](#page-39-1) mostramos os fittings da função de transferência com oscilações, e a fun-¸c˜ao de transferˆencia suave, sem oscila¸c˜oes. Para essa escolha de parˆametros cosmol´ogicos as oscilações são quase imperceptíveis a olho nu, entretanto, se plotarmos a razão entre o quadrado dessas funções, destacamos o BAO. Essa razão é também a razão entre o espectro de potência da matéria e o espectro de potência suave.

A partir da função de transferência podemos construir o espectro de potência. Vamos utilizar o fitting de Bunn & White (1997) [\[23\]](#page-85-3) para a normalização do espectro de potência, e o fitting de Carrol, Press & Turner (1991) [\[24\]](#page-85-4) para a função de crescimento. Na figura [3.4](#page-40-0) comparamos o espectro de potência gerado pela combinação dos fittings, e o espectro de potência exato calculado pelo programa CAMB. Para a nossa escolha de parâmetros cosmológicos foi necessário corrigir o fitting de Bunn  $\&$  White por um fator de 1.075.

<span id="page-38-0"></span> ${}^{5}$ Fitting se refere a uma equação, ou conjunto de equações, que captura a forma da solução exata de uma física que pode ser muito complexa.

<span id="page-38-1"></span><sup>&</sup>lt;sup>6</sup>O código que usamos para o fitting de Eisenstein & Hu está disponivel no apêndice [A.1.](#page-64-0)

<span id="page-39-0"></span>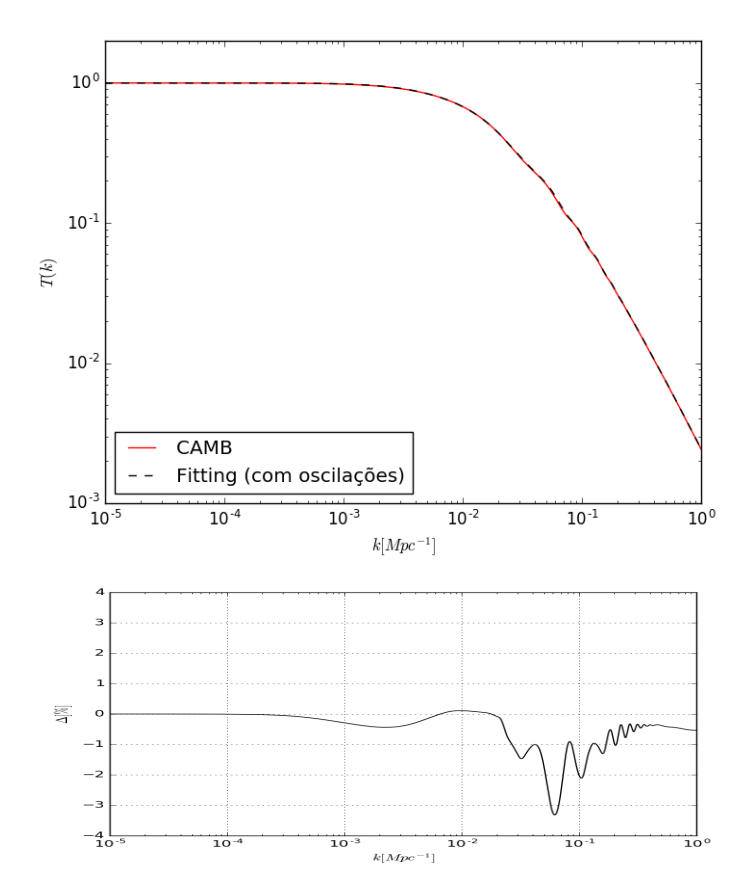

Figura 3.2: Na primeira figura temos a comparação entre o fitting da função de transferência, com oscilações, e a função de transferência exata calculada pelo CAMB. Na segunda figura está o erro da capacidade do fitting em reproduzir a solução exata.

<span id="page-39-1"></span>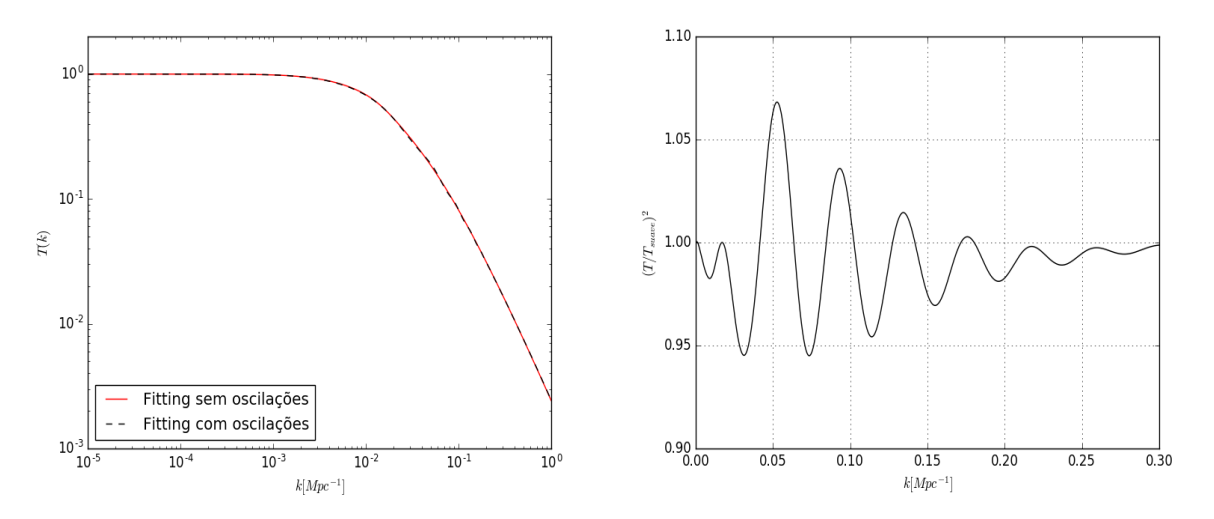

Figura 3.3: Os fittings da função de transferência com oscilações e sem oscilações (suave), e o quadrado da raz˜ao entre eles.

Modelamos o BAO como uma delta de Dirac na função de correlação para mostrar que essa correlação se manifesta como oscilações que decaem no espectro de potência. Entretanto, nesse trabalho usaremos a equação de Blake & Glazebrook [\[25\]](#page-85-5) para a razão

<span id="page-40-0"></span>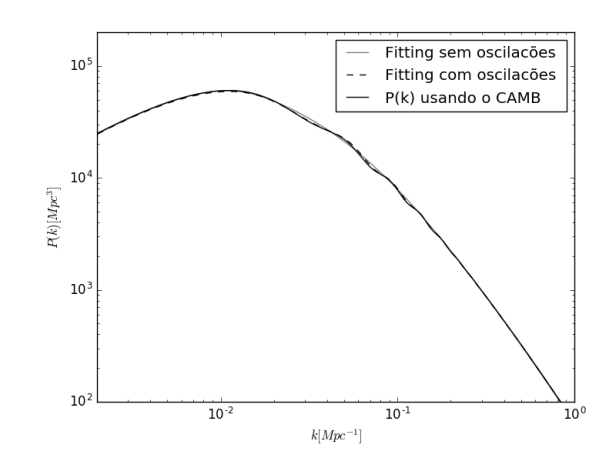

Figura 3.4: Comparação entre os fittings do espectro de potência com oscilações, sem oscilações (suave) e o espectro de potˆencia exato calculado pelo CAMB.

 $P(k)/P_{\text{suave}}(k)$ :

<span id="page-40-2"></span>
$$
\frac{P(k)}{P_{\text{save}}(k)} = 1 + Ak \exp\left\{-\left(\frac{k}{0.1 Mpc^{-1}}\right)^{1.4}\right\} \text{sen}(kr_s). \tag{3.115}
$$

Essa equação é baseada no fitting de Eiseinstein & Hu para a função de transferência, e captura as oscilações acústicas do espectro de potência, como pode ser visto na figura [3.5.](#page-40-1) Na equação [\(3.115\)](#page-40-2) fixamos  $A = 2.55$  e  $r_s = 151.43$  Mpc, esse é o raio acústico para a cosmologia que utilizamos.

Apesar da equação de Blake & Glazebrook não capturar bem o primeiro e os dois últimos picos das oscilações, veremos que ela captura bem dentro da incerteza do BINGO. Também veremos mais adiante, que o intuito de utilizarmos a equação de Blake & Glazebrook é capturarmos a escala acústica presente nos dados de BAO, e não a amplitude das oscilações. O fitting de Eiseinstein & Hu depende de parâmetros cosmológicos e será utilizado na estimativa das barras de erro do espectro de potência associadas as observações do BINGO, esses ser˜ao os nossos dados.

<span id="page-40-1"></span>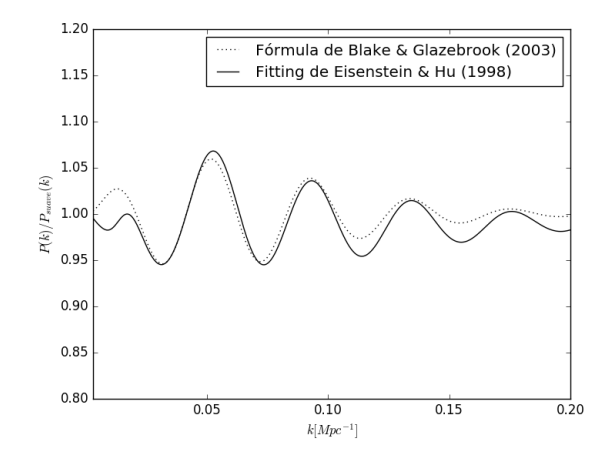

Figura 3.5: Comparação entre a equação de Blake & Glazebrook e a razão entre os espectros de potência utilizando o fitting de Eiseinstein  $&$  Hu.

A física das oscilações acústicas de bárions deve depender da quantidade de bárions, e da quantidade de matéria escura. O fluido acoplado de bárions e fótons sofre influência indireta da matéria escura através da gravidade. Entretanto, essa física não depende da energia escura. Na época do acoplamento a densidade de energia escura é muito pequena. De fato, a energia escura começa a ter papel importante na dinâmica da evolução do universo em tempos recentes. Na figura [3.6](#page-41-0) mostramos a influência dessas componentes nas oscilações acústicas de bárions.

<span id="page-41-0"></span>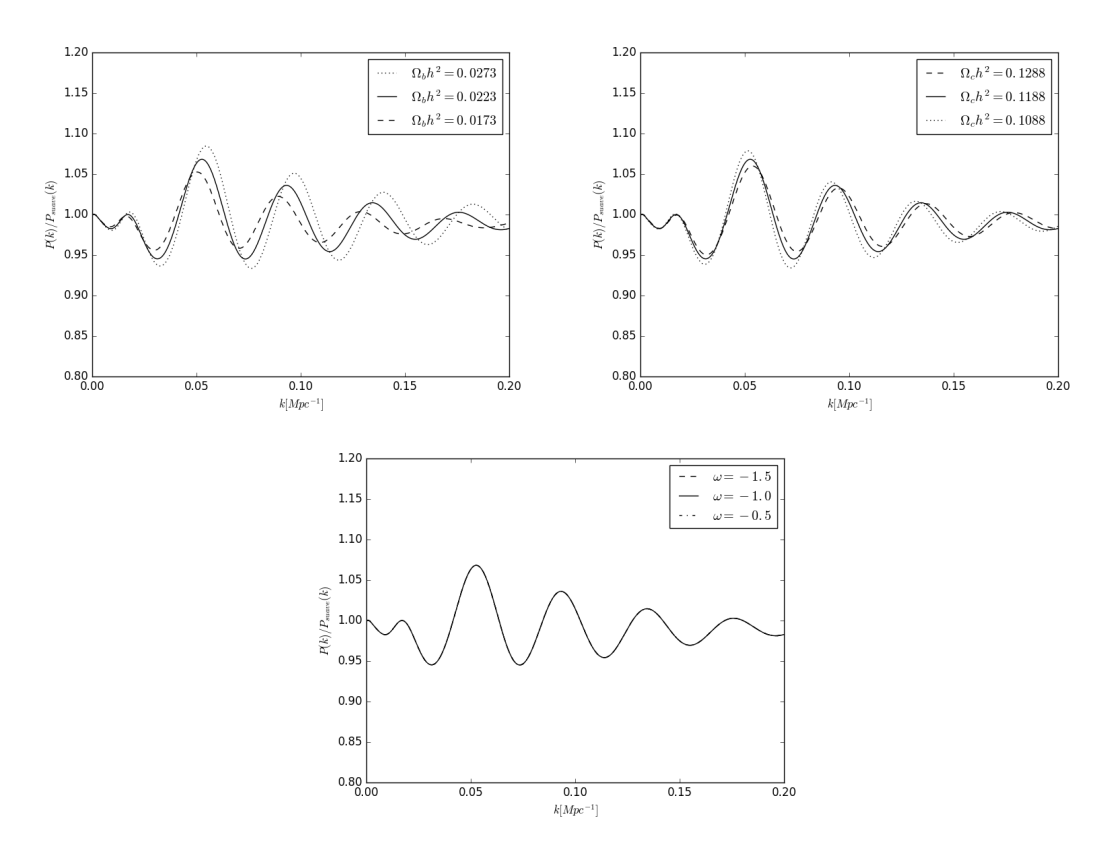

Figura 3.6: Influência das quantidades de bárions, matéria escura, e equação de estado da energia escura nas oscilações acústicas de bárions.

## Capítulo 4 A linha de 21 cm do hidrogênio neutro

No período pós-reionização praticamente todos os átomos de hidrogênio no meio intergaláctico estão ionizados por conta da emissão de raios ultravioletas das galáxias. Entretanto, o hidrogênio neutro está presente em sistemas de alta pressão que impedem a sua ionização, esses sistemas são conhecidos como "self-shielded damped Ly $\alpha$  systems  $(DLAS)^{n}$ [\[26\]](#page-85-6). O mapeamento da radiação de 21 cm emitida por esses sistemas nos permitem investigar a distribuição de hidrogênio neutro no universo.

O BINGO é baseado na observação da temperatura de brilho da emissão de 21 cm do hidrogênio neutro. Nessa seção derivamos a temperatura de brilho de 21 cm e o seu espectro de potência no espaço de Fourier.

#### 4.1 Temperatura de Brilho

No referencial em repouso o número de densidade dos átomos de hidrogênio neutro no redshift z ao longo da linha de visada é  $n_{HI}$ , com uma fração  $n_1/n_{HI}$  no estado excitado do tripleto, e  $n_0/n_{HI}$  no estado singleto da estrutura hiperfina da transição de 21 cm. O número de fótons por volume emitidos nessa transição, propagando dentro do ângulo sólido d $\Omega$ , no tempo próprio dt é [\[27\]](#page-85-7)

<span id="page-42-0"></span>
$$
dn_{emit} = \frac{1}{4\pi} [(n_1 - 3n_0)N_\gamma + n_1] A_{10} \delta(E - E_{21}) dE dt d\Omega.
$$
 (4.1)

 $N_{\gamma}$  é o número de ocupação dos fótons,  $A_{10} \approx 2.869 \times 10^{-5} s^{-1}$  é o coeficiente de emissão espontânea, e  $E_{21} = 5.88 \mu$ ev é a energia de 21 cm no referencial em repouso. A temperatura de spin  $T_s$  é definida através da população dos estados por  $n_1/n_0 = 3e^{-T_{21}/T_s}$ , onde  $T_{21} \equiv E_{21}/k_B = 0.068K$  e  $k_B$  é a constante de Boltzmann.

O campo da radiação nas frequências relevantes para o processo são a radiação de corpo negro da CMB e a radiação de 21 cm, com  $T_{CMB} \gg T_{21}$ . Para baixos redshifts  $T_s \gg T_{21}$  $T_{CMB}$ , pois a temperatura de spin está acoplada à temperatura do gás através dos fótons de Lyman-alpha [\[28\]](#page-85-8). Nesse regime, emissão estimulada e reabsorção são desprezíveis e podemos escrever  $n_1 \approx 3n_0$  implicando  $n_{HI} = 4n_1/3$ . A equação [\(4.1\)](#page-42-0) fica escrita

$$
dn_{emit} \approx \frac{3}{16\pi} n_{HI} A_{10} \delta(E - E_{21}) dE dt d\Omega.
$$
\n(4.2)

Nessa equação  $dn_{emit}$  tem dimensão de número de densidade.

Podemos calcular o número de fótons recebidos por um observador com quadri-velocidade  $u^{\alpha}$  na direção da linha de visada  $\hat{n}$ . A quantidade de fótons recebidas no tempo próprio  $dt$  do observador  $\acute{e}$ 

<span id="page-43-2"></span>
$$
dn_{rec} = f(E, \hat{n})E^2 dEd\Omega dAdt.
$$
\n(4.3)

 $f(E, \hat{n})$  é a função de distribuição do fóton. dA é área do plano focal, e d $\Omega$  é o ângulo sólido subtendido pela área do plano focal na posição da fonte, medido pelo observador. Como  $f(E, \hat{n})$  tem dimensão de  $1/h_p^3$ ,  $dn_{rec}$  é adimensional.

Podemos relacionar  $dn_{rec}$  e  $dn_{emit}$  analisando a propagação de um feixe de geodésicas nulas com foco no observador. A trajetória do feixe é parametrizada por  $\lambda$ , e o vetor de onda fica definido como  $k^a = dx^a/d\lambda$ . À medida que a frente de onda se propaga ela varre um volume dado por  $d\tilde{A}u_s^ak_ad\lambda$ , no referencial da fonte. Aqui  $u_s^a$  é a quadrivelocidade da fonte e  $d\tilde{A}$  é a área diferencial da frente de onda com foco no observador.

Com dimensões diferentes,  $dn_{rec}$  e  $dn_{emit}$  podem ser relacionados através do volume diferencial varrido pela frente de onda:

<span id="page-43-0"></span>
$$
dn_{rec} = \int dV dn_{emit}
$$
  
= 
$$
\int (d\tilde{A}u_s^ak_ad\lambda) \left(\frac{3}{16\pi}\right) n_{HI}A_{10}\delta(E_e - E_{21})dE_e dt_e d\tilde{\Omega}.
$$
 (4.4)

Essa equação está escrita a partir da perspectiva da fonte.  $E_e$  é a energia emitida e está relacionada com a energia medida pelo observador através de  $E_e = E(1 + z)$ .  $dt_e$  é a variação de tempo na fonte e está relacionado com  $dt$ , o tempo medido pelo observador, através de  $dt_e = dt/(1+z)$ .  $d\Omega$  é o âgulo sólido da área dA, medido na fonte. Substituindo essas relações em  $(4.4)$ , obtemos

$$
dn_{rec} = \frac{3}{16\pi} \int d\lambda \left[ n_{HI} A_{10} \delta(E(1+z) - E_{21}) dE(1+z) \frac{dt}{1+z} k_a u_s^a d\tilde{\Omega} d\tilde{A} \right]
$$
  
= 
$$
\frac{3}{16\pi} \int dz \left| \frac{d\lambda}{dz} \right| \left[ n_{HI} A_{10} \delta\left(E\left[(1+z) - \frac{E_{21}}{E}\right]\right) dE dt k_a u_s^a d\tilde{\Omega} d\tilde{A} \right].
$$
 (4.5)

Na segunda equação introduzimos a variação do redshift com o parâmetro  $\lambda$ .

A delta de Dirac satisfaz a seguinte propriedade:

$$
\delta\left(E\left[(1+z)-\frac{E_{21}}{E}\right]\right) = \frac{\delta\left(z-\frac{E_{21}-E}{E}\right)}{E}.
$$
\n(4.6)

Vamos escrever  $z' = (E_{21} - E)/E$ . A delta de Dirac selecionará em toda trajetória a emissão de 21 cm no redshift $z^\prime$ :

<span id="page-43-1"></span>
$$
dn_{rec} = \frac{3}{16\pi} \int dz \left| \frac{d\lambda}{dz} \right| n_{HI} A_{10} \delta(z - z') dE dt k_a u_s^a d\tilde{\Omega} d\tilde{A}
$$
  

$$
= \frac{3}{16\pi} \left| \frac{d\lambda}{dz'} \right| n_{HI} A_{10} dE dt k_a u_s^a d\tilde{\Omega} d\tilde{A}.
$$
 (4.7)

 $k_a u_s^a$  é a energia do fóton medida na fonte:  $k_a u_s^a = E(1 + z')$ . Substituindo esse resultado,

e a relação de reciprocidade  $d\tilde{A}d\tilde{\Omega} = dAd\Omega/(1 + z')^2$  na equação [\(4.7\)](#page-43-1), obtemos

<span id="page-44-0"></span>
$$
dn_{rec} = \frac{3}{16\pi} \left| \frac{d\lambda}{dz'} \right| \frac{n_{HI}A_{10}}{(1+z')} dE dt d\Omega dA.
$$
 (4.8)

Comparando as equações  $(4.3)$  e  $(4.8)$ , obtemos uma expressão para a função de distribuição dos fótons:

$$
f(E,\hat{n}) = \frac{3}{16\pi} \frac{n_{HI} A_{10}(1+z)}{E_{21}^2} \left| \frac{d\lambda}{dz} \right|.
$$
 (4.9)

No regime de Rayleigh-Jeans  $k_B T \gg E$ , e podemos expandir a função de distribuição dos fótons como

$$
f(\vec{x}, \vec{p}) = \frac{2}{h_p^3} \left[ \exp\left(\frac{E}{k_B T}\right) - 1 \right]^{-1} \simeq \frac{2}{h_p^3} \left[ 1 + \left(\frac{E}{k_B T}\right) - 1 \right]^{-1} \simeq \frac{2k_B T}{E h_p^3}.
$$
 (4.10)

A partir dessa equação podemos definir a temperatura de brilho,

$$
T_B = \frac{3}{32\pi} \frac{h_p^3 n_{HI} A_{10}}{k_B E_{21}} \left| \frac{d\lambda}{dz} \right|.
$$
 (4.11)

A geometria do espaço-tempo está contida na forma como o redshift varia com o parâmetro afim,

$$
\left| \frac{dz}{d\lambda} \right| = \left| \frac{d}{d\lambda} \left( \frac{1}{a} \right) \right| = \left| -\frac{\dot{a}}{a^2} \frac{d\eta}{d\lambda} \right| = H \left| \frac{d\eta}{d\lambda} \right|.
$$
 (4.12)

A componente temporal do quadri-momento do fóton é  $P^0 = d\eta/d\lambda = E_{21}(1+z)$  e podemos escrever

$$
\frac{dz}{d\lambda} = H(1+z)E_{21}.\tag{4.13}
$$

Substituindo essa relação na definição de temperatura de brilho, temos<sup>[1](#page-44-1)</sup>

<span id="page-44-2"></span>
$$
T_b = \frac{3}{32\pi} \frac{(h_p c)^3 n_{HI} A_{10}}{k_B E_{21}^2 (1+z) H(z)}.
$$
\n(4.14)

A densidade de massa comóvel do hidrogênio neutro é definida como

$$
\Omega_{HI}(z) = \frac{\rho_{HI}}{\rho_0} = \frac{m_p n_{HI} a^3}{\rho_0}.
$$
\n(4.15)

Aqui  $m_p$  é massa do próton e  $\rho_0$  é a densidade crítica. Substituindo essa definição e os valores das constantes universais na equação [\(4.14\)](#page-44-2), obtemos por fim

<span id="page-44-3"></span>
$$
T_b = 0.19K(\Omega_{HI}(z)h)\frac{(1+z)^2}{E(z)}.
$$
\n(4.16)

HI Parkes All Sky Survey (HIPASS) mediu o parâmetro de densidade do hidrogênio neutro a partir de um catálago com 4315 fontes de emissão de 21 cm no meio intergaláctico como  $\Omega_{HI}(z)h = 2.45 \times 10^{-4}$ , esse é o valor que utilizaremos nesse trabalho [\[29\]](#page-85-9).

<span id="page-44-1"></span><sup>&</sup>lt;sup>1</sup>Adicionamos  $c^3$  na equação a fim de recuperar a dimensão de temperatura nas unidades SI.

#### 4.2 Espectro de Potência de 21 cm

Nosso universo é aproximadamente homogêneo e isotrópico em grandes escalas, e isso pode ser escrito como perturbações na métrica de Friedmann-Lemaître-Robertson-Walker (FLRW). As geodésicas que os fótons de 21 cm seguem nessa geometria são observadas como flutuações em sua temperatura de brilho

$$
T_b = \overline{T}_b (1 + \delta T_b). \tag{4.17}
$$

 $\overline{T}_b$  é a temperatura de brilho média dada pela equação [\(4.16\)](#page-44-3).

No espaço de Fourier as flutuações na temperatura de brilho são escrita como

$$
\delta \tilde{T}_b(\vec{k}, z) = \int \frac{d^3 \vec{r}}{(2\pi)^3} \delta T_b(\vec{r}, z) e^{i\vec{k}\cdot\vec{r}}.
$$
\n(4.18)

O espectro de potência de 21 cm é definido a partir da média quadrática da temperatura no espaço de Fourier:

$$
\langle \delta \tilde{T}_b(\vec{k}, z), \delta \tilde{T}_b^*(\vec{k'}, z) \rangle = (2\pi)^3 \delta^3(\vec{k} - \vec{k'}) P_{21cm}(k, z = 0) D(z) D(z'). \tag{4.19}
$$

Martin et al. [\[11\]](#page-84-0) mostra que, para escalas maiores que 10  $h^{-1}$ Mpc, galáxias  $HI$ , ricas em hidrogênio neutro, seguem a estatística das estruturas em grandes escalas do universo. Dessa forma podemos escrever o espectro de potência de 21 cm como

<span id="page-45-1"></span>
$$
P_{21cm}(k) = \overline{T}_b^2(z)b^2(\vec{k}, z)P(k).
$$
 (4.20)

<span id="page-45-0"></span> $P(k)$  é o espectro de potência da matéria e  $b(\vec{k}, z)$  é o bias de 21 cm. No mesmo artigo, Martin et al. [\[11\]](#page-84-0) mostra que  $b(\vec{k},z)=1$  é uma boa aproximação para o bias de 21 cm para escalas maiores que 10  $h^{-1}$ Mpc. A temperatura de brilho altera a amplitude do espectro de potência da matéria, mas não a sua forma como pode ser visto na figura [4.1.](#page-45-0)

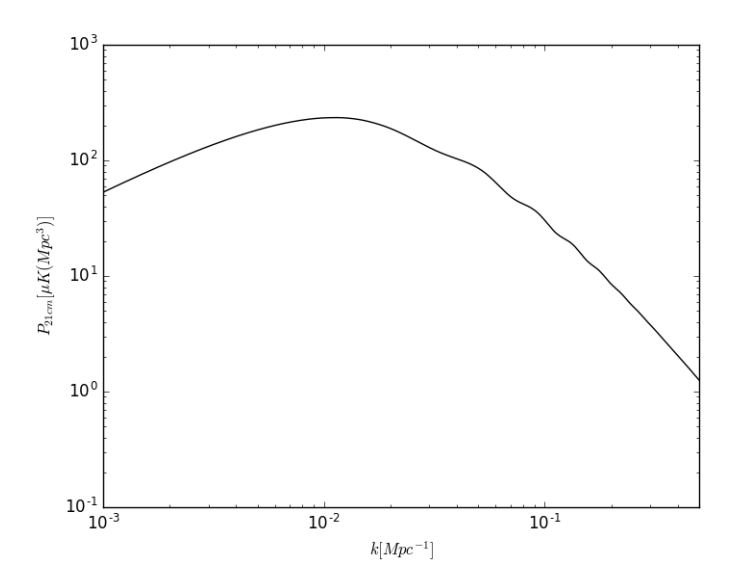

Figura 4.1: Espectro de potência de 21 cm.

#### 4.3 Espectro de potência de 21 cm associado ao radiotelescópio BINGO

A técnica do mapeamento de intensidade examina o universo em grandes escalas. No caso do BINGO, o mapeamento de intensidade faz uso da radiação de 21 cm emitida do hidrogênio neutro presente no espaço intergaláctico. Entretanto o método não consiste em resolver as galáxias em si, mas medir o fluxo integrado dessa radiação em grandes faixas do céu, que em geral contém muitas galáxias.

Como a distribuição de hidrogênio neutro no universo segue a distribuição de matéria em grandes escalas, podemos usar a técnica do mapa de intensidade de 21 cm para restringir parâmetros cosmológicos. Nosso interesse será a identificação das oscilações acústicas de bárions no espectro de potência de 21 cm. Usaremos a escala do BAO a fim de determinar a precisão de medidas de parâmetros cosmológicos.

BAO from Integrated Neutral Gas Observations (BINGO) será um radiotelescópio que pretende detectar as oscilações acústicas de bárions em baixos redshifts. A faixa de frequência da detecção de 21 cm será de 960 - 1260 MHz, que corresponde a uma faixa de redshift de 0.13 - 0.48. O BINGO terá uma resolução angular  $\theta_{FWHM} \approx 40$  arcmin e uma resolução de frequência por volta de 1MHz. A área em ângulo cobrirá 2000 deg<sup>2</sup> no céu. Terá 50 cornetas fixas que receberão a radiação incidente em um conjunto de dois espelhos parabólicos. O conjunto estará fixo tendo declinação de -45°. O mapeamento do céu será realizado a medida que a terra rotaciona. Os parâmetros do BINGO estão resumidos na tabela [4.1](#page-46-0) [\[30\]](#page-85-10).

<span id="page-46-0"></span>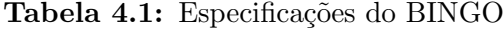

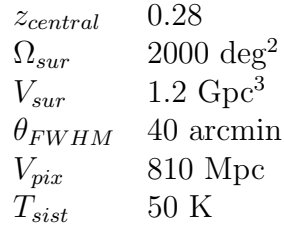

#### 4.3.1 Projeção de barras de erro

Projetamos as barras de erro no valor médio do espectro de potência em um bin radial no espaço k com largura  $\Delta k$ , usando a seguinte expressão [\[31\]](#page-85-11)

<span id="page-46-1"></span>
$$
\frac{\sigma_P}{P} = \sqrt{2 \frac{(2\pi)^3}{V_{sur}} \frac{1}{4\pi k^2 \Delta k}} \left(1 + \frac{\sigma_{pix}^2 V_{pix}}{\overline{T}_b(z)^2 W(k)^2 P}\right). \tag{4.21}
$$

Dessa equação segue uma série de definições.  $V_{sur}$  é o volume do céu observado, dado por

$$
V_{sur} = \Omega_{sur} \int_{z_{min}}^{z_{max}} dz \frac{dV}{dz d\Omega},
$$

 $\Omega_{sur}$  é a área do céu observado e

$$
dV = \frac{cr(z)^2}{H_0E(z)}.
$$

 $W(k)$  é a função janela que modula a resposta do instrumento às medidas de ângulo e frequência. As medidas de frequência são bastante precisas no mapa de intensidade restando modular apenas as medidas angulares com a seguinte função janela,

$$
W(k) = \exp\left[-\frac{1}{2}k^2r(z)^2\left(\frac{\theta_{FWHM}}{\sqrt{8}\ln 2}\right)^2\right].\tag{4.22}
$$

A área do bin é dada por  $\Omega_{pix} = \theta_{FWHM}^2$ , onde  $\theta_{FWHM}$  é a resolução angular do radiotelescópio. O volume do pixel é dado por

$$
V_{pix} = \Omega_{pix} \int_{z - \Delta z/2}^{z + \Delta z/2} dz \frac{dV}{dz d\Omega},
$$

onde  $\Delta z$  corresponde a  $\Delta f = 1 M Hz$ , a largura do canal de frequência.

 $\sigma_{pix}$  é o erro em cada pixel dado por

$$
\sigma_{pix} = \frac{T_{sist}}{\sqrt{t_{pix}\Delta f}}.\tag{4.23}
$$

 $T_{sist}$  é a temperatura do sistema, 50K para o BINGO, que inclui a temperatura do céu, do solo e dos receptores.  $t_{pix}$  é o tempo de observação de cada pixel que é definido a partir do tempo de observação total

$$
t_{obs} = \frac{\Omega_{sur}}{n_F \Omega_{pix}} t_{pix}.\tag{4.24}
$$

 $n_F$  é o número de cornetas do radiotelescópio. O tempo de observação total será de um ano.

Usando os parâmetros do BINGO é possível projetar as barras de erro sobre o espectro de potência de 21 cm usando a expressão [\(4.21\)](#page-46-1). Vamos assumir uma incerteza  $\delta k = 0.016$ na medida de k. Esse intervalo garante que os dados estejam descorrelacionados [\[30\]](#page-85-10). Dentro desse intervalo calculamos o valor médio do espectro de potência. Essa é a posição onde o erro associado à medida do espectro de potência no intervalo  $\delta k$  será projetado.

A média do espectro de potência no intervalo  $\delta k$  não coincide com o valor do espectro de potência no valor médio de k no intervalo, por isso os pontos na figura [4.2](#page-48-0) não estão exatamente sobre a curva.

Na figura [4.3](#page-48-1) está a projeção das barras de erro sobre o espectro de potência<sup>[2](#page-47-0)</sup>. O mapa de intensidade não tem resolução em pequenas escalas, por isso a incerteza na medida do espectro de potência de 21 cm nessa região é grande. No próximo capítulo, seção [5.3,](#page-53-0) dividiremos pelo fitting suave de Eisenstein & Hu as barras de erros projetadas que obtivemos nessa seção, esses serão os nossos dados a serem analisados.

<span id="page-47-0"></span> $2^{\circ}$ O código que usamos para projetar as barras de erro sobre o espectro de potência de 21 cm está disponível no apêndice [A.1.](#page-64-0)

<span id="page-48-0"></span>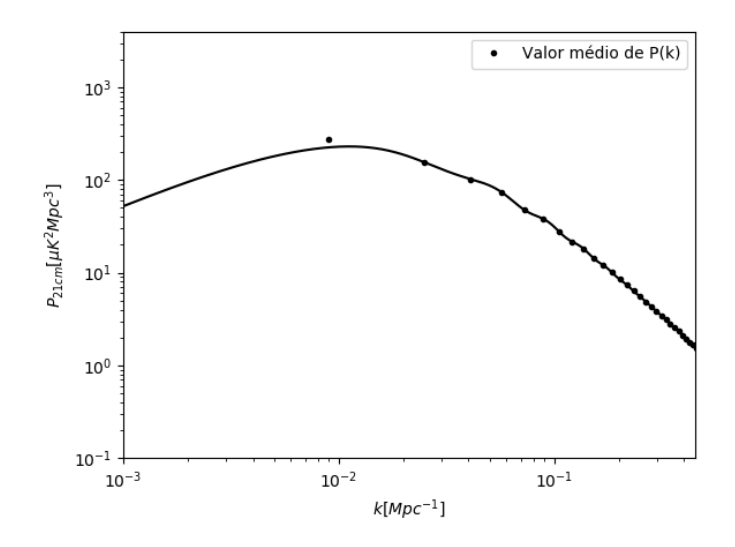

Figura 4.2: Posição onde os erros associados à medida do espectro de potência será projetado.

<span id="page-48-1"></span>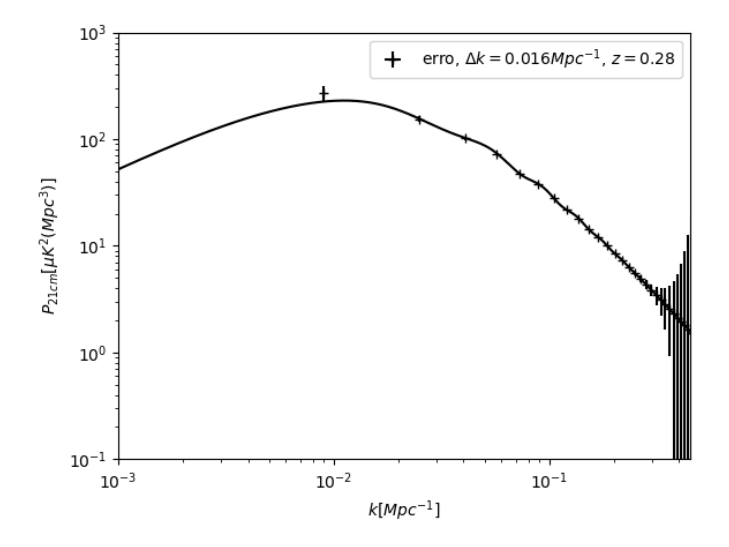

Figura 4.3: Barras de erro projetadas no espectro de potência de 21 cm. O intervalo  $\Delta k = 0.016$ permite que os dados estejam descorrelacionados.

# Capítulo 5

## Análise

#### 5.1 Likelihood

Queremos comparar a nossa teoria, que em geral depende de vários parâmetros, com os dados observados. A função likelihood  $L$  faz essa conexão ao associar uma probabilidade na relação entre um conjunto de dados e um conjunto de parâmetros de uma teoria.

Inicialmente temos uma medida de um observável que chamaremos  $d$  e uma teoria que nos diz que o observável deve ser medido com  $f(\mu)$ , onde  $\mu$  é um parâmetro da teoria, e que os dados devem desviar do valor médio com variância  $\sigma$ . Então a probabilidade de obtermos d dado a teoria  $f(\mu)$  será

$$
P[d \mid \mu, \sigma] \equiv L(d; \mu, \sigma) = \frac{1}{\sqrt{2\pi\sigma^2}} \exp\left\{-\frac{(d - f(\mu))^2}{2\sigma^2}\right\}.
$$
 (5.1)

Se tivermos um conjunto de N dados independentes, então a probabilidade resultante será o produto das probabilidades

$$
L = \frac{1}{(2\pi\sigma^2)^{N/2}} \exp\left\{-\frac{\sum_{i=1}^N (d_i - f(\mu))^2}{2\sigma^2}\right\}.
$$
 (5.2)

Entretanto estamos interessados no inverso, na probabilidade de obtermos os parâmetros da teoria dado que temos um conjunto de medidas, ou seja, estamos interessados em  $P[\mu, \sigma | \{d_i\}]$ . A teoria de probabilidade clássica no diz:

$$
P[B \cap A] = P[B \mid A]P[A] = P[A \mid B]P[B]. \tag{5.3}
$$

Chamando  $A = \{d_i\}$  e  $B = \{\mu, \sigma\}$  nessa relação, temos

<span id="page-49-0"></span>
$$
P[\mu, \sigma \mid \{d_i\}] = \frac{P[\{d_i\} \mid \mu, \sigma] P[\mu, \sigma]}{P[\{d_i\}]}. \tag{5.4}
$$

Ao integrarmos a equação em  $\mu \in \sigma$ , devemos obter 1 do lado esquerdo da equação, assim

$$
P[\lbrace d_i \rbrace] = \int \int d\mu d\sigma P[\lbrace d_i \rbrace | \mu, \sigma] P[\mu, \sigma]
$$
\n(5.5)

é um fator de normalização que não interfere na posição do pico da probabilidade e nem em sua variância. A função likelihood, o primeiro termo do numerador da equação [\(5.4\)](#page-49-0), e a prior  $P[\mu, \sigma]$  definem a nossa probabilidade. Se tivermos algum conhecimento de como  $\mu$  e  $\sigma$  se relacionam devemos usar essa informação, caso contrário devemos usar um prior uniforme. No segundo caso podemos escrever

$$
P[\mu, \sigma \mid \{d_i\}] \propto L. \tag{5.6}
$$

A probabilidade dos parâmetros da teoria satisfazerem os dados observados é proporcional à likelihood, ou seja tem mesmo valor médio e variância.

Os valores de  $\mu$  e  $\sigma$  que maximizam a probabilidade são obtidos ao derivarmos a likelihood com relação aos parâmetros e igualarmos o resultado a zero. Para  $\mu$  temos

$$
\frac{\partial L}{\partial \mu} = \frac{\sum_{j=1}^{N} (d_j - f(\mu))}{\sigma^2 (2\pi \sigma^2)^{N/2}} \frac{df}{d\mu}(\mu) \exp\left\{-\frac{\sum_{i=1}^{N} (d_i - f(\mu))^2}{2\sigma^2}\right\}.
$$
(5.7)

A expressão se cancela quando  $f(\mu)$  é uma constante, que em geral não é verdade, e quando

$$
\sum_{i=1}^{N} (d_i - f(\mu)) = 0.
$$
\n(5.8)

De outra forma, a likelihood encontra seu máximo quando

$$
f(\mu) = f(\bar{\mu}) = \frac{1}{N} \sum_{i=1}^{N} d_i.
$$
 (5.9)

Procedendo de maneira análoga para  $\sigma^2$ , obtemos

$$
\bar{\sigma}^2 = \frac{\sum_{i=1}^{N} (d_i - f(\bar{\mu}))^2}{N}.
$$
\n(5.10)

Ambos os resultados são bastante intuitivos. Espera-se que a teoria que melhor descreve o conjunto de dados reproduza a média dos dados e que tenha variância definida pela distribuição dos dados.

Obtivemos os valores de  $\mu$  e  $\sigma$  que melhor descrevem os dados, agora queremos saber qual o erro associado a esses valores. Assumindo que a likelihood tem uma distribuição gaussiana nos parâmetros, ln L deve ser quadrático nos parâmetros. Vamos expandir ln L até segunda ordem

<span id="page-50-0"></span>
$$
\ln L(\mu) = \ln L(\bar{\mu}) + \frac{1}{2} \frac{\partial^2 \ln L}{\partial \mu^2} \bigg|_{\mu = \bar{\mu}} (\mu - \bar{\mu})^2 \tag{5.11}
$$

$$
= \ln L(\bar{\mu}) - \frac{N}{2\sigma^2} \left( \frac{df}{d\mu} \bigg|_{\mu = \bar{\mu}} \right)^2 (\mu - \bar{\mu})^2. \tag{5.12}
$$

Então o erro de 1 $\sigma$  associado a  $\mu$  deve ser

<span id="page-50-1"></span>
$$
C_N \equiv \frac{\sigma}{N \left. \frac{df}{d\mu} \right|_{\mu = \bar{\mu}}}.
$$
\n(5.13)

Essa equação nos mostra que quanto mais medidas temos, menor é o erro associado aos

nossos parâmetros.

A partir das equações  $(5.12)$  e  $(5.13)$  a likelihood pode ser reescrita como:

<span id="page-51-0"></span>
$$
L = \frac{1}{\sqrt{2\pi C_N}} \exp\left\{-\frac{(\mu - \bar{\mu})^2}{2C_N}\right\}.
$$
 (5.14)

Essa forma da likelihood comprime todas as informações dos  $N$  dados em dois números,  $\bar{\mu}$  e  $C_N$ . A equação [\(5.14\)](#page-51-0) pode ser generalizada para o caso em que nosso observável está descrito num vetor, que em geral depende de vários parâmetros:

$$
L = \frac{1}{\sqrt{2\pi \det(\mathbf{C})}} \exp\left\{-\frac{1}{2}(\boldsymbol{\mu}^T - \bar{\boldsymbol{\mu}}^T)\mathbf{C}^{-1}(\boldsymbol{\mu} - \bar{\boldsymbol{\mu}})\right\}.
$$
 (5.15)

C é a matriz de covariância dos parâmetros da teoria.

#### 5.2 Matriz de Fisher

A partir dos dados podemos obter os erros associados aos parˆametros da nossa teoria. A matriz de Fisher tem essa função.

A matriz de Fisher é definida como a média no ensemble da matriz Hessiana do logarítmo da likelihood, e dada pela inversa da matriz de covariância dos parâmetros quando assumimos uma aproximação gaussiana para a likelihood [\[32\]](#page-86-0):

<span id="page-51-1"></span>
$$
(\mathbf{C}^{-1})_{ij} = \mathbf{F}_{ij} \equiv \langle \partial_i \partial_j \mathcal{L} \rangle.
$$
 (5.16)

 $F_{ij}$  são as componentes da matriz de Fisher, e i, j identificam os parâmetros da teoria. Nessa equação, a média é sobre realizações dos dados.

Da equação [\(5.16\)](#page-51-1) podemos observar que a matriz de Fisher extrai da likelihood informações sobre os erros associados aos parâmetros da teoria.

Agora vamos obter uma expressão explícita para as componentes da matriz de Fisher. A menos de uma constante aditiva irrelevante podemos escrever

<span id="page-51-2"></span>
$$
2\mathcal{L} = \ln \det \mathbf{C} + (\mathbf{d} - \mathbf{f})^T \mathbf{C}^{-1} (\mathbf{d} - \mathbf{f}), \tag{5.17}
$$

onde  $\mathbf{C} = \langle (\mathbf{d} - \mathbf{f})(\mathbf{d} - \mathbf{f})^T \rangle$  em geral depende, juntamente com o observável f, dos parâmetros da teoria  $\Theta$ . **d** é o vetor associado aos dados.

Definindo  $D \equiv (d - f)(d - f)$  e usando a identidade matricial ln det $C = Tr \ln C$ podemos reescrever a equação  $(5.17)$  como

$$
2\mathcal{L} = \text{Tr}[\ln \mathbf{C} + \mathbf{C}^{-1} \mathbf{D}]. \tag{5.18}
$$

 $C$  é uma matriz simétrica, portanto, sua derivada com relação aos parâmetros  $C_{i,i}$  e  $\mathbf{C}_{ij}$  também são. Usando as identidades matriciais  $(\mathbf{C}^{-1})_{ii} = -\mathbf{C}^{-1}\mathbf{C}_{ii}\mathbf{C}^{-1}$  e (ln  $\mathbf{C}_{ii}$ )<sub>i</sub>  $C^{-1}C_{i,j}$ , podemos escrever

<span id="page-51-3"></span>
$$
2\mathcal{L}_{,i} = \text{Tr}[\mathbf{C}^{-1}\mathbf{C}_{,i} - \mathbf{C}^{-1}\mathbf{C}_{,i}\mathbf{C}^{-1}\mathbf{D} + \mathbf{C}^{-1}\mathbf{D}_{,i}].
$$
\n(5.19)

Quando calculamos C e f nos valores verdadeiros dos parâmetros nós temos  $\langle d \rangle = f$ 

e  $\langle \mathbf{d} \mathbf{d}^T \rangle = \mathbf{C} + \mathbf{f} \mathbf{f}^T$ , o que nos leva aos seguintes resultados:

$$
\langle \mathbf{D} \rangle = \mathbf{C},
$$
  
\n
$$
\langle \mathbf{D}_{,i} \rangle = 0,
$$
  
\n
$$
\langle \mathbf{D}_{,ij} \rangle = \mathbf{f}_{,i} \mathbf{f}_{,j}^T + \mathbf{f}_{,j} \mathbf{f}_{,i}^T.
$$
\n(5.20)

Aplicando a regra da cadeia na equação [\(5.19\)](#page-51-3) obtemos:

$$
2\mathcal{L}_{,ij} = \text{Tr}[-\mathbf{C}^{-1}\mathbf{C}_{,i}\mathbf{C}^{-1}\mathbf{C}_{,j} + \mathbf{C}^{-1}\mathbf{C}_{,ij} + \mathbf{C}^{-1}(\mathbf{C}_{,i}\mathbf{C}^{-1}\mathbf{C}_{,j} + \mathbf{C}_{,j}\mathbf{C}^{-1}\mathbf{C}_{,i})\mathbf{C}^{-1}\mathbf{D} - \mathbf{C}^{-1}(\mathbf{C}_{,i}\mathbf{C}^{-1}\mathbf{D}_{,j} + \mathbf{C}_{,j}\mathbf{C}^{-1}\mathbf{D}_{,i}) - \mathbf{C}^{-1}\mathbf{C}_{,ij}\mathbf{C}^{-1}\mathbf{D} + \mathbf{C}^{-1}\mathbf{D}_{,ij}].
$$
\n(5.21)

Dessa equação podemos obter as componentes da matriz de Fisher:

$$
\mathbf{F}_{ij} = \langle \mathcal{L}_{,ij} \rangle = \frac{1}{2} \text{Tr}[\mathbf{A}_{,i} \, \mathbf{A}_{,j} + \mathbf{C}^{-1} \mathbf{M}_{,ij}], \tag{5.22}
$$

onde usamos a identidade Tr[AB] = Tr[BA], e definimos  $A_i \equiv C^{-1}C_{i,i}$  e  $M_{ij} \equiv \langle D_{iij} \rangle$  =  ${\bf f}, _i {\bf f}, _j^T + {\bf f}, _j {\bf f}, _i^T.$  Para o caso onde a matriz de covariância não depende dos parâmetros é possível demonstrar que

<span id="page-52-0"></span>
$$
\mathbf{F}_{ij} = \mathbf{f}_{i}^{T} \mathbf{C}^{-1} \mathbf{f}_{j}. \tag{5.23}
$$

Veremos que análise de BAO nos fornece a medida da relação redshift-distância com um erro associado. Esse erro não depende de parâmetros cosmológicos, e a equação [\(5.23\)](#page-52-0) deve ser utilizada.

#### 5.2.1 Regiões de confiança

A partir da matriz de covariância queremos plotar as regiões de confiança dos nossos parâmetros. Como a aproximação é gaussiana ao utilizarmos o método da matriz de Fisher, as regiões de confiança devem ser elipses no espaço de parâmetros [\[33\]](#page-86-1).

Suponha que a nossa teoria depende de dois parâmetros x, e y. A matriz de covariância terá a seguinte forma

$$
[\mathbf{F}]^{-1} = [\mathbf{C}] = \begin{pmatrix} \sigma_{\mathbf{x}}^2 & \sigma_{\mathbf{xy}} \\ \sigma_{\mathbf{xy}} & \sigma_{\mathbf{y}}^2 \end{pmatrix}
$$

σ<sub>x</sub> e σ<sub>y</sub> são as incertezas em nossos parâmetros x e y, respectivamente, e σ<sub>xy</sub> =  $\rho \sigma_x \sigma_y$ , onde  $\rho$  é o coficiente de correlação que varia entre 0 (parâmetros independentes) e 1 (parâmetros completamente correlacionados).

Calculamos os parâmetros da elipse da seguinte forma. Precisamos mudar de sistema de coordenadas no espaço de parâmetros a fim de observarmos nossos parâmetros descorrelacionados, ou seja  $\sigma'_{xy} = 0$ . Nesse sistema de coordenas rotacionado por um ângulo  $\theta$ no sentido anti-horário,  $\sigma'_{\mathbf{x}}$  e  $\sigma'_{\mathbf{y}}$  serão os eixos da elipse.

A matriz de rotação em duas dimensões é dada por

$$
\left[\Sigma\right] = \left(\begin{array}{cc} \cos\theta & \sin\theta\\ -\sin\theta & \cos\theta \end{array}\right).
$$

Para rotacionarmos a matriz C devemos lembrar que  $C' = \Sigma C \Sigma^{-1}$ , então:

$$
\left(\begin{array}{cc}\sigma_{x}^{'2} & 0\\0 & \sigma_{y}^{'2}\end{array}\right) = \left(\begin{array}{cc}\cos\theta & \sin\theta\\-\sin\theta & \cos\theta\end{array}\right) \left(\begin{array}{cc}\sigma_{x}^{2} & \sigma_{xy}\\ \sigma_{xy} & \sigma_{y}^{2}\end{array}\right) \left(\begin{array}{cc}\cos\theta & -\sin\theta\\ \sin\theta & \cos\theta\end{array}\right).
$$

Dessa equação matricial podemos obter os parâmetros da elipse:

$$
\sigma_{x}^{'2} = \frac{\sigma_{x}^{2} + \sigma_{y}^{2}}{2} + \sqrt{\frac{(\sigma_{x}^{2} - \sigma_{y}^{2})^{2}}{4} + \sigma_{xy}^{2}},
$$
\n(5.24)

$$
\sigma_{y}^{'2} = \frac{\sigma_{x}^{2} + \sigma_{y}^{2}}{2} - \sqrt{\frac{(\sigma_{x}^{2} - \sigma_{y}^{2})^{2}}{4} + \sigma_{xy}^{2}},
$$
\n(5.25)

$$
\tan 2\theta = \frac{2\sigma_{xy}}{\sigma_x^2 - \sigma_y^2}.
$$
\n(5.26)

Dependendo da região de confiança que queremos plotar devemos multiplicar os parâmetros da elipse por um fator  $\gamma$ . Para a região de 68.3%,  $\gamma = \sqrt{\Delta \chi^2} \approx 1.52$ , para a região de 95.4%,  $\gamma \approx 2.48$ . Esses valores foram calculados por Lampton et al. [\[34\]](#page-86-2).

#### <span id="page-53-0"></span>5.3 Análise do BAO

A distribuição de hidrogênio neutro segue a distribuição de matéria em grandes escalas. O método de extração do BAO consiste em detectar a escala do raio acústico que ficou impressa no espectro de potência da matéria. Assim, não nos interessa a forma completa do espectro de potência de 21 cm, mas detectar a escala acústica presente nessa estatística.

Quando fazemos a observação da temperatura de 21 cm no céu, obtemos redshift e posição angular, que são dados independentes de modelo. Quando passamos do espaço de redshift para o espaço real ou espaço de Fourier é necessário assumirmos um modelo cosmológico, que em princípio pode não ser o modelo verdadeiro que descreve o universo. Um modelo falso nos dará uma estatística e raio acústico falsos. Entretanto, a escala acústica foi fixada durante o período de desacoplamento entre bárions e fótons [\[35\]](#page-86-3), e é bem determinada pela observação de CMB [\[36\]](#page-86-4), portanto, sabemos qual é a escala acústica do universo.

Em grandes escalas, podemos comparar a escala acústica presente no espectro de potência e a escala acústica fixada pela CMB. Devemos procurar uma cosmologia que nos ofereça a escala acústica da CMB. Uma forma de fazermos isso, é gerar várias conversões dos dados com cosmologias diferentes, e construir uma distribuição de probabilidade na comparação das escalas através da função likelihood. Quanto melhor uma cosmologia reproduz a escala da CMB, maior ´e a probabilidade dessa cosmologia descrever bem o nosso universo.

Em geral, na obtenção da likelihood dos parâmetros de uma teoria, comparamos teoria e dados. Os dados estão fixos, enquanto a teoria varia com os parâmetros. No caso das oscilações acústicas de bárions, nós estamos variando os dados, pois os dados em si dependem de modelo, e comparando com a escala acústica fixada pela CMB. Entretanto,  $\acute{e}$  possível fazermos a análise de BAO sem a necessidade de gerarmos várias conversões de dados, seguindo o procedimento padrão de obtenção da likelihood dos parâmetros. Para mostrarmos isso precisamos compreender como obter a cosmologia verdadeira<sup>[1](#page-53-1)</sup> a partir de

<span id="page-53-1"></span><sup>1</sup>Uma cosmologia coerente com os dados de CMB e com os dados que estamos analisando.

uma cosmologia fiducial presente nos dados, fazendo uso da escala acústica como régua padr˜ao.

Na direção radial podemos escrever o comprimento de onda associado à escala acústica em um dado redshift como:

$$
\lambda_{\parallel} = \frac{c\Delta z}{H(z)},\tag{5.27}
$$

onde  $\Delta z$  é a faixa de redshift associado à extensão do comprimento de onda  $\lambda_{\parallel}$  e  $H(z)$  é o fator de Hubble. A escala acústica então pode ser escrita como:

$$
k_{\parallel} = \frac{2\pi H(z)}{c\Delta z}.
$$
\n(5.28)

O redshift é um dado que podemos obter independente de modelo, entretanto não é assim com  $k_{\parallel}$  e  $H(z)$ . De fato, para um mesmo redshift podemos escrever

$$
k_{\parallel,1} = \frac{2\pi H_1(z)}{c\Delta z},\tag{5.29}
$$

para um modelo cosmológico, e

$$
k_{\parallel,2} = \frac{2\pi H_2(z)}{c\Delta z},\tag{5.30}
$$

para um segundo modelo. Como  $\Delta z$  não varia, a seguinte igualdade é verdadeira:

$$
\frac{k_{\parallel,1}}{H_1(z)} = \frac{k_{\parallel,2}}{H_2(z)}.\tag{5.31}
$$

Sabemos qual é a escala acústica, pois ela é uma régua padrão. Portanto, se admitirmos um modelo fiducial que converta os dados do espaço de redshift para o espaço de Fourier, obtendo assim uma escala acústica falsa, a qual denotaremos  $k_{\parallel, fid}$ , poderemos obter a cosmologia verdadeira através de

$$
H(z) = \frac{k_a}{k_{\parallel, fid}} H_{fid}(z). \tag{5.32}
$$

Aqui denotamos  $k_a$  como a escala acústica fixada na CMB, e  $H(z)$ , sem subscrito, como o parˆametro de Hubble que guarda a cosmologia verdadeira do universo.

De maneira similar, para a escala acústica na direção transversal a linha de visada, podemos escrever:

$$
k_{\perp} = \frac{2\pi}{D_A(z)(1+z)\Delta\theta},\tag{5.33}
$$

onde  $D_A(z)$  é a distância de diâmetro angular. Sob raciocínio análogo podemos escrever:

$$
D_A(z) = \frac{k_{\perp, fid}}{k_a} D_{A, fid}(z). \tag{5.34}
$$

Se admitirmos que a distribuição de hidrogênio neutro no universo é isotrópica, então podemos combinar as escalas transversal e radial através da relação redshift-distância  $D_V(z)$  definida como [\[37\]](#page-86-5):

$$
D_V(z) = \left[ D_A(z)^2 \frac{cz(1+z)^2}{H(z)} \right]^{1/3},\tag{5.35}
$$

e podemos escrever

$$
D_V(z) = \frac{k_{fid}}{k_a} D_{V, fid}(z). \tag{5.36}
$$

Aqui,  $D_V(z)$  guarda a cosmologia verdadeira.

Nossa estratégia será escrever, agora, não fazer várias transformações do espaço de redshift para o espaço de Fourier, mas a partir de uma única conversão entre os espaços, medir  $k_{fid}$ . A partir da medida de  $k_{fid}$  podemos saber quanto essa medida desvia de  $k_a$ , através de  $k_{fid} = \alpha k_a$ , onde definimos

$$
\alpha \equiv \frac{D_V}{D_{V, fid}}.\tag{5.37}
$$

O parâmetro  $\alpha$  nos informará quanto nossa cosmologia fiducial desvia da cosmologia verdadeira. A partir de  $\alpha$  podemos obter a relação redshift-distância e, a partir dessa relação, fazer restrição dos parâmetros cosmológicos.

O espectro de potência de 21 cm pode ser dividido em três partes: amplitude, forma, e oscilações [\[20\]](#page-85-0). A forma geral do espectro e sua amplitude é fortemente dependente do conhecimento do bias de 21 cm e da função de crescimento. Um erro no conhecimento desses fatores nos leva a erros sistemáticos de modulação do espectro. Entretanto a física que governa a escala das oscilações acústicas é a física na era da CMB. Essa escala  $\acute{e}$  fortemente dependente da quantidade de matéria escura, bárions e do parâmetro de Hubble na recombinação. Do experimento Planck conhecemos bem essas quantidades. Dessa maneira, temos uma escala comóvel conhecida na evolução do universo.

Embora a escala acústica tenha sido fixada pela física da CMB, onde a energia escura não tem influência, medidas de distância em baixos redshifts dependem da energia escura, e a escala acústica pode ser utilizada para investiga-la. É necessária a combinação de dados de CMB e de BAO para sondar a energia escura. Enquanto a CMB fixa parâmetros de matéria, o fator de Hubble, e a escala acústica, o BAO é capaz de fixar parâmetros associados a energia escura.

O best-fitting do Planck nos dá os seguintes valores para os parâmetros cosmológicos:  $h = 0.6774, \ \Omega_c h^2 = 0.1188, \ \Omega_b h^2 = 0.0223, \ \ln(10^{10} A_s) = 3.064, \ n_s = 0.9667, \ \tau = 0.066$ [\[19\]](#page-85-12). Usando esses valores, equação de estado  $\omega = -1.0$ , e redshift  $z = 0.28$  como entrada no CAMB [\[22\]](#page-85-2), obtemos o espectro de potência da matéria no redshift de análise do BINGO. Entretanto, como nos interessam as oscilações acústicas de bárions do espectro de potência, vamos utilizar esses parâmetros no fitting de Eisenstein  $\&$  Hu como base para a construção do espectro de potência da matéria como fizemos no capítulo [3.](#page-21-0)

O espectro de potência de 21 cm está relacionado com o espectro de potência da matéria pela equação [\(4.20\)](#page-45-1). Através do fitting de Eisenstein & Hu, obtemos o espectro de potência de 21 cm com oscilações e sem oscilações. A partir da equação de projeção de erros [\(4.21\)](#page-46-1) podemos projetar as barras de erros associadas ao BINGO no espectro de potência de 21 cm com oscilações. Por fim, destacamos as oscilações acústicas, dividindo tanto o espectro de potência de 21 cm, como as barras de erro pelo fitting suave, como pode ser visto na figura [5.1.](#page-56-0) Esse resultado s˜ao os nossos dados com a cosmologia do Planck embutida. Ou seja, a cosmologia do Planck é a nossa própria cosmologia fiducial. Isso significa que quando fizermos a an´alise do BAO desses dados devemos esperar que  $\alpha \simeq 1.0.$ 

Como vimos no capítulo [3](#page-21-0) a razão entre o espectro de potência total e o espectro de potência suave tem a forma de uma função senoide com decaimento exponencial. Essa

<span id="page-56-0"></span>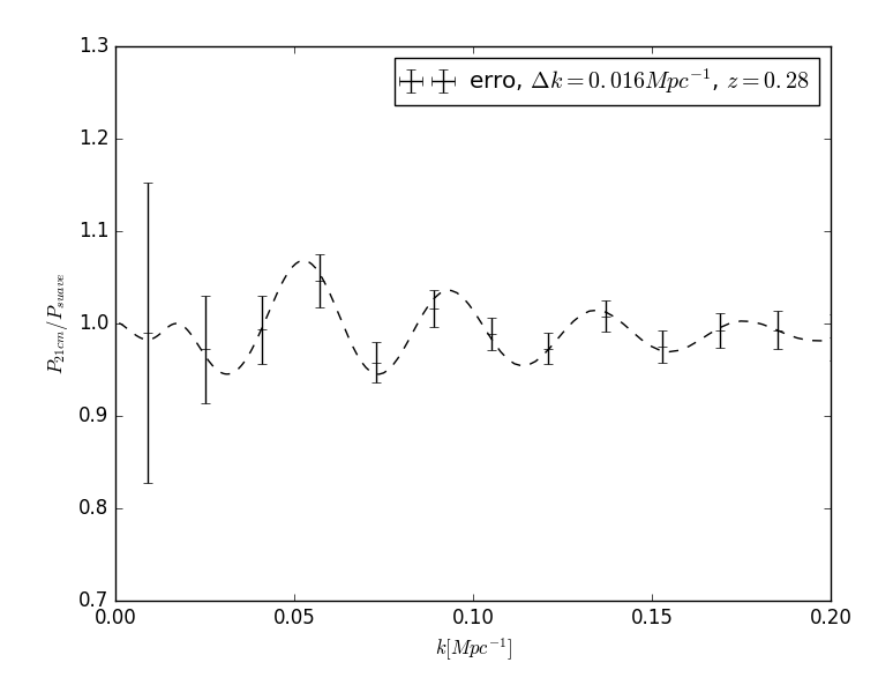

Figura 5.1: Erro projetado no espectro de potência de 21 cm dividido pela espectro de potência suave. O intervalo  $\Delta k = 0.016$  permite que os dados estejam descorrelacionados.

forma pode ser bem reproduzida através do fitting fenomenológico de Blake & Glazebrook (2003) [\[25\]](#page-85-5):

$$
\frac{P(k)}{P_{\text{suave}}} = 1 + Ak \exp\left[-\left(\frac{k}{0.1hMpc^{-1}}\right)^{1.4}\right] \text{ sen}\left(\frac{kr_s}{\alpha}\right). \tag{5.38}
$$

 $r_s$  é o horizonte sonoro, e está relacionado com a escala acústica por

$$
r_s = \frac{2\pi}{k_a}.\tag{5.39}
$$

Nessa expressão,  $\alpha$  distorce a escala acústica a fim de capturar a escala impressa nos dados. Aqui vale ressaltar que  $r_s$  é a escala acústica advinda das observações de CMB, e que os dados contém um modelo fiducial.

Os parâmetros  $A \in \alpha$  serão variados com objetivo de calcularmos a likelihood associada a esses parâmetros. O método para o cálculo da likelihood é o MCMC (Markov chain Monte Carlo) [\[38\]](#page-86-6). Basicamente o m´etodo consiste em, a partir de um conjunto de parâmetros escolhido com valor aleatório calcular a sua likelihood e comparar com a likelihood de um ponto próximo no espaço de parâmetros, e dessa forma caminhar nesse espaço de tal modo mapear as regiões de  $1\sigma$ ,  $2\sigma$ , etc.

Toda a programação foi feita em linguagem Python usando o pacote emcee [\[39\]](#page-86-7). Esse pacote realiza os cálculos de MCMC. Para calcular a likelihood através do emcee é necessário definir a teoria, quais os parâmetros que utilizaremos, o prior desses parâmetros e o conjunto de dados observacionais. No caso da análise de BAO a teoria é a própria equação de Blake & Glazebrook, os parâmetros são  $A \in \alpha$ , e os dados são os erros projetados no espectro de potência de 21 cm divididos pelo espectro de potência suave.

Através da equação [\(3.93\)](#page-35-0) obtemos a equação do raio acústico [\[13\]](#page-84-1)

<span id="page-57-0"></span>
$$
r_s(z_{drag}) = \frac{4}{3} \frac{ch}{H_0} \sqrt{\frac{\omega_\gamma}{\omega_m \omega_b}} \ln \left( \frac{\sqrt{R(z_{drag}) + R(z_{eq})} + \sqrt{1 + R(z_{drag})}}{1 + \sqrt{R(z_{eq})}} \right), \tag{5.40}
$$

onde R é razão entre fótons e bárions definida pela equação [\(3.72\)](#page-31-0),  $z_{eq}$  é o redshift da igualdade entre radiação e matéria, e  $\omega_i \equiv \Omega_i h^2$ . Aqui i identifica as componentes do universo: bárions, matéria, ou radiação.

Como pode ser visto, o raio acústico depende de parâmetros cosmológicos, e o procedimento mais completo é fazer os cálculos de MCMC considerando os parâmetros  $A, \alpha$ , mais os parâmetros cosmológicos do modelo que estamos analisando. Entretanto, para uma compreens˜ao progressiva da an´alise de BAO, n˜ao vamos usar os dados do Planck para fixar o raio acústico. Faremos os cálculos de MCMC apenas para os parâmetros  $A e \alpha$ . O raio acústico que utilizaremos será dado pela equação [\(5.40\)](#page-57-0), utilizando o best-fitting do Planck para os parâmetros cosmológicos supracitados<sup>[2](#page-57-1)</sup>, o fitting de Eisenstein & Hu para o redshift da igualdade entre matéria e radiação

$$
z_{eq} = 2.50 \times 10^4 \Omega_m h^2 \Theta_{2.7}^{-4},\tag{5.41}
$$

onde  $\Omega_m$  é o parâmetro de matéria e  $\Theta_{2.7}^{-4} = T_{CMB}/2.7$ , com  $T_{CMB}$  sendo a temperatura da CMB - e o fitting de Eisenstein & Hu para o redshift de arrasto [\[21\]](#page-85-1)

$$
z_{drag} = \frac{1291\omega_m^{0.251}}{1 + 0.659\omega_m^{0.828}}(1 + b_1\omega_b^{b_2}),
$$
\n(5.42)

onde  $b_1 = 0.313\omega_m^{-0.419}(1+0.607\omega_m^{0.674}), b_2 = 0.238\omega_m^{0.223}$ . Para a cosmologia do Planck o raio acústico calculado é  $r_s = 151.43$  Mpc.

Na figura [5.2](#page-58-0) está a likelihood dos parâmetros  $A$  e  $\alpha$  calculadas via MCMC<sup>[3](#page-57-2)</sup>. O resultado  $\alpha = 1.01_{-0.02}^{+0.03}$  recupera a cosmologia fiducial dos dados, pois  $\alpha = 1.0$  está dentro da incerteza da medida de  $\alpha$ . Na figura [5.3](#page-58-1) podemos observar, após cálculo da likelihood dos parâmetros  $A \in \alpha$ , como a equação de Blake & Glazebrook captura as oscilações acústicas de bárions.

#### 5.4 Cálculo das regiões de confiança de parâmetros cosmológicos

A partir da likelihood de  $\alpha$  obtemos uma relação redshift-distância  $D_V(z = 0.28) \simeq$  $1136 \pm 30$  Mpc. Primeiramente usaremos esse resultado para determinar a precisão com que podemos medir os parâmetros cosmológicos de energia escura admitindo que sua equação de estado varie com o redshift através de uma modificação da parametrização CPL [\[30\]](#page-85-10), [\[40\]](#page-86-8), [\[41\]](#page-86-9):

$$
w(z) = w_0 + w_1 z.
$$
\n(5.43)

<span id="page-57-1"></span> $2A$  idéia aqui é que os dados do Planck fixam bem os parâmetros de matéria escura, bárions, radiação, e o parˆametro de Hubble, fornecendo-nos uma escala ac´ustica bem precisa.

<span id="page-57-2"></span><sup>&</sup>lt;sup>3</sup>O código que usamos para calcular a likelihood dos parâmetros via MCMC está disponível no apêndice [A.2.](#page-73-0)

<span id="page-58-0"></span>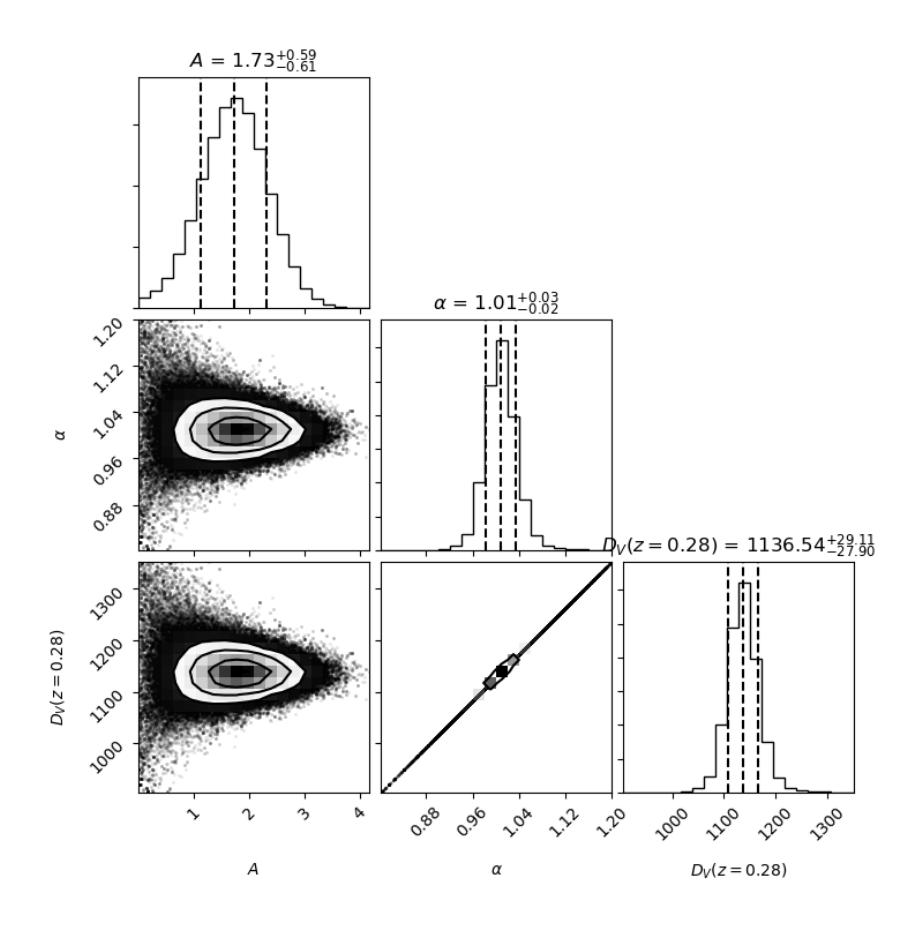

<span id="page-58-1"></span>Figura 5.2: Parâmetros da equação de Blake & Glazebrook calculados via MCMC. A likelihood da relação redshift-distância  $D_V (0.28)$  é gerada a partir da likelihood de  $\alpha$ , por isso eles aparecem degenerados no gráfico.

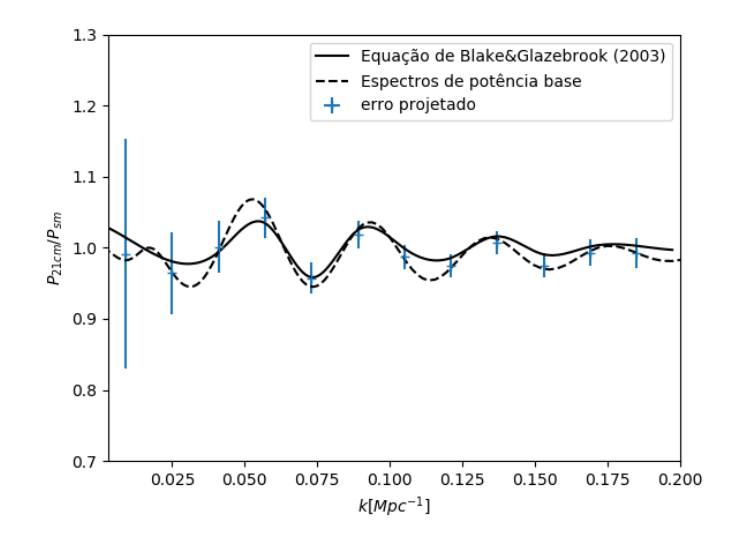

Figura 5.3: Capacidade da equação de Blake & Glazebrook capturar as oscilações acústicas de bárions. As barras de erro foram projetadas sobre a razão entre o espectro de potência de 21 cm e o espectro de potência suave.

Depois de ilustrar o método com esse exemplo, usaremos os modelos de interação fenomenológica entre matéria e energia escura.

Usando o método de matriz de Fisher<sup>[4](#page-59-0)</sup>, assumindo precisão dos parâmetros de matéria  $\Omega_m = 0.3075$  e fator de Hubble  $H_0 = 67.74$ , por conta dos dados de CMB, e deixando apenas os parâmetros da equação de estado variando para o cálculo das regiões de confiança, observamos que esses parâmetros são degenerados quando usamos apenas a faixa de redshift do BINGO, como pode ser visto na figura [5.4.](#page-59-1) As regiões de confiança estão centradas em  $w_0 = -1.0$  e  $w_1 = 0.0$ .

<span id="page-59-1"></span>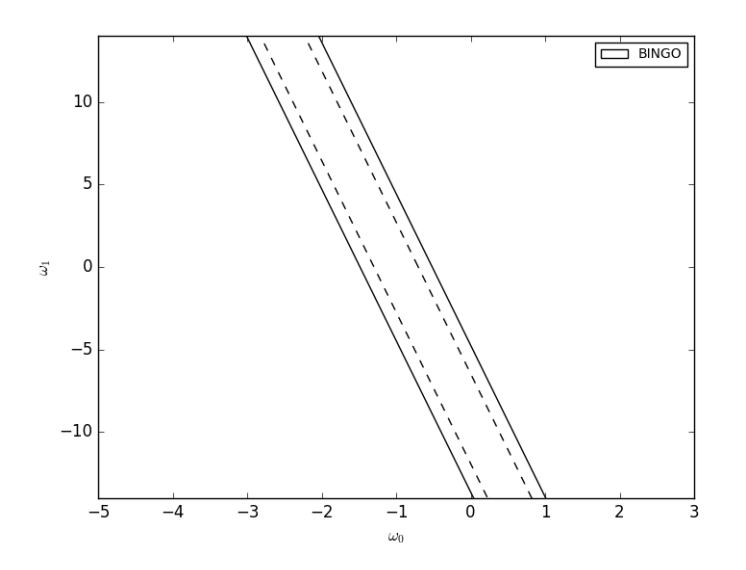

**Figura 5.4:** Degenerescència entre  $w_0$  e  $w_1$  no BINGO, redshift  $z = 0.28$ .

E necessário utilizar dados de BAO em outras faixas de redshift para quebrar a degenerescência entre  $w_0$  e  $w_1$ . Utilizaremos os dados do WiggleZ Dark Energy Survey, um survey de redshift de galáxias, que mediram o parâmetro acústico definido como

$$
A(z) \equiv \frac{100D_V(z)\sqrt{\Omega_m h^2}}{cz} \tag{5.44}
$$

nos redshifts efetivos  $z_{ef}$  = 0.44, 0.6 e 0.73, resultando no vetor de dados  $\mathbf{A}_{obs}$  =  $(0.474, 0.442, 0.424)$  e na matriz de covariância inversa escrita na tabela [5.1.](#page-59-2)

<span id="page-59-2"></span>**Tabela 5.1:** Matriz de covariância inversa dos dados do WiggleZ. A matriz é simétrica e escrevemos apenas as componentes da diagonal superior.

| Faixa de redshift $0.2 < z < 0.6$ $0.4 < z < 0.8$ $0.6 < z < 1.0$ |         |          |           |
|-------------------------------------------------------------------|---------|----------|-----------|
| 0.2 < z < 0.6                                                     | 1040.33 | $-807.5$ | 336.8     |
| 0.4 < z < 0.8                                                     |         | 3720.3   | $-1551.9$ |
| 0.6 < z < 1.0                                                     |         |          | 2914.9    |

Na figura [5.5](#page-60-0) é possível observar que usando apenas os dados do WiggleZ também há uma degenerescência parcialmente quebrada entre  $w_0$  e  $w_1$ , entretanto essa degenerescência está em um eixo diferente da degenerescência do BINGO. Quando combinamos os dados do BINGO e do WiggleZ é possível quebrar a degenerescência entre os parâmetros. Isso pode ser visto na figura [5.6.](#page-60-1)

<span id="page-59-0"></span> $40$  código que usamos para calcular a matriz de Fisher está disponível no apêndice [A.3.](#page-77-0)

<span id="page-60-0"></span>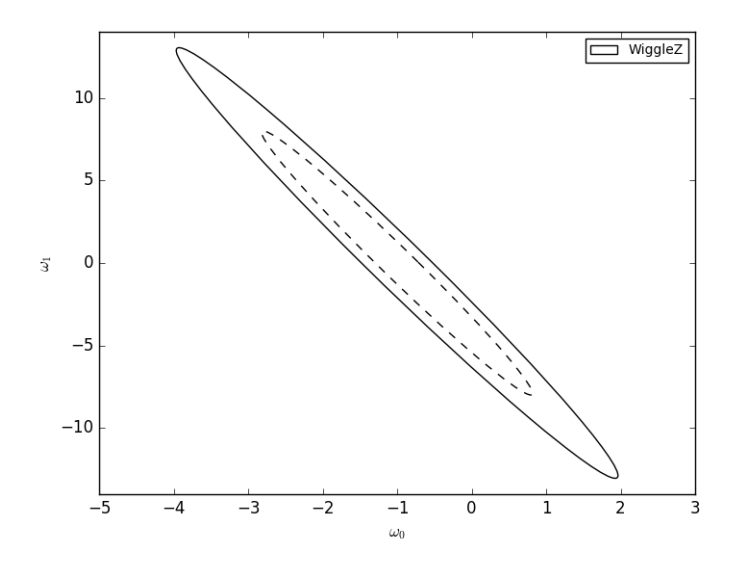

Figura 5.5: Degenerescência entre  $w_0$  e  $w_1$  no WiggleZ.

<span id="page-60-1"></span>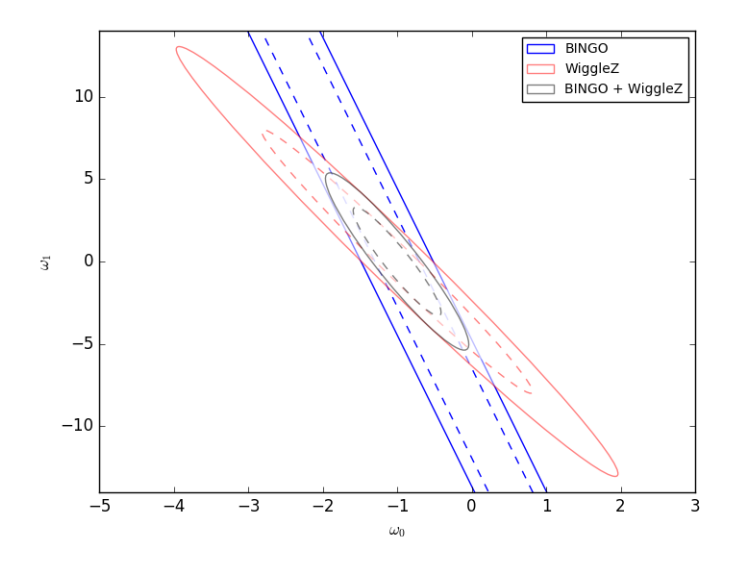

Figura 5.6: Combinando os dados do BINGO e do WiggleZ a degenerescência entre  $w_0$  e  $w_1$  é quebrada.

A partir da análise do BINGO e do WiggleZ obtemos  $\Delta w_0 = 0.39$  e  $\Delta w_1 = 2.16$ , sendo  $\Delta w_0$  e  $\Delta w_1$  as incertezas de 1 $\sigma$  nas medidas dos parâmetros CPL.

Para os modelos de interação fenomenológica entre matéria e energia escura, fixamos os valores centrais das regiões de confiança da equação de estado  $\omega = -0.95$  para o modelo I, e  $\omega = -1.1$  para os outros modelos. Para os parâmetros de interação associados a cada modelo fixamos todos em 0.0.

Usando o método de matriz de Fisher, assumindo precisão dos parâmetros de matéria  $\Omega_m = 0.3075$  e fator de Hubble  $H_0 = 67.74$ , como fizemos na parametrização CPL, e deixando apenas os parâmetros da equação de estado e de interação variando para o cálculo das regiões de confiança, observamos que esses parâmetros são degenerados quando usamos apenas a faixa de redshift do BINGO. Entretanto, quando combinamos com os dados do Wiggle Z, a degenerescência é quebrada como pode ser visto na figura [5.7](#page-61-0) para <span id="page-61-0"></span>o modelo I.

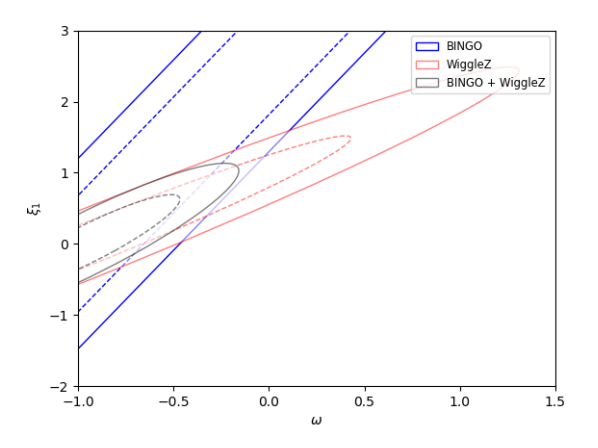

Figura 5.7: Regiões de confiança de  $1\sigma$  e  $2\sigma$  do modelo I. As elipses estão centradas em  $\omega = -0.95, e \xi_1 = 0.0$ 

Na tabela [5.2](#page-61-1) estão sumarizados os nossos resultados para os modelos de interação. Nela, observamos que o WiggleZ somente é capaz de limitar as regiões de confiança pois os seus resultado cobrem três regiões de redshift, entretanto, ao combinarmos os dados do WiggleZ com o dado do BINGO os resultados melhoram significativamente. Na figura [5.8](#page-62-0) estão as regiões de confiança dos 4 modelos de interação combinando BINGO e WiggleZ.

<span id="page-61-1"></span>Tabela 5.2: Regiões de confiança de  $1\sigma$  dos 4 modelos de interação. Os resultados do WiggleZ somente estão escritos entre parênteses enquanto os resultados da combinação do WiggleZ com o BINGO est˜ao escritos fora dos parˆenteses.

| Modelo       | $\sigma_{\alpha}$ |                       | $\sigma_{\varepsilon_1}$        | $\sigma_{\xi_2}$ |                 |
|--------------|-------------------|-----------------------|---------------------------------|------------------|-----------------|
|              |                   | $1 \t 0.32 \t (0.91)$ |                                 | $0.45$ $(1.0)$   |                 |
| $\mathbf{H}$ |                   | $0.32 \quad (0.93)$   |                                 | $0.38$ $(0.83)$  |                 |
| Ш            |                   |                       | $0.27$ $(0.74)$ $0.53$ $(1.07)$ |                  |                 |
| IV           |                   | $0.30\quad(0.85)$     |                                 |                  | $0.22$ $(0.47)$ |

<span id="page-62-0"></span>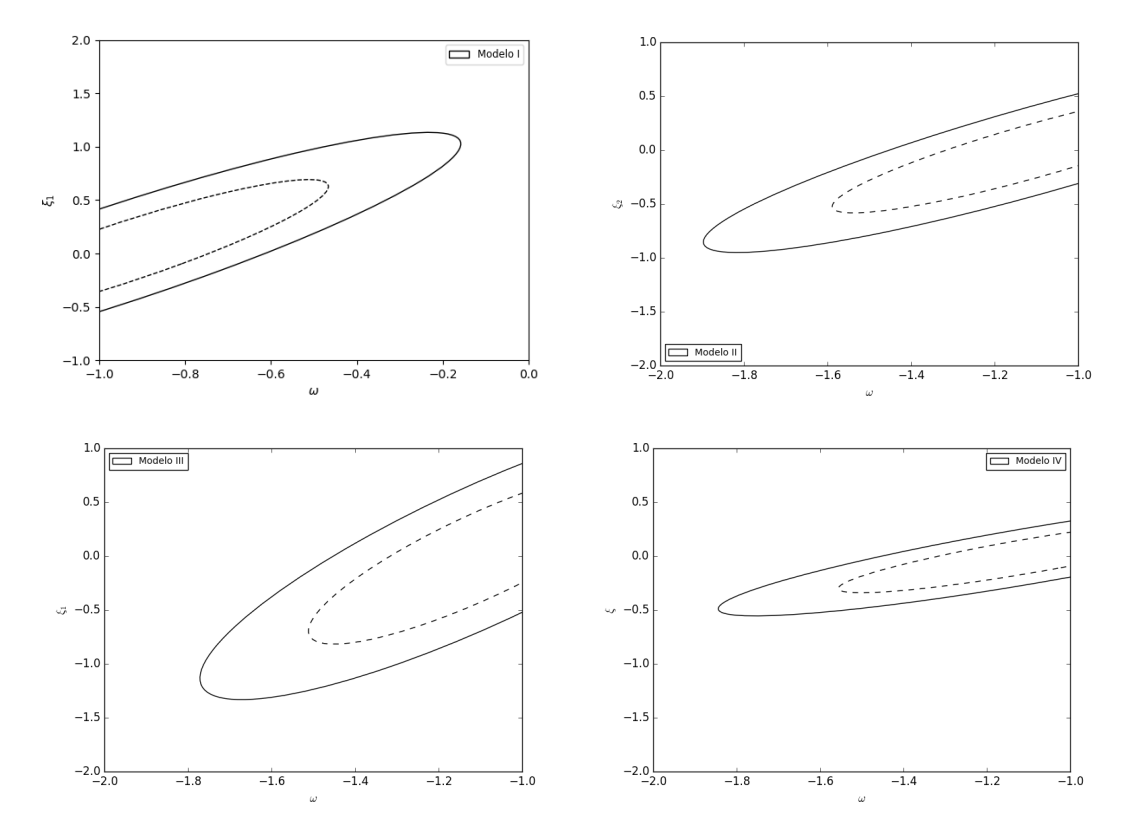

Figura 5.8: Regiões de confiança de  $1\sigma$  e  $2\sigma$  dos 4 modelos de interação.

## Capítulo 6

## Conclusão

Vimos que a física na recombinação deixou impressa no espectro de potência da matéria uma régua padrão: a escala acústica. Como as nuvens de hidrogênio neutro seguem o espectro de potência da matéria, essa régua também está presente em sua estatística. No contexto do BINGO analisamos as oscilações acústicas de bárions e detectamos a escala acústica. Com o resultado do BINGO e do WiggleZ determinamos as regiões de confiança de  $1\sigma$  e  $2\sigma$  dos parâmetros cosmológicos do modelo de parametrização CPL da equação de estado, e os parâmetros de interação e da equação de estado dos modelos de interação fenomenológica do setor escuro.

Assumimos, nesse trabalho, que os dados de CMB fixam bem os parâmetros cosmológicos que não estão associados a energia escura. Entretanto um próximo passo deve ser a utilização dos dados de CMB medidos pelo Planck para restringirmos esses parâmetros cosmológicos, enquanto as oscilações acústicas de bárions restringem os parâmetros de energia escura.

Outro passo em direção a uma investigação mais robusta é introduzir no espectro de potência da matéria tanto efeitos de não linearidades em pequenas escalas como efeitos de distorção no espaço de redshift, que acontecem em baixos redshifts.

Como o intuito do trabalho foi uma compreensão progressiva das oscilações acústicas de bárions e de suas técnicas para investigar a energia escura, utilizamos apenas os dados do BINGO e do WiggleZ em baixos redshifts. A utilização de outros dados como supernova, e BAO em outros redshifts nos levará a uma precisão maior nos resultados.

O satélite Planck proporcionou investigação muito precisa da radiação cósmica de fundo fornecendo dados que corroboram o modelo  $\Lambda$ CDM. E pouco provável que uma nova física surja dos dados de CMB, enquanto existe uma grande janela de investigação do universo em baixos redshifts onde a energia escura domina. Radiotelescópios de 21 cm como CHIME<sup>[1](#page-63-0)</sup>, ORT<sup>[2](#page-63-1)</sup>, FAST<sup>[3](#page-63-2)</sup>, SKA<sup>[4](#page-63-3)</sup>, e o BINGO<sup>[5](#page-63-4)</sup> proporcionarão uma nova forma de investigar a energia escura, complementando os estudos de supernova, surveys de galáxias, etc, selecionando modelos cosmológicos, como os modelos de interação que abordamos, que podem ir além do modelo ΛCDM e nos fornecer uma compreensão mais profunda do universo.

<span id="page-63-0"></span><sup>1</sup>http://chime.phas.ubc.ca/

<span id="page-63-1"></span><sup>2</sup>http://rac.ncra.tifr.res.in/

<span id="page-63-2"></span><sup>3</sup>http://fast.bao.ac.cn/en/

<span id="page-63-3"></span><sup>4</sup>https://www.skatelescope.org/

<span id="page-63-4"></span><sup>5</sup>http://www.jb.man.ac.uk/research/BINGO/

### Apêndice A

#-\*-coding: utf-8 -\*-.#

## Roteiros de programação

#### <span id="page-64-0"></span>A.1 Programa 1: Fitting de Eisenstein & Hu e projeção de barras de erro no espectro de potência de 21 cm

```
### Importando bibliotecas necessárias
import numpy as np
from scipy import interpolate
import matplotlib.pyplot as pl
\texttt{#} \texttt{#} Parâmetros cosmológicos<br>H = 67.74
H = 67.74 # Constante de Hubble
h = H/100   # Constante de Hubble dividida por 100   mbh2   = 0.0223   # Densidade de bárions combinado com
                                # Densidade de bárions combinado com
                                # a constante Hubble
omch2 = 0.1188 # Densidade de mat´eria escura combinado com
                                # a constante Hubble
ommh2 = ombh2 + omch2 # Densidade de mat´eria total combinado
                                # com a constante Hubble
w = -1.0 # Equa¸c~ao de estado da energia escura
correcao1 = 1.075 # Fator de correção do fitting de Eisenstein & Hu
                                # na amplitude
                                # do espectro de potência
omega_m = ommh2/(h*h) # Parâmetro de densidade de matéria total
omega_lambda = 1.0 - omega_m # Par^ametro de densidade da energia escura
# Vetor com parâmetros definidos acima
parametros = np.array([ombh2 ,omch2, ommh2, w , H, correcao1])
## Início do programa que calcula o
## fitting de espectro de potência com e sem oscilações
## utilizando o fitting da função de transferência de Eisenstein & Hu.
## As definições abaixo seguem o paper
## "Baryonic Feature in the Matter Transfer Function"
## arXiv:astro-ph/9709112v1
## b_1 e b_2 são definições para construir
## o redshift de desacoplamento e redshift da igualdade
## (transição da era da radiação para era da matéria).
## 0 parâmetro "a" se refere aos parâmetros cosmológicos
## e os fatores de correção definidos acima.
def b_1(a):
    ommh2 = a[2]return 0.313*((ommh2)**(-0.419))*(1.0+0.607*(ommh2)**(0.674))
def b_2(a):
```

```
ommb2 = a[2]return 0.238*(ommh2)**(0.223)
## Redshift do desacoplamento
def zd(a):
    ommh2 = a[2]return 1291.0*(((ommh2)**0.251)/(1.+0.659*(ommh2)**0.828))*
    (1.0 + b_1(a)*(a[0])**b_2(a))*/0.94## Redshift da igualdade
def zeq(a):
    ommh2 = a[2]temp_cmb = 2.7255/2.7 #perturbação da temperatura da CMB
   return (2.5e4*ommh2)*((temp_cmb)**(-4))
## Escala da transição da era da radiação para era da matéria
def keq(a):
   ommh2 = a[2]temp_cmb = 2.7255/2.7
   return 7.46e-2*ommh2*temp_cmb**(-2.0)
## Escala Silk onde as oscilações acústica sofrem amortecimento
def k_silk(a):
   ombh2 = a[0]ommh2 = a[2]return (1.6*(ombh2)**0.52)*((ommh2)**0.73)*
    (1.0+(10.4*ommh2)**(-0.95))
## Req e Rd são definições necessárias
## para a construção do horizonte acústico
def Req(a):
    ombh2 = a[0]temp\_cmb = 2.7255/2.7return 31.5*ombh2*temp_cmb**(-4.0)*(zeq(a)/(1.0e3))**(-1.0)
def Rd(a):
   ombh2 = a[0]temp\_cmb = 2.7255/2.7return 31.5*ombh2*temp_cmb**(-4.0)*(zd(a)/(1.0e3))**(-1.0)
## Horizonte acústico
def s_1(a):
   return (2./(3*keq(a))) * np.sqrt(6.0/Req(a)) *np.log((np.sqrt(1.0+Rd(a))+np.sqrt(Rd(a)+Req(a)))/(1+np.sqrt(Req(a))))
## As várias definições abaixo são necessárias
## para a construção da função de transferência T.
def G(y):
    return y*(-6.0*np.sqrt(1.0 + y) +
    (2.0 + 3.0*y)*np.log((np.sqrt(1.0 + y) + 1.0)/(np.sqrt(1.0 + y) - 1.0)))def alpha_b(a):
    y = (1.0 + zeq(a))/(1.0 + zd(a))return (2.07*keq(a)*s_1(a)*(1.0+Rd(a))**(-3./4))*G(y)
def q1(k, a):
   return k/(13.41*keq(a))
def a1(a):
   ommh2 = a[2]return ((46.9*ommh2)**0.670)*(1.0+(32.1*ommh2)**(-0.532))
\det 2(a):
    ommh2 = a[2]return ((12.0*ommh2)**0.424)*(1.0+(45.0*ommh2)**(-0.582))
def alpha_c(a):
   ombh2 = a[0]ommh2 = a[2]return (a1(a)**(-ombh2/ommh2))*a2(a)**(-(ombh2/ommh2)**3)
```

```
def h1(a):
   ommh2 = a[2]return 0.944*(1.0+(458.0*ommh2)**(-0.708))**(-1.0)
def b2(a):ommh2 = a[2]return (0.395*ommh2)**(-0.0266)
def beta_c(a):
   omch2 = a[1]ommh2 = a[2]return 1.0/(1 + b1(a) * ((omch2/ommh2) * *(b2(a)) - 1.0))def f(k, a):
   return 1./(1.0+(k*s_1(a)/5.4)*4)def C(x,k,a):
   return 14.2/x + 386./(1.0+69.9*q1(k,a)**(1.08))
def T_o(x,y,k,a):
   return np.log(np.e + 1.8*y*q1(k,a))/(np.log(np.e +
   1.8*y*q1(k,a) + C(x,k,a)*q1(k,a)*2)def T_c(k,a):
    return f(k,a)*T_0(1.0, beta_c(a), k, a) +(1.0 - f(k, a))*T_o(alpha_c(a),beta_c(a), k, a)def beta_node(a):
   ommh2 = a[2]return 8.41*(ommh2)**0.435
def beta_b(a):
   ombh2 = a[0]ommh2 = a[2]return 0.5 + ombh2/ommh2 +
    (3.0 - 2.0*(ombh2/ommh2))*np.sqrt((17.2*ommh2)**2 + 1.)
def s tio(k,a):
    return s_1(a)/(1.0+(beta_node(a)/(k*s_1(a)))**3.)**(1./3)
def T_b(k,a):
   return (T_0(1.0,1.0,k,a)/(1.0+(k*s_1(a)/5.2)**2.) +
    (alpha_b)(1+(beta_b(a)/(k*s_1(a)))**3))*np.exp(-(k/k\_silk(a))**(1.4)) )*(np.sin(k*s\_tio(k,a))/(k*s\_tio(k,a)))## Função de transferência
def T(k, a):
   ombh2 = a[0]omch2 = a[1]ommb2 = a[2]return (ombh2/ommh2)*T_b(k,a) + (omch2/ommh2)*T_c(k,a)## As definições alpha_sigma, sigma_eff, q, C_0, L_0 são necessárias
## para a construção da função de transferência sem oscilações T_0.
def alpha_sigma(a):
    ombh2 = a[0]ommh2 = a[2]return 1.0 - 0.328*np.log(431.0*ommh2)*(ombh2/ommh2)
    + 0.38*np.log(22.3*ommh2)*(ombh2/ommh2)**2
def sigma_eff(k,a):
   ommh2 = a[2]h = a[4]/100omega_m = ommh2/h**2return omega_m*h*(alpha_sigma(a)
    + (1.0 - alpha_sigma(a))/(1.0+(0.43*k*s_1(a))**4))
def q(k, a):
    temp_{emb} = 2.7255/2.7h = a[4]/100return (k/h)*temp_cmb**2/sigma_eff(k,a)
```

```
def C_0(k,a):
   return 14.2 + 731.0/(1. + 62.5*q(k, a))def L_0(k,a):
   return np.log(2*p.e + 1.8*q(k, a))## Função de transferência sem oscilações
def T_0(k,a):
   return L_0(k,a)/(L_0(k,a) + C_0(k,a)*q(k,a)*2)## Fitting do espectro de potência
## Fitting da amplitude escalar necessária
# para o cálculo do espectro de potência
def scalar_amp(a):
   ommh2 = a[2]h = a[4]/100desvioa = a[5]
   omega_{m} = \frac{\text{omm}}{2}n = 0.9667#índice espectral
   n_t tio = n - 1return 1.94e-5*(omega_m**(-0.785-0.05*np.log(omega_m)))*
   np.exp(-0.95*n_tio - 0.169*n_tio**2)*(desvioa)
## Fitting do espectro de potência
def P(k, a):
   H = a[4]n = 0.9667light = 2.99792458e5
   return (2*np.pi**2)*scalar_amp(a)**2*
    (light*k/H)**(3+n)*T(k,a)**2/k**3## Fitting do espectro de potência sem oscilações
def P_NB(k,a):
   H = a[4]n = 0.9667light = 2.99792458e5
   return (2*np.pi**2)*scalar_amp(a)**2*
    (iight*k/H)*(3+n)*T_0(k,a)**2/k**3### Função de crescimento
def D(x,a):
   ommh2 = a[2]w = a[3]h = a[4]/100omega_m = \frac{\text{omm}}{2}}omega = 1 - \omegaomega_k = 0 #parâmetro de curvatura
   omega = (\text{omega_m*(1+x)**3})/(\text{omega_Lambda*(1+x)**(3*(1 + w))})+ omega_k*(1+x)**2 + omega_m*(1+x)**3)
   omega_L = (omega_1+ x)**(3*(1 + w))/(omega_lambda*
    (1+x)*(3*(1 + w)) + \text{omega}_k*(1+x)*2 + \text{omega}_m*(1+x)*3)return ((1+x)*(-1))*(5.0*omega/2)*(omega/4.(7) -omega_L + (1.0+omega/2)*(1.0 + omega_L/70))**(-1)
def Growth(z,a):
   return D(z, a)/D(0.0, a)## Fitting do espectro potência em redshift z = 0.28def P_z(k,a):
   z_BINGO = 0.28
   return P(k,a)*(Growth(z_BINGO,a))**2
## Fitting do espectro potência sem oscilações em redshift z = 0.28def PZ NB(k,a):
   z_BINGO = 0.28
   return P_NB(k,a)*(Growth(z_BINGO,a))**2
## Fim do programa que calcula o fitting
## do espectro de potência com e sem oscilações
## utilizando o fitting da função de
```

```
## transfer^encia de Eisenstein & Hu
## CÁLCULO DO ESPECTRO DE POTÊNCIA
## Cálculo de P_camb, P_wiggles e P_smooth,
## necessários para o cálculo do espectro de potência de 21 cm
## A função Pkcamb lê e guarda os valores do espectro de potência
## calculados pelo CAMB que estão gravados
## no arquivo "camb_matterpower.dat"
## A função também modifica a unidade,
## de modo que o espectro de potência e o vetor de onda k
## estão escritos na unidade: P(k)[Mpc^{(3)}], k[Mpc^{-(-1)}].## Isso é necessário para compararmos com o
## fitting de Eisenstein & Hu
def Pkcamb(x):
   k, P = np.loadtxt(x, unpack=True, usecols=(0,1))return k*h, P/h**3
PKCAMB = Pkcamb("camb_matterpower.dat")
kcamb, Pcamb = PKCAMB[0], PKCAMB[1] ##
P_wiggles1 = P_z(kcamb, parametros) ## P do fitting de Einseinstein & Hu
                                    ## com oscilações no vetor de onda
                                    ## k dado pelo CAMB
P_smooth1 = P_z_NB(kcamb, parametros) ## P do fitting de Einseinstein & Hu
                                      ## sem oscilações no vetor de onda
                                      ## k dado pelo CAMB
def Pcamb_interp(k): # Função que interpola P e k do CAMB
    k_interp = kP_interp = interpolate.splrep(kcamb, Pcamb, s=0)
    return interpolate.splev(k_interp, P_interp, der=0)
def P_wiggles_interp(k): # Função que interpola P e k
                         # no fitting de Einseinstein & Hu
                         # com oscilações
   k interp = kP_interp = interpolate.splrep(kcamb, P_wiggles1, s=0)
    return interpolate.splev(k_interp, P_interp, der=0)
def P_smooth_interp(k): # Função que interpola P e k
                       # no fitting de Einseinstein & Hu
                       # sem oscilações
   k interp = kP_interp = interpolate.splrep(kcamb, P_smooth1, s=0)
    return interpolate.splev(k_interp, P_interp, der=0)
## CÁLCULO DO ESPECTRO DE POTÊNCIA DE 21 CM
### Definindo a funcao E(z)
### (razão entre o fator de Hubble e a constante de Hubble):
def E1(z,a):
   H = a[4]ommh2 = a[2]h = H/100omega_m = \text{ommh2}/h**2omega = 1 - \omegareturn np.sqrt(omega_m*(1+z)**3 +
    omega_lambda*(1+z)**(3+3*w))
### Distancia comóvel em unidades Mpc
def r(x,a):
   light = 2.99792458e5 ##Velocidade da luz em km/s
   H = a[4]## Construindo vetor de redshift z_vec que vai de 0 a x
   zmin = 0.0
```

```
zmax = xz_{\texttt{v}ee = np{\text{.}zeros}(100)delta z = (zmax-zmin)/len(z\_vec)for i in range(len(z_vec)):
       z<sub>vec</sub>[i] = zmin + i*deltaz
   ## Definindo o integrando
   E2 = E1(z<sub>2</sub>vec,a)I = 1.0/E2## Loop que calcula a integral no vetor de redshift z_vec
    ## "Integral" e "soma" são variáveis
    ## necessárias para o cálculo da integral
   Integral = np.zeros(len(z_vec))
   soma = 0.0for i in range(len(z_vec)):
        Integral[i] = I[i]*deltaz + somasoma = Integral[i]
   return (light/H)*soma
## Cálculo da temperatura media de 21 cm do hidrogênio neutro (HI).
## Seguimos o paper "HI intensity mapping: a single dish approach"
## arXiv:1209.0343v1
# omega_HI é o parâmetro de densidade do hidrogênio neutro
def omega_HI(z):
    omega_HI_0 = 4e-4alpha_HI = 0.6return omega_HI_0*(1+z)**alpha_HI
# Temperatura media HI 21 cm (unidade: \muK)
def T21(z,a):
   return (44*(1+z)**2/E1(z,a))*1.0e-3
## Bias 21 cm
def bias(z):
   return 1.0
## Função que calcula o espectro de potência de 21 cm a partir do CAMB
## e o fitting Eisenstein & Hu na escala k no redshift z.
def P21_camb(k,z,a):
   return T21(z,a)**2*bias(z)**2*Pcamb_interp(k)
def P21_wiggles(k,z,a):
   return T21(z,a)**2*bias(z)**2*P_wiggles_interp(k)
def P21_smooth(k,z,a):
   return T21(z,a)**2*bias(z)**2*P_smooth_interp(k)
### Construindo P_camb, P_wiglles e P_smooth
z_BINGO = 0.28 ## Redshift
## Definindo variáveis necessárias para a construção do vetor de onda k_vec
## onde calcularemos o espectro de potência de 21 cm.
size = 400 ## Número de componentes do vetor k_vec
k_vec = np.zeros(size) ## Vetor nulo com 400 componentes, necessário para a
## construção do vetor de onda.
kmin = 1.0e-3 # Valor minimo de k\_veckmax = 1.0 # Valor mínimo de k_vec
log10kmin = np.log10(kmin) #log10 do valor mínimo de k_vec
log10kmax = np.log10(kmax) #log10 do valor máximo de k_vec
delta = (log10kmax-log10kmin)/size # Passo em escala logarítmica
## para o cálculo de k_vec e do espectro de potência de 21 cm
## Vetores nulos que receberão
## o espectro de potência de 21 cm
## com base no CAMB e no fitting de Eisenstein & Hu
```

```
P21_c = np.zeros(size)
P21_w = np{\cdot}zeros(size)P21_s = np.zeros(size)
## Looping que calcula k_vec e os espectros de potência de 21 cm.
for i in range(len(k_vec)):
    k\_vec[i] = 10.0**(log10kmin + i*deltalogk)
    P21_c[i] = P21_camb(k\_vec[i],z_BING0, parameters)P21_w[i] = P21_wiggles(k_vec[i],z_BINGO, parametros)
    P21_s[i] = P21_s \nvert (k\_vec[i], z_s] \nvert (m, p, p)## Projetando as barras de erro no espectro de potência de 21 cm
## segundo os parâmetros do radiotelescópio BINGO.
## Passo 1: calculo de P(k) em k's com espaçamento deltak.
## o espaçamento é necessário para que os modos k's estejam
## descorrelacionados.
## Construindo o vetor k_new, um vetor definido nos limites de k_vec
## entretanto com espaçamento deltak = 0.016delta = 0.016N = int((k\_vec[len(k\_vec)-1] - k\_vec[0])/delta)k_new = np{\text .}zeros(N)for i in range(N):
    k_new[i] = (k\_vec[0] + delta/2) + i*delta## Função que calcula espectro de potência de 21 cm em k.
## A diferença dessa função é que ela considera a incerteza
## deltak na escala, então ela calcula o valor médio do
## espectro de potência dentro do intervalo deltak centrado em k.
## P21_cn, P21_wn e P21_sn são as funções para o espectro de potência de
## 21 cm com base no CAMB e no fitting de Eisenstein & Hu
## (com e sem oscilações), respectivamente.
def P21_cn(k,delta,z,a):
    k_new = k## Posição onde será calculado o espectro de potência
    soma1 = 0## Construindo o vetor k_int que contém 50 componentes dentro
    ## do intervalo delta, e com valor central k
    passos = 100k_int = np.zeros(passos)
    deltaki = delta/passos ## Passo dentro do intervalo delta
    Pc_int = np.zeros(passos) ## vetor necessário para o cálculo
    ## do espectro de pot^encia para os 50 valores de k dentro do intervalo delta
    ## Looping que calcula k_int e o espectro de potência para cada k em k_int.
    for j in range(passos):
        k_int[j] = (k_new - delta/2) +j*deltaki
        Pc\_int[j] = P21_camb(k_int[j],z, a)*k_int[j]**2*deltaki + soma1
        soma1 = \text{Pc}_\text{int}[j]## Soma dos valores do espectro de potência dentro do intervalo deltak.
    return soma1/(k_new**2*delta) ## Média dos valores do espectro de potência
                                  ## dentro do intervalo k.
def P21_wn(k,delta,z,a):
    k new = ksoma1 = 0passos = 100k_int = np.zeros(passos)
    Pw_int = np.zeros(passos)
    delta = \frac{1}{4} delta/passos
    for j in range(passos):
        k_int[j] = (k_new - delta/2) +j*deltaki
        Pw\_int[j] = P21_wiggles(k_int[j],z,a)*k_int[j]**2*deltaki + soma1
        soma1 = Pw_int[j]return soma1/(k_new**2*delta)
def P21_sn(k,delta,z,a):
   k_new = ksoma1 = 0
```

```
passos = 100k_int = np.zeros(passos)
    Ps_int = np.zeros(passos)
    deltaki = delta/passos
    for j in range(passos):
         k_int[j] = (k_new - delta/2) +j*deltaki
        Ps\_int[j] = P21\_smooth(k\_int[j],z,a)*k\_int[j]*2*deltaki + soma1soma1 = Ps int[j]
    return soma1/(k_new**2*delta)
## Cálculo do espectro de potência no vetor k_new
## usando as funções definidas anteriormente
P21_cplot = np.zeros(len(k_new))
P21_wplot = np.zeros(len(k_new))
P21_splot = np.zeros(len(k_new))
for i in range(len(k_new)):
    P21_cplot[i] = P21_cn(k_new[i],deltak,z_BINGO, parametros)
    P21_wplot[i] = P21_wn(k_new[i],deltak,z_BINGO, parametros)
    P21_splot[i] = P21_sn(k_new[i],deltak,z_BINGO, parametros)
### Fim do passo 1
## Passo 2: Definindo os parâmetros do BINGO
##BINGO parametros
                         ## Redshift central do BINGO<br>## Mpc
rcentre = 1100.<br>Omega_sur = 2000.
                         "" :--><br>## Área de mapeamento do céu em deg^2
Vsur = 1.2*(1000)*3 ## Volume do survey em Mpc<sup>-3</sup><br>TFWHM = (4./6) ## Abertura do mapeamento: 40
                          ## Abertura do mapeamento: 40 arcmin em deg
Vpix = 810. # # Mpc^3<br>tobs = 365*24*60*60 # # Tempo
tobs = 365*24*60*60 ## Tempo de observação: 1 ano em segundos n_f = 50. <br> # # número de cornetas
n_f = 50. ## n´umero de cornetas
delta_f = 1.0 \quad ## Precisão da frequência medida pelo BINGO em Mhz
Tsys = 50.0e3 ## temperatura do sistema em mk
## Definindo a precisão da medida em z, delta_z,
## a partir da precisão da medida em f, delta_f,
## e do redshift central do BINGO, z_BINGO.
def freq(z):
   f21 = 1420.4return f21/(z + 1)def zfreq(f):
   f21 = 1420.4return f21/f - 1def delta_z(z,delta):
    f imput = freq(z)zi1 = zfreq(f_imput + delta)
    zi2 = zfreq(f\_imput - delta)return zi2-zi1
delta_z1 = delta_z(z_BING0, delta_f)## Cálculo de Omega_pix
Omega_pix = TFWHM*x2## Cálculo de tpix
tpix = tobs*n_f*Omega_pix/Omega_sur ##verificar se as unidade
                                      ##de omega_pix e omega_sur batem
## Cálculo de sigma_pix
signa_pix = (Tsys)/np.sqrt(tpix*(delta_f*1.0e6))## Função janela
def W(k, z, a):
    return np.exp(-0.5*k**2*r(z,a)**2*(TFWHM*(1.0/57.29)/np.sqrt(8.*np.log(2.)))**2)
```
```
### Fim do passo 2
## Passo 3: projecao de erros a partir dos parametros do BINGO
## sobre o espectro de potência calculado no passo 1
## Funções que calculam a barra de erro projetada
## sobre o espectro de potência em k.
## errobarC, errobarW, e errobarS, são as funções associadas
## ao espectro de pot^encia do CAMB
## e do fitting de Eisenstein & Hu
## (com e sem oscilações), respectivamente.
def errobarC(k,delta,z,a):
    P = P21 cn(k, delta, z, a)return np.sqrt(2*(2*np.pi)**3/(Vsur*4*np.pi*k**2*deltak))*
    (1 + \text{sigma\_pix} * * 2 * V \text{pix} / (W(k, z, a) * * 2 * P)) * Pdef errobarW(k,delta,z,a):
    P = P21_wn(k, delta, z, a)return np.sqrt(2*(2*np.pi)**3/(Vsur*4*np.pi*k**2*deltak))*
    (1 + \text{sigma\_pix} * * 2 * V \text{pix} / (W(k, z, a) * * 2 * P)) * Pdef errobarS(k,delta,z,a):
    P = P21_sn(k, delta, z, a)
    return np.sqrt(2*(2*np.pi)**3/(Vsur*4*np.pi*k**2*deltak))*
    (1 + \text{sigma\_pix} * * 2 * V \text{pix} / (W(k, z, a) * * 2 * P)) * P## Projeção das barras de erro no espectro de potência definido em k_new,
## utilizando as funções definidas anteriormente.
erroC = np.zeros(len(k_new))
erroW = np.zeros(len(k_new))
\text{errorS} = \text{np}.\text{zeros}(\text{len}(k\_new))for i in range(len(k_new)):
    erroC[i] = errobarC(k_new[i],deltak,z_BINGO, parametros)
    erroW[i] = errobarW(k_new[i],deltak,z_BINGO, parametros)
    erroS[i] = errobarS(k_new[i],deltak,z_BINGO, parametros)
## Passo 4: salvado os dados
## (k_new, P21_wplot/P21_splot, erroW/P21_splot)
## no arquivo matterpowewr.dat
f = open("matterpower.dat", "w")
f.close()
f = open("matterpower.dat", "a")
matter power = np{\text .}zeros((len(k_new),3))for i in range(len(k_new)):
    for j in range(3):
        if j == 0:
             matterpower[i,j] = k_new[i]
         elif j == 1:
             matterpower[i,j] = P21_wplot[i]/P21_splot[i]
        else:
             matterpower[i,j] = erroW[i]/P21_splot[i]
    f.write("%e %e %e\n" %(matterpower[i,0],
    matterpower[i,1], matterpower[i,2]))
```

```
f.close()
```
## A.2 Programa 2: Análise das oscilações acústicas de bárions

O programa 2 faz a análise das oscilações acústicas de bárions estimando a escala acústica no espectro de potência de 21 cm e calculando a relação redshift-distância com um sigma de precisão.

```
# -*- coding: utf-8 -*-
# Importando bibliotecas
import numpy as np
import emcee
import corner
from time import time
from scipy import interpolate
from scipy.integrate import odeint
from scipy.interpolate import interp1d
import matplotlib
from matplotlib import pylab, mlab, pyplot
pl=pyplot
### parâmetros cosmológicos
H = 71.00 \# Constante de Hubble<br>h = H/100 \# Constante de Hubble
h = H/100 # Constante de Hubble dividida por 100
                              # Densidade de bárions combinado com
                               # a constante Hubble
omch2 = 0.11297 <br># Densidade de matéria escura combinado com
                               # a constante Hubble
ommh2 = ombh2 + omch2 # Densidade de mat´eria total combinado
                               # com a constante Hubble
omgh2 = 2.469e-5 # Parâmetro de densidade da radiação combinado
                               # com a constante de Hubble
w = -1.0 # Equa¸c~ao de estado da energia escura
correcao1 = 1.1 # Fator de correção do fitting de Bunn & White
                               # na amplitude
                               # do espectro de potência
\frac{1}{x} correcao2 = 0.9965 \qquad # Fator de correção do fitting de Bunn & White
                               # no indice espectral
omega_m = ommh2/(h*h) # Parâmetro de densidade de matéria total
omega_lambda = 1.0 - omega_m # Par^ametro de densidade da energia escura
## Construindo os vetores k_data, P_data, noise_vec partir das barras de erro
## projetadas no espectro de potência de 21 cm
# com k no intervalo (0.02, 0.15):
data = np.genfromtxt('matterpower.dat')
## Restringindo k_data, P_data, noise_vec no intervalo k_data = [0.0,0.20]
for i in range(len(data)):
   if (data.T[0][i] \le 0.25):
       n2 = in_{\text{v}} vec = n2 + 1k_data = np.zeros(n\_vec)P_data= np.zeros(n_vec)
noise_vec = np.zeros(n_vec)
for i in range(len(data)):
   if (i \leq n2):
           k_data[i] = data.T[0][i]P_data[i] = data.T[1][i]noise\_vec[i] = data.T[2][i]### Cálculo do raio acústico
## Fitting do redshift da igualdade (zeq)
```

```
zeq = (2.5e4*ommh2)*((temp_cmb)**(-4))
## Fitting do redshift na época de arrasto (zdrag)
b1 = (0.313*(ommh2)*(-0.419))*(1. + 0.607*(ommh2)**0.674)b2 = 0.238*(ommh2)**0.223
zdrag = (1291.0*(ommh2)**0.251)*(1 + b1*ombh2**b2)/(1+0.659*(ommh2)**0.828)
def R(z):
   return 31.5*ombh2*temp_cmb**(-4.0)*(z/(1.0e3))**(-1.0)
## Raio acústico
rs = (4./3.)*(light/1.0e2)*np.sqrt(mgh2/(ommh2*ombh2))*np.log((np.sqrt(R(zeq) + R(zdrag)) + np.sqrt(1 + R(zdrag)))/(1 +# Fitting de Glazebrook:
# P_wiggles/P_smooth = 1 + A*k*np.exp(-(k/(0.1*h))**1.4)*np.sin(\alpha*rs*k)
## theory é o fitting de Glazebrook com os parâmetros a[0] e a[1] livres
def theory(a,x):
    return 1 + a[0]*x * np.exp(-(x/(0.1*h))**1.4)*np.sin(a[1]*rs*x)## Best fitting dos parâmetros a[0] (A) e a[1] (alpha_parameter)
## calculados via MCMC
A = 1.73alpha_parameter = 1.01
a_fid = np.array([A, alpha_parameter])
# Priors dos parâmetros
a0<sub>range</sub> = np.array([0.0, 6.0])a1<sub>range</sub> = np.array([0.8, 1.2])# lnprior define o ln-prior da likelihood
def lnprior(a_try):
    if a0_range[0] < a_try[0] < a0_range[1]
    and a1_range[0] < a_try[1] < a1_range[1]:
      return 0.0
    else:
     return -np.inf
# Definindo o ln-likelihood que entrará no EMCEE
def lnprob(a_try, k_data, P_data, noise_vec):
    lp = lnprior(a_try)if not np.isfinite(lp):
       return -np.inf
    noise = noise_vec
    try\_vec = theory(a\_try,k\_data)diff_vec = try_vec - P_data
    chi2_try = np.sum(diff_vec**2/noise**2)
    return -chi2_try/2.0
## ndim é a quantidade de parâmetros da teoria
## nwalkers é o número de cadeias usada pelo emcee (tem que ser par)
ndim = len(a_fid)nwalkers = 20
## posições iniciais aleatórias para os parâmetros,
## para cada walker (cadeia)
a0_0 = np.random.uniform(a0_range[0],a0_range[1],nwalkers)
a1_0 = np.random.uniform(a1_range[0],a1_range[1],nwalkers)
par_0 = np.array([a0_0, a1_0]).T
```

```
# Iniciando o emcee
sampler = emcee.EnsembleSampler(nwalkers, ndim, lnprob,
args=[k_data, P_data, noise_vec])
# Fazendo o burn-in.
# burn-in são os passos iniciais dos walkers no
# espaço de parâmetros. Eles não serão salvos nas cadeias.
timei=time()
burn_steps = 50
pos, prob, state = sampler.run_mcmc(par_0, burn_steps)
burnsamp = sampler.chain
burn = range(burn_steps)
timef=time()
delta_t=(timef-timei)/nwalkers/burn_steps
print("Time for each MCMC point:", delta_t)
## Após o burn-in, os walkers estão em posições
## diferente das posições iniciais aleatórias. Eles
## estão em regiões mais prováveis dentro do espaço de
## parâmetros. O MCMC vai mapear essas regiões.
## As cadeias serão salvas no arquivo chain.dat:
## As cadeias serão salvas inicialmente
## no vetor flat_sample (5xnwalker passos)
f = open("chain.dat", "w")f.close()
sampler.reset()
posf, probf, statef = sampler.run_mcmc(pos, 5)
flat_sample = sampler.chain.reshape((-1, ndim))
f = open("chain.dat", "a")for j in range(flat_sample.shape[0]):
   f.write("%e %e \n" %(flat_sample[j,0], flat_sample[j,1]))
f.close()
## Agora o próximo passo é computar o MCMC para 20 walkers,
## nsteps passos, 500 a cada passo.
## Devemos ter 200000 pontos em toda cadeia.
# n_steps é o número de passos dado pelo emcee
n_{\texttt{steps}} = 2000000nsteps = n_steps/(nwalkers*500)
#print("Estimated duration of MCMC:", delta_t*nwalkers*nsteps*5)
## 0 código abaixo assegura que a cadeia está
## sendo salva a cada 500 passos.
for nstore in range(nsteps):
    sampler.reset()
   posf, probf, statef = sampler.run_mcmc(posf, 500)
    f = open("chain.dat", "a")
   this_sample = sampler.chain.reshape((-1, ndim))flat_sample = np.vstack((flat_sample,this_sample))
    for j in range(this_sample.shape[0]):
        f.write("%e %e \n" %(this_sample[j,0], this_sample[j,1]))
    f.close()
## Relação redshift-distancia Dv
## redshift do BINGO
z_BINGO= 0.28
## cosmologia fiducial
a_fid_model = np.array([omega_m, H0])
```

```
## Parametro de Hubble em z = 0.28
def H(a):
    HO = A[1]return H0*np.sqrt(a[0)*(1+z_BING0)**3 + (1 - a[0]))## Distância de diâmetro angular dA(a) em z = 0.28
def Da(a):
   HO = a[1]z_new = np.linspace(0.0, z_BINGO, 100)
    dx = (max(z_new) - min(z_new))/len(z_new)I = 1./np.sqrt(a[0)*(1+z_new)*3 + (1 - a[0]))X = np{\text .}zeros(len(z_new))soma = 0.0for i in range(len(z_new)):
       X[i] = I[i]*dx + somasoma = X[i]Dl = (1+z_BINGO)*light*soma/H0
    return Dl/((1+z_BINGO)**2)
## Definindo a relação redshift-distância
## a partir do parâmetro de hubble e da distancia angular.
def Dv(a):
   return ((1+z_BINGO)**2*(Da(a))**2*light*z_BINGO/H(a))**(1./3))## Relação redshift-distância na cosmologia fiducial
Dv_fid = Dv(a_fid_model)## Cálculo da relação redshift-distancia
## a partir de Dv_fid e best fitting de alpha
## Recarregando as cadeias salvas
## no arquivo 'chain.dat'
chain = np.genfromtxt('chain.dat')
## Vamos salvar as cadeias com uma coluna a mais no arquivo "bao.dat".
## Nessa coluna estará a relação redshift-distância calculada
## a partir de Dv_fid e de alpha
f = open("bao.dat", "w")f.close()
f = open("bao.dat", "a")data = np{\text .}zeros((len(char),3))for i in range(len(chain)):
     for j in range(3):
       if i = 0:
          data[i,j] = chain[i,j]elif j == 1:
         data[i,j] = chain[i,j]
       else:
          data[i,j] = chain[i,1]*Dv_fidf.write("%e %e %e \n" %(data[i,0], data[i,1], data[i,2]))
f.close()
## Lendo o arquivo 'bao.dat' que criamos e
## salvando as cadeias na matriz final_sample
final_sample = np.genfromtxt('bao.dat')
## 0 pacote corner ira plotar as regiões de
## confiança das cadeias geradas pelo emcee.
```

```
mylabels=["$A$", r"$\alpha$", r"$D_{V}(0.28)$" ]
fig=corner.corner(final_sample, quantiles = (0.16,0.5,0.84),
labels=mylabels,
                  show_titles=True, title_fmt=".4f",
                   title_kwargs={"fontsize": 12})
pl.savefig('mcmc_parameters_bao.png')
pl.show()
```
## A.3 Programa 3: Matriz de Fisher

Calcula a matriz de Fisher para os parâmetros CPL da equação de estado e estima as regiões de confiança de  $1\sigma$  e  $2\sigma$  usando o BINGO e WiggleZ.

```
# Importando bibliotecas
# -*- coding: utf-8 -*-
import numpy as np
from matplotlib.patches import Ellipse
from numpy.linalg import inv
from time import time
import matplotlib
from matplotlib import pyplot
pl=pyplot
# BINGO data
data1 = np.getinert('dv1.dat')z_data1 = data1.T[0]
Dv_data1 = data1.T[1]noise\_vec1 = data1.T[2]# WiggleZ data
data2 = np.genfromtxt('A.dat') # Dados
inv_cov = np.genfromtxt('A_inv_cov.dat') # Matriz de covari^ancia inversa
z_data2 = data2.T[0] x # Redshift<br>A_data = data2.T[1] x # Vetor de dados
A_data = data2.T[1]\texttt{###} parâmetros cosmológicos<br>H = 67.74
H = 67.74 \# Constante de Hubble<br>h = H/100 \# Constante de Hubble
h = H/100 # Constante de Hubble dividida por 100
                              # Densidade de bárions combinado com
                              # a constante Hubble
omch2 = 0.1188 # Densidade de mat´eria escura combinado com
                              # a constante Hubble
ommh2 = ombh2 + omch2 # Densidade de mat´eria total combinado
                              # com a constante Hubble
omgh2 = 2.469e-5 \# Parâmetro de densidade da radiação combinado
                              # com a constante de Hubble
w = -1.0 # Equa¸c~ao de estado da energia escura
correcao1 = 1.075 # Fator de correção do fitting de Bunn & White
                              # na amplitude
                              # do espectro de potência
omega_m = ommh2/(h*h) # Parâmetro de densidade de matéria total
omega_lambda = 1.0 - omega_m # Par^ametro de densidade da energia escura
w0_fid = -1.0 <br># Parâmetro w0 da parametrização CPL
w1_fid = 0.0 # Par^ametro w1 da parametriza¸c~ao CPL
```

```
a_fid = np.array([w0_fid, w1_fid]) # Vetor com os par^ametros CPL
```

```
## Parametrização CPL da equação de estado
```

```
def w(a,x):
   z = xw0 = a[0]w1 = a[1]return w0 + z*w1
step = 50## Fator de Hubble
def H(a,x):
   z = x ### redshift
    dz = z/stepz_{\texttt{new}} = npu. linspace(0.0, z, step)
    wnew =np.zeros(len(z_new))
   factor1 = np{\text .}zeros(len(z_new))soma = 0.0for i in range(step):
            wnew[i] = w(a, z_new[i])factor1[i] = 3*(1+wnew[i])*dz/(1+z_new[i]) + soma
            soma = factor1[i]factor = np.exp(soma)
    return H0*np.sqrt((1-omega_m)*factor + omega_m*(1+z)**3)
## Distância de diâmetro angular DA(a)
def DA(a,x):
    z = x ###redshift
    dz = z/stepz_{\text{new}} = np. linspace (0.0, z, step)wnew =np.zeros(len(z_new))
    H_factor = np.zeros(len(z_new))for i in range(len(z_new)):
        wnew[i] = w(a, z_new[i])H_factor[i] = H(a, z_new[i])dx = (max(z_new) - min(z_new))/len(z_new)I = H0/H_factor
    X = np{\text .}zeros(len(z_new))soma = 0.0for i in range(len(z_new)):
        X[i] = I[i]*dx + somasoma = X[i]
    dL = (1+z)*light*soma/H0
    return dL/((1+z)**2)
## Relação redshift-distância.
def Dv(a,x):
    return ((1+x)**2*(DA(a,x))**2*light*x/H(a,x))**(1./3)
## Parâmetro acústico A
def A(a,x):
    A = np{\text .}zeros(len(x))for i in range(len(x)):
       A[i] = 100*Dv(a,x[i]) * np.sqrt(ommh2)/(light *x[i])return A
### grid w0,w1
N = 100w0_grid = np.linspace(-3.0,1.0, N)
w1_grid = np.linspace(-7.0,7.0, N)
dx = (w0\_grid[len(w0\_grid) - 1] - w0\_grid[0])/Ndy = (w1\_grid[len(w1\_grid) - 1] - w1\_grid[0])/N# Derivada de Dv em relação aos parâmetros (BINGO)
```

```
def derivBINGO(a):
    xp = np.array([a[0]+dx,a[1]])xm = np.array([a[0]-dx,a[1]])yp = np.array([a[0],a[1]+dy])
    ym = np.array([a[0], a[1]-dy])def f(a,x):
       return Dv(a,x)
    fxp = f(xp, z_data1)fxm = f(xm, z_data1)fyp = f(yp, z_data1)fym = f(ym, z_data1)dxi = ((fxp - fxm)/(2*dx))
    dyi = ((fyp - fym)/(2*dy))
    return dxi, dyi
## Matriz de covariância dos parâmetros CPL (BINGO)
def covBINGO(a):
    dxi, dyi = derivBINGO(a)
    F00 = dxi*dxi/(noise_vec1*noise_vec1)
    F01 = dxi*dyi/(noise_vec1*noise_vec1)
   F11 = dyi*dyi/(noise_vec1*noise_vec1)
    priorx = 1.0e2priory = 1.0e2#1.0e2precisao = 0.0
    F = np.array([[FO0 + 1./(priorx**2)],F01], [FO1, F11 + 1./(priority**2) + precisao]]) ## matriz de fisher
    cov = inv(F) ## matriz de covariancia
    print cov
    print 'BINGO:','delta_w0 =', 1.52*np.sqrt(cov[0][0]),
    \frac{1}{1} delta_w1 =', 1.52*np.sqrt(cov[1][1])
    return cov[0][0], cov[1][1], cov[0][1]
##parametros da elipse: eixo maior, eixo menor e angulo (BINGO)
def ellipseBINGO(a):
    x2, y2, xy = covBINGO(a) ##recebe os elementos da matriz de covariancia
    if x2 > y2: ## Identifica o quadrante de theta.
                ## Se i = 0, primeiro quadrante ou quarto quadrante.
                ## Se i = 1, segundo quadrante ou terceiro quadrante
        i = 0else:
        i = 1a2 = (x2 + y2)/2. + np.sqrt((x2 - y2)*(x2-y2)/4. + xy*xy) ## Eixo maior
    b2 = (x2 + y2)/2. - np.sqrt((x2 - y2)*(x2-y2)/4. + xy*xy) ## Eixo menor<br>theta = 2.*xy/(x2-y2)  ## Ângulo
    theta = 2.*xy/(x2-y2)return a2, b2, theta, i
## Salvando os parâmetros da elipse (BINGO)
timei = time()aBINGO, bBINGO, thetaBINGO, iB = ellipseBINGO(a_fid)
timef = time()delta = timef - timeiprint 'time', deltat
## Regiões de confiança
a68BINGO = 1.52*np.sqrt(aBINGO) ## Semi-eixo maior da elipse de 68%.
a95BINGO = 2.48*np.sqrt(aBINGO) ## Semi-eixo maior da elipse de 95%
b68BINGO = 1.52*np.sqrt(bBINGO) ## Semi-eixo menor da elipse de 68%.
b95BINGO = 2.48*np.sqrt(bBINGO) ## Semi-eixo menor da elipse de 95%
## Ângulo de inclinação da elipse em graus
if iR = 0.
```

```
thetaBINGO = 0.5*np.arctan(thetaBINGO)*180./np.pi
else:
    thetaBINGO = 0.5*np.arctan(thetaBINGO)*180./np.pi + 90
print a68BINGO, b68BINGO, thetaBINGO
## A descrição é semelhante para o WiggleZ
## Derivada de Dv em relação aos parâmetros
##(WiggleZ)
def derivW(a):
    xp = np.array([a[0]+dx,a[1]])x_m = np.array([a[0]-dx,a[1]])yp = np.array([a[0], a[1]+dy])ym = np.array([a[0], a[1]-dy])def f(a,x):
        return A(a,x)
    fxp = f(xp, z_data2)f(xm = f(xm, z_data2)fyp = f(yp, z_data2)fym = f(ym, z_data2)dxi = ((fxp - fxm)/(2*dx))dyi = ((fyp - fym)/(2*dy))return dxi, dyi
## Matriz de covariância dos parâmetros CPL
## (WiggleZ)
def covW(a):
    dxi, dyi = derivW(a)
    F00 = np.dot(np.dot(inv_cov,dxi.T),dxi)
    F01 = np.dot(np.dot(inv_cov,dyi),dxi)
    F11 = np.dot(np.dot(intvcov,dyi),dyi)F = np.array([F00, F01], [F01, F11]]) # Matrix de Fishercov = inv(F) ##matriz de covariancia
    print 'matriz de covariancia', cov
    print 'WiggleZ:','delta_w0 =', 1.52*np.sqrt(cov[0][0]),
     'delta_w1 =', 1.52*np.sqrt(cov[1][1])return cov[0][0], cov[1][1], cov[0][1]
## Parâmetros da elipse: eixo maior, eixo menor e angulo
## (WiggleZ)
def ellipseW(a):
    x2, y2, xy = covW(a) ## Recebe os elementos da matriz de covariância
    if x2 > y2: ## Identifica o quadrante de theta.
                ## Se i = 0, primeiro quadrante ou quarto quadrante.
                ## Se i =1, segundo quadrante ou terceiro quadrante
        i = 0else:
       i = 1a2 = (x2 + y2)/2 + np.sqrt((x2 - y2)*(x2 - y2)/4 + xy*xy) ## Eixo maior<br>b2 = (x2 + y2)/2 - np.sqrt((x2 - y2)*(x2 - y2)/4 + xy*xy) ## Eixo menor
    b2 = (x2 + y2)/2 - np.sqrt((x2 - y2)*(x2-y2)/4 + xy*xy)
    theta = 2*xy/(x2-y2) ## \hat{A}nguloreturn a2, b2, theta, i
## Salvando os parâmetros da elipse
## (WiggleZ)
timei = time()
aW, bW, thetaW, i = ellipseW(a_fid)
timef = time()deltat = timef - timei
print 'time', deltat
a68W = 1.52*np.sqrt(aW) ## Semi-eixo maior da elipse de 68%.
a95W = 2.48*np.sqrt(aW) ## Semi-eixo maior da elipse de 95%.
```

```
b68W = 1.52*np.sqrt(bW) ## Semi-eixo menor da elipse de 68%.
b95W = 2.48*np.sqrt(bW) ## Semi-eixo menor da elipse de 95%.
if i == 0:
    thetaW = 0.5*np.array(thetaW)*180./np.pi ## <math>\hat{A}ngulo de inclinação da elipse em graus
else:
    thetaW = 0.5*nparctan(thetaW)*180./np.pi + 90print a68W, b68W, thetaW
## BINGO + Survey hipotético
## Matriz de covari^ancia dos par^ametros CPL
## (BINGO + WiggleZ)
def covBW(a):
    dxB, dyB = derivBINGO(a)
    dxW, dyW = derivW(a)FB00 = dxB*dxB/(noise_vec*noise_vec)
    FB01 = dxB*dyB/(noise_vec*noise_vec)
    FB11 = dyB*dyB/(noise_vec*noise_vec)
    FW00 = np.dot(np.dot(inv\_cov,dxW.T),dxW)FW01 = np.dot(np.dot(inv_cov,dyW),dxW)
    FW11 = np.dot(np.dot(intv_cov, dyW), dyW)F00 = FB00 + FW00
    F01 = FBO1 + FWO1F11 = FB11 + FW11F = np.array([[FO0, FO1], [FO1, F11]]) # Matrix de Fishercov = inv(F) ## Matriz de covari^ancia
    print 'matriz de covariancia', cov
    print 'BINGO + WiggleZ:', 'delta_wO =', 1.52*np.sqrt(cov[0][0]),
                                              'delta_w1 =', 1.52*np.sqrt(cov[1][1])return cov[0][0], cov[1][1], cov[0][1]
## Parâmetros da elipse: eixo maior, eixo menor e angulo
##(BINGO + WiggleZ)
def ellipseBW(a):
    x2, y2, xy = \text{covBW}(a) ## Recebe os elementos da matriz de covariância
    if x2 > y2: ## Identifica o quadrante de theta.
                 ## Se i = 0, primeiro quadrante ou quarto quadrante.
                 ## Se i =1, segundo quadrante ou terceiro quadrante
        i = 0else:
        i = 1a2 = (x2 + y2)/2 + np.sqrt((x2 - y2)*(x2 - y2)(4 + xy*xy)) ## Eixo maior<br>b2 = (x2 + y2)/2 - np.sqrt((x2 - y2)*(x2 - y2)(4 + xy*xy)) ## Eixo menor
    b2 = (x2 + y2)/2 - np.sqrt((x2 - y2)*(x2-y2)/4 + xy*xy) ## Eixo menors = 2*xy/(x2-y2) = x2+y2theta = 2*xy/(x2-y2)return a2, b2, theta, i
## Salvando os parâmetros da elipse
## (BINGO + WiggleZ)
timei = time()aBW, bBW, thetaBW, i = ellipseBW(a_fid)
timef = time()deltat = timef - timei
print 'time', deltat
a68BW = 1.52*np.sqrt(aBW) ## Semi-eixo maior da elipse de 68%.
a95BW = 2.48*np.sqrt(aBW) ## Semi-eixo maior da elipse de 95%.
b68BW = 1.52*np.sqrt(bBW) ## Semi-eixo menor da elipse de 68%.
b95BW = 2.48*np.sqrt(bBW) ## Semi-eixo menor da elipse de 95%.
```

```
if i == 0:
    thetaBW = 0.5*np.\arctan(\text{theta}W)*180./np.pi ## Ågulo de inclinação## da elipse em graus
else:
    thetaBW = 0.5*np.arctan(thetaBW)*180./np.pi + 90
print a68BW, b68BW, thetaBW
## Regiões de confiança
a68BS = 1.52*np.sqrt(aBS) ## Semi-eixo maior da elipse de 68%.
a95BS = 2.48*np.sqrt(aBS) ## Semi-eixo maior da elipse de 95%.
b68BS = 1.52*np.sqrt(bBS) ## Semi-eixo menor da elipse de 68%.
b95BS = 2.48*np.sqrt(bBS) ## Semi-eixo menor da elipse de 95%.
if iBS == 0.
    thetaBS = 0.5*np.arctan(thetasks)*180./np.pi ## Angulo de inclinação## da elipse em graus
else:
    thetaBS = 0.5*np.arctan(thetasks)*180./np.pi + 90print a68BS, b68BS, thetaBS
### Elipses
# BINGO
ell1B = Ellipse(xy=(-1.0, 0.0), width=2*a68BINGO,
height=2*b68BINGO, angle=thetaBINGO, facecolor = 'white',
  ec = 'b', ls = '--', alpha = 1.0) ## Elipse 68 BINGO
ell2B = Ellipse(xy=(-1.0, 0.0), width=2*a95BING0,
height=2*b95BINGO, angle=thetaBINGO, facecolor = 'white',
  ec = 'b', ls = '-, alpha = 1.0, label = "BINGO") ## Elipse 95
# WiggleZ
ell11W = Ellipse(xy=(-1.0,0.0), width=2*a68W,height=2*b68W, angle=thetaW, facecolor = 'white',
  ec = 'r', ls = '--', alpha = 0.5) ## Elipse 68 Wigglez
ell2W = Ellipse(xy=(-1.0,0.0), width=2*a95W,
height=2*b95W, angle=thetaW, facecolor = 'white',
  ec = 'r', ls = i-i', alpha = 0.5, label = "WiggleZ") ## Elipse 95 Wigglez
#BINGO + WiggleZ
ell1BW = Ellipse(xy=(-1.0,0.0), width=2*a68BW,
height=2*b68BW, angle=thetaBW ,facecolor = 'white',
  ec = 'k', ls = '--', alpha = 0.5) ## Elipse 68 Wigglez
ell2BW = Ellipse(xy=(-1.0,0.0), width=2*a95BW,
 height=2*b95BW, angle=thetaBW ,facecolor = 'white',
  ec = 'k', ls = '-', alpha = 0.5, label = "BINGO + WiggleZ")
fig = pl.figure()
ax = fig.add\_subplot(111)ax.add_patch(ell2B)
ax.add_patch(ell1B)
ax.add_patch(ell2W)
ax.add_patch(ell1W)
ax.add_patch(ell2BW)
ax.add_patch(ell1BW)
pl.xlim([-5.0, 3.])
pl.ylim([-14., 14.0])
```
pl.xlabel(r"\$\omega\_{0}\$") pl.ylabel(r"\$\omega\_{1}\$")

pl.legend(loc='best', fontsize = 'small')

pl.savefig('fisherBW.png') pl.show()

## Referências Bibliográficas

- [1] A. Joyce, L. Lombriser e F. Schmidt, Dark Energy Versus Modified Gravity, Ann. Rev. Nucl. Part. Sci. 66 (2016)
- [2] A. G. Riess e outros, Observational evidence from supernovae for an accelerating universe and a cosmological constant, Astron. J. 116 (1998)
- [3] S. Weinberg The cosmological constant problem, Rev. Mod. Phys. 61 (1989)
- [4] H. E. S. Velten, R. F. Marttens e W. Zimdahl, Aspects of the cosmological "coincidence problem", Eur. Phys. J. 11 (2014)
- [5] N. Tamanini, Phenomenological models of dark energy interacting with dark matter, Phys. Rev. D 92 (2015)
- $[6]$  S. Perlmutter e outros, Measurements of Omega and Lambda from 42 high redshift supernovae, Astrophys. J. 517 (1999)
- [7] W. L. Freedman e outros, Final results from the Hubble Space Telescope key project to measure the Hubble constant, Astrophys. J. 553 (2001)
- [8] D. Huterer, Weak lensing, dark matter and dark energy, Astrophys. J., arXiv:astroph/1001.1758 [astro-ph] (2010)
- [9] D. H. Weinberg, M. J. Mortonson, D. J. Eisenstein, C. Hirata , A. G. Riesse E. Rozo, Observational Probes of Cosmic Acceleration, Phys. Rept. 530 (2013)
- [10] B. A. Bassett e R. Hlozek, Baryon Acoustic Oscillations, Cambridge University Press, Cambridge, 2010.
- [11] A. M. Martin, R. Giovanelli, M. P. Haynes e L. Guzzo, The Clustering Characteristics of HI-selected Galaxies from the 40 % ALFALFA Survey, The Astrophysical Journal 750 (2012)
- [12] C. A. Wuensche e outros, The BINGO telescope: a new instrument exploring the new 21-cm cosmology window, a ser publicado.
- [13] L. Amendola e S. Tsujikawa, Dark Energy Theory and Observations, Cambridge University Press, Cambridge, 2010.
- [14] S. Dodelson, Modern Cosmology, Academic Press, San Diego, CA, 2003.
- [15] E. F. Taylor e J. A. Wheeler, Spacetime physics introduction to special relativity, W. H. Feeman and Conpany, New York, 1992.
- [16] M. P. Hobson, G. P. Efstathiou e A. N. Lasenby, General Relativity An introduction for Physicists, Cambridge University Press, Cambridge, 2006.
- [17] M. Quartin, M. O. Calvao, S. E. Joras, R. R. R. Reis e I. Waga, Dark Interactions and Cosmological Fine-Tuning, JCAP 0805 (2008)
- [18] J. He, B. Wang e E. Abdalla, Stability of the curvature perturbation in dark sectors' mutual interacting models, Phys. Lett. B671 (2009)
- [19] P. A. R. Ade e outros, Planck 2015 results. XIII. Cosmological parameters, Astron. Astrophys. 594 (2016)
- [20] A. Rassat,A. Amara, L. Amendola, F. J. Castander, T. Kitching, M. Kunz, A. Réfrégier, Y. Wang e J. Weller, *Deconstructing Baryon Acoustic Oscillations: A* Comparison of Methods, arXiv:astro-ph/0810.0003 [astro-ph] (2008)
- [21] D. J. Eisenstein e W. Hu, Baryonic features in the matter transfer function, Astrophys. J. 496 (1998)
- [22] A. Lewis,A. Challinor e A. Lasenby, Efficient computation of CMB anisotropies in closed FRW models, Astrophys. J. 538 (1999)
- [23] E. F. Bunn e M. J. White, The Four year COBE normalization and large scale structure, Astrophys. J. 480 (1997)
- [24] S. M. Carrol, W. H. Press e E. L. Turner, The Cosmological constant, Ann. Rev. Astron. Astrophys. 30 (1992)
- [25] C. Blake e K. Glazebrook, Probing dark energy using baryonic oscillations in the galaxy power spectrum as a cosmological ruler, Astrophys. J. 594 (2003)
- [26] J. Stuart e A. Loeb, Fluctuations in 21cm Emission After Reionization, Mon. Not. Roy. Astron. Soc. 383 (2008)
- [27] A. Hall, C. Bonvin e A. Challinor, Testing General Relativity with 21 cm intensity mapping, Phys. Rev. **D87** (2013)
- [28] J. R. Pritchard e A. Loeb, 21-cm cosmology in the 21st Century, Rep. Prog. Phys. 75 (2012)
- [29] M. A. Zwaan, M. J. Meyer, L. Staveley-Smith e R. L. Webster, The HIPASS catalogue: Omega\_HI and environmental effects on the HI mass function of galaxies, Mon. Not. Roy. Astron. Soc. 359 (2005)
- [30] R. A. Battye, I. W. A. Browne, C. Dickinson, G. Heron, B. Maffei e A. Pourtsidou, HI intensity mapping: a single dish approach, Mon. Not. Roy. Astron. Soc. 434 (2013)
- [31] H. A. Feldman, N. Kaiser e J. A. Peacock, Power Spectrum Analysis of Three-Dimensional Redshift Surveys, The Astrophysical Journal 426 (1994)
- [32] M. Tegmark, A. Taylor e A. Heavens, Karhunen-Loeve eigenvalue problems in cosmology: How should we tackle large data sets?, Astrophys. J. 480 (1997)
- [33] D. Coe, Fisher Matrices and Confidence Ellipses: A Quick-Start Guide and Software, arXiv:astro-ph/0906.4123 [astro-ph.IM] (2009)
- [34] M. Lampton, B. Margon e S. Bowyer, Parameter estimation in X-ray astronomy, Astrophys. J. 208 (1976)
- [35] H. Hu e N. Sugiyama, Small scale cosmological perturbations: an analytic approach, Astrophys. J. 471 (1996)
- [36] D. J. Eisenstein, W. Hu e M. Tegmark, Cosmic complementarity: H(0) and Omega(m) from combining CMB experiments and redshift surveys, Astrophys. J. 404 (1998)
- [37] D. J. Eisenstein e outros, Detection of the baryon acoustic peak in the large-scale correlation function of SDSS Luminous Red Galaxies, Astrophys. J. 633 (2005)
- [38] S. Sharma, Markov Chain Monte Carlo Methods for Bayesian Data Analysis in Astronomy, Annual Review of Astronomy and Astrophysics 55 (2017)
- [39] D. Foreman-Mackey,D. W. Hogg, D. Lang e J. Goodman, emcee: The MCMC Hammer, Publications of the Astronomical Society of the Pacific 125 (2013)
- [40] M. Chevallier e D. Polarski, Accelerating universes with scaling dark matter, Int. J. Mod. Phys. D10 (2001)
- [41] E. V. Linder, Exploring the expansion history of the universe, Phys. Rev. Lett. 90 (2003)